#### **ОПИСАНИЕ**

универсальной Си программы **manzhuk** для решения систем обыкновенных дифференциальных уравнений (ОДУ) и дифференциально-алгебраических уравнений (ДАУ) в расширенном координатном пространстве переменных

## **Введение**

Си программа manzhuk предназначена для решения систем ОДУ-ДАУ в расширенном координатном пространстве переменных, в котором в качестве зависимых переменных систем ОДУ-ДАУ включаются дифференциальные переменные, алгебраические переменные, а также производные дифференциальных переменных. Все переменные рассчитываются с гарантированной достоверностью и точностью результатов решения (обеспечиваемом ALустойчивыми методами интегрирования систем ДАУ) и с одинаковой математической и компьютерной точностью для всех переменных расширенного координатного пространства переменных на каждом шаге интегрирования. Программа ориентирована в первую очерель на решение жестких и сверхжестких систем ОДУ-ДАУ с многопериодным характером решения, которые часто сводятся к решению плохо обусловленных систем линейных алгебраических уравнений (ЛАУ), и может использоваться в качестве математического ядра при математическом и компьютерном (численном) моделировании динамических систем, в первую очерель, для программно-методического комплекса (ПМК) ПА10 [8].

В ОПИСАНИИ используется следующая терминология:

Математическая модель (mathematical model) - система ОДУ-ДАУ, отображающая функционирование моделируемой динамической системы с требуемой достоверностью и точностью.

Математическое моделирование (modeling) - процесс получения математических моделей динамических систем на основе фундаментальных законов физики, химии и т.п.

Компьютерная модель - алгоритмическая и программная реализация математической модели.

**Компьютерное (численное) моделирование (simulation)** – процесс получения результатов математического моделирования динамических систем с помощью компьютерных молелей.

Жесткие системы ОДУ-ДАУ (stiff ODE-DAE systems (stiff set of ODE-DAE)) - системы ОДУ-ДАУ со степенью жесткости более 10<sup>6</sup>.

Плохообусловленные системы ЛАУ (badly conditioned (ill-conditioned) LAE systems *(ill-conditioned set of LAE)*) - системы ЛАУ с числом обусловленности более  $10^6$ , к решению которых часто сводится решение жестких и сверхжестких систем ОДУ-ДАУ неявными методами интегрирования.

 $\Lambda$ остоверность компьютерного моделирования (reliability of simulation) –  $\Lambda$ ние результатов компьютерного моделирования динамических систем от заведомо точных результатов не более чем на 20 процентов (точные результаты получают аналитически или экспериментально, как правило, оценивая относительную погрешность численного моделирования в процентах).

**Точность компьютерного моделирования (accuracy of simulation)** – фактическая степень отклонения результатов достоверного численного моделирования от заведомо точных результатов.

Математическая точность (ассигасу) решения систем ОДУ-ДАУ – относительная погрешность нормы векторов решения систем ОДУ-ДАУ (параметр eps) по сравнению с заведомо точным аналитическим решением в относительных единицах (в МАТLAВ по умолчанию eps=0.001).

Компьютерная точность (precision) решения систем ОДУ-ДАУ и ЛАУ - количество верных значащих цифр в каждом элементе векторов решения систем ОДУ-ДАУ и ЛАУ по сравнению с заведомо точным аналитическим (идеальным для систем ЛАУ) решением.

Решение систем ЛАУ с повышенной точностью вычислений (LAE systems solution with extra precision calculations) - применение методов получения решений с повышенной точностью вычислений (extra precision calculations), реализованных в пакетах прикладных математических программ, а также в библиотеках математических программ и описанных в документации на соответствующие пакеты и библиотеки. Пакеты прикладных математических программ:

Maple [\(http://maplesoft.com](http://maplesoft.com/) - метод Software Floating Point (SFP метод)),

MATLAB [\(http://mathworks.com](http://mathworks.com/) - метод Variable Precision Arithmetic (VPA метод)), Mathematica [\(http://wolfram.com](http://wolfram.com/) - метод Arbitrary Precision Arithmetic (APA метод)),

Библиотека Intel для десятичных вычислений с повышенной точностью (стандарт IEEE 754- 2008 Decimal Floating-Point for Intel® Architecture Processors, IEEE Standard for Floating-Point Arithmetic 754-2008, IEEE, 2008:

<http://ieeexplore.ieee.org/xpl/login.jsp?tp=&arnumber=5223319&url> [1],

переменные типа Decimal на языке C#, класс java.math.BigDecimal на языке Java,

а также Си (Си++) библиотеки для вычислений с повышенной точностью:

[http://en.wikipedia.org/wiki/Arbitrary-precision\\_arithmetic](http://en.wikipedia.org/wiki/Arbitrary-precision_arithmetic)

[http://en.wikipedia.org/wiki/GNU\\_Multi-Precision\\_Library](http://en.wikipedia.org/wiki/GNU_Multi-Precision_Library)

<http://en.wikipedia.org/wiki/MPFR>

[http://en.wikipedia.org/wiki/Class\\_Library\\_for\\_Numbers](http://en.wikipedia.org/wiki/Class_Library_for_Numbers)

<http://gmplib.org/>

[http://www.boost.org/doc/libs/1\\_53\\_0/libs/rational/rational.html](http://www.boost.org/doc/libs/1_53_0/libs/rational/rational.html) .

<http://speleotrove.com/decimal/dnusers.html#example7>

<http://www.ttmath.org/>

Научно-исследовательские работы по математическому и компьютерному моделированию динамических систем выполняются преподавателями, аспирантами, сотрудниками и студентами кафедры САПР МГТУ имени Н.Э.Баумана с 1974 года (первоначально для математического и компьютерного моделирования электронных схем). При программной реализации численных методов решения систем ОДУ-ДАУ (при разработке математического ядра программ математического и компьютерного моделирования динамических систем) следует выделить два основных типа погрешностей численного решения систем ОДУ – глобальная погрешность (или качественная ошибка) и локальная погрешность (или количественная ошибка). Математики-программисты основное внимание уделяют оценке математической локальной погрешности интегрирования (обычно методом Рунге или методами, основанными на предсказании-коррекции (prediction-correction methods)), хотя главное, - это получение качественно достоверного и корректного численного решения систем ОДУ-ДАУ. В работах [2,3] показано, что для гарантии получения качественно корректного решения разнообразных систем ОДУ при контроле только локальной погрешности интегрирования численный метод решения систем ОДУ должен быть AL-устойчивым, т.е. абсолютно устойчивыми строго в левой полуплоскости комплексной плоскости устойчивости методов численного решения систем ОДУ. Следует отметить, что любые численные методы интегрирования систем ОДУ при очень маленьких шагах интегрирования будут квази-AL-устойчивыми, т.к. области абсолютной устойчивости всех методов интегрирования выходят из точки (0,0) комплексной плоскости устойчивости. В работе [4] на основе Паде аппроксимации экспоненты в конечную дробь и использования многочленов Якоби [5] были получены коэффициенты AL-устойчивых неявных методов интегрирования систем ОДУ 2-го, 4-го и 6-го порядков точности. Программная реализация этих методов сводится к многократному получению матриц Якоби для решаемой системы ДАУ и решению соответствующих систем ЛАУ на каждом шаге интегрирования, что, как правило, приводит к нескольким тысячам и более обращений к программе-решателю систем ЛАУ (LAE solver) на всем заданном отрезке интегрирования системы ДАУ. ALустойчивые неявные методы интегрирования систем ДАУ 2-го и 4-го порядков точности были реализованы в программе DMAN на языках ФОРТРАН и Си при использовании удвоенной точности вычислений [6]. Конечная математическая и компьютерная точность численного моделирования динамических систем может быть невысокой, т.к. исходные параметры моделируемых систем получают с невысокой математической и компьютерной точностью, поэтому, по умолчанию, математическая точность решения систем ОДУ-ДАУ задается невысокой (eps=0.001 в MATLAB). Решение с данным параметром eps большого количества тестовых и практических задач математического и компьютерного моделирования динамических систем с помощью программы DMAN показало, что для получения качественно достоверного и корректного решения жестких и сверхжестких систем ОДУ-ДАУ необходимо на всех шагах численного интегрирования обеспечивать численное решение соответствующих плохо обусловленных систем ЛАУ с повышенной точностью, т.е. с точностью в 15 верных значащих цифр для всех значений элементов вектора решения систем ЛАУ.

Математические модели динамических процессов в реальных технических системах и объектах необходимо получать на основе фундаментальных физических законов именно в форме неоднородных систем ДАУ, не разрешенных относительно производных, и решать эти системы без каких-либо эквивалентных математических преобразований и без получения "правой" части для производных в явном, аналитическом виде. При математическом моделировании динамических процессов в реальных технических системах и объектах состояние этих систем и объектов обычно рассматривают в пространстве дифференциальных переменных или в «пространстве переменных состояния» с получением в явном аналитическом виде производных этих переменных по времени, но этого недостаточно для достоверного и точного математического и компьютерного моделирования реальных технических систем и объектов, так как любой дифференциальной переменной состояния в реальном мире обычно соответствует алгебраическая переменная. Например, в электрике и электронике переменным состояния, напряжениям на емкостях и токам через индуктивности, соответствуют алгебраические переменные, токи через емкости и напряжения на индуктивностях, в механике переменным состояния, скоростям тел определенной массы, соответствуют алгебраические переменные, соответствующие силы инерции, и т.д. и т.п., поэтому состояние технических динамических систем и объектов следует рассматривать в пространстве дифференциально-алгебраических переменных. Основным физическим свойством алгебраических переменных является возможность идеального скачка значения этих переменных в бесконечно малый отрезок времени, в то время как для дифференциальных переменных состояния такие скачки не возможны, поэтому общепринятое приведение систем ДАУ к системам ОДУ в нормальной форме Коши с преобразованием алгебраических переменных в дифференциальные переменные состояния физически неверно и полученная таким образом математическая модель динамических процессов в реальных технических системах и объектах может быть физически не достоверна. Следует отметить, что в задачах анализа динамики в небесной механике, химической кинетике, экологии и ряда других задач алгебраические переменные обычно не нужны, но в таких задачах кроме точного значения дифференциальных переменных состояния необходимо на каждом шаге интегрирования получать с такой же точностью производные дифференциальных переменных. Следует также отметить, что многие методы численного решения систем ОДУ разработаны только для однородных систем ОДУ, но известное из математики преобразование неоднородных систем ОДУ в однородные системы ОДУ путем однократного дифференцирования независимой переменной времени и преобразования этой переменной в дифференциальную переменную с добавлением в неоднородную систему ОДУ соответствующего дифференциального уравнения dt/dt=1 также физически не достоверно.

В известных программах-решателях систем ОЛУ-ЛАУ (ODE-DAE Solvers) используются три классические постановки задач решения систем ОДУ-ДАУ.

1) Нормальная форма Коши в координатном базисе дифференциальных переменных состояния (явная форма представления систем ОДУ-ДАУ):

 $dX/dt = F(X,t)$ 

где X - вектор координатного базиса дифференциальных переменных состояния размерностью т. F - вектор-функция правых частей системы ОДУ размерностью т,  $t$  - независимая переменная (обычно время). Заданы начальные условия  $X_0=X(0)$  и отрезок интегрирования  $t = [TO, TK]$ ,  $TO - 3a$ данное время начала интегрирования,  $TK - 3a$ данное время окончания интегрирования.

2) Лифференциально-алгебраическая форма разных индексов в полном координатном базисе дифференциально-алгебраических переменных (полуявная форма):

$$
\begin{cases}\n dX / dt = F(X, Y, t) & \text{if } \text{if } dX / dt = F(X, t), \\
 G(X, Y) = 0 & \text{if } \text{if } X \neq Y.\n\end{cases}
$$

где *Y* - вектор алгебраических переменных полного координатного базиса дифференциальноалгебраических переменных размерностью  $k$ .  $G$  - вектор-функция размерностью  $k$ .  $M$  – сингулярная матрица ранга *m* размером  $(m+k)^2$ . Заданы согласованные начальные условия:  $X_0 = X(0)$  $Y_0 = Y(0)$  и отрезок интегрирования  $t = [TO, TK]$ .

3) Дифференциально-алгебраическая форма в полном координатном базисе дифференциально-алгебраических переменных (неявная форма):

$$
G(X, dX/dt, Y, t) = 0,
$$

где  $G$  - вектор-функция размерностью  $m + k$ . Заданы согласованные начальные условия и отрезок интегрирования. Задача решения систем ОДУ-ДАУ в данной постановке была поставлена в полном координатном базисе дифференциально-алгебраических переменных Линдой Петзольд и ее научным руководителем, известным математиком Гиром в 1982 г. и была разработана знаменитая программа DASS (Differential Algebraic Systems Solver) на основе метода BDF (Backward Differential Formula), заменой в вышеприведенной формуле вектора производных по формулам Гира  $dX/dt = BDF(X,h)$  и решением на каждом шаге интегрирования замкнутой системы нелинейных алгебраических уравнений (НАУ)  $G(X, Y) = 0$  относительно дифференциально-алгебраических переменных  $X$  и  $Y$ [2].

Программа-решатель систем ДАУ (DAE Solver) manzhuk рассматривает системы ДАУ в еще более расширенном координатном пространстве переменных, в котором к дифференциально-алгебраическим переменным добавлены производные дифференциальных переменных. Задача решения систем ДАУ в расширенном координатном пространстве переменных была поставлена в статье [3]:

$$
G(PX, X, Y, t) = 0,\t(1)
$$

где  $PX=dX/dt$  - вектор производных дифференциальных переменных по времени для расширенного координатного пространства переменных размерностью т.  $G$  - вектор-функция размерностью  $m + k$ . Заданы начальные условия  $X_0 = X(0)$  и отрезок интегрирования  $t = [T0, TK]$ . Алгоритмы для решения системы (1) основаны на совместном решении систем НАУ  $G(X, Y, PX) = 0$  и систем ЛАУ  $H(X, PX) = 0$ , сформированных на соответствующих стадиях методов интегрирования, относительно дифференциально-алгебраических переменных X и Y и производных дифференциальных переменных *PX*. Были разработаны формулы *H(X,PX)* Sстадийных неявных методов интегрирования систем ДАУ вида (1) в расширенном координатном пространстве дифференциально-алгебраических переменных и производных дифференциальных переменных *X*, *Y* и *PX* [4]:

$$
H_i(PX_i, X_i, X_{n-1}, PX_{n-1}, h_n) =
$$
  
=  $h_n \sum_{j=1}^s d_{ij} PX_j - \sum_{j=1}^s a_{ij} X_j - b_i X_{n-1} - h_n c_i PX_{n-1} = 0$   
 $X_n = X_s, PX_n = PX_s, i = 1,...,s, t_n = t_s,$   
 $s - \text{uucio crajuŭ},$   
 $h_n = (t_n - t_{n-1}) - n - \tilde{u} \text{ uaz uHmezpupoe anua},$   
 $d_i, a_i, b_i, c_i - \text{mapamerphi mero, a.}$ 

Эти формулы не требуют получения «правой» части решения системы ОДУ-ДАУ (векторфункции  $F$  в известных формулах численного решения систем ОДУ). На основе этих формул были разработаны и реализованы три метода интегрирования [4]:

М1 - А-устойчивый первого порядка точности (совпадает по параметрам с неявным методом Эйлера);

M2 - AL-устойчивый неявный метод второго порядка точности (совпадает по параметрам с неявным методом трапеций);

МЗ - AL-устойчивый неявный метод четвертого порядка точности (совпадает по параметрам с неявным метолом Лобатто ША).

# Математическая постановка задачи решения систем ДАУ в расширенном координатном базисе с гарантированной достоверностью и точностью

Дана система ДАУ общего вида в расширенном координатном базисе переменных, не разрешенная относительно производных:

$$
G(PX, X, Y, t)=0
$$
 (2),

где X - вектор дифференциальных переменных системы (2) размерностью m;  $PX$  - вектор производных дифференциальных переменных по переменной *t* размерностью m, т.е.  $PX =$  $dX/dt$ ;  $Y$  - вектор алгебраических переменных системы (2) размерностью  $k$ ;  $t$  - независимая переменная (обычно, время);  $G$  - вектор-функция системы (2) размерностью *n*, где  $n=(m+k)$ . Заданы отрезок интегрирования и начальные условия для вектора дифференциальных переменных:  $X0=X(t0)$ , где  $t0$  - начальный момент времени интегрирования. Начальные значения остальных переменных, т.е.  $PX(t0)$  и  $Y(t0)$  должны рассчитываться перед началом интегрирования автоматически. Необходимо достоверно и точно вычислить вектора  $X(t)$ ,  $PX(t)$ ,  $Y(t)$  как функции времени на заданном отрезке интегрирования с математической точностью ерз не менее 0.001.

В качестве примера рассмотрим систему ОДУ осциллятора Дуффинга (англ. Duffing oscillator) - простейшую одномерную нелинейную динамическую систему, моделирующую движение одномерной частицы в потенциальном поле. Особенностью осциллятора Дуффинга является возможность получения хаотической динамики (эффект бифуркации, т.е. удвоения частоты собственных колебаний осциллятора). Уравнение движения для осциллятора Дуффинга имеет вид: *m*  $d^2x/dt^2 = a x + b x^3$ *, где x и m* соответственно - координата частицы и её масса, а и b параметры диссипации. В отсутствие диссипации (трения), гармонический (линейный) осциллятор, находящийся под действием внешней периодической силы, испытывает резонанс, если частота этой силы совпадает с собственной частотой колебаний осциллятора. В отличие от линейного осциллятора, осциллятор Дуффинга под действием внешней периодической силы  $A_F \cos(\omega m t)$  может испытывать хаотическое бистабильное поведение. Для осциллятора Дуффинга, имеющего стационарный (не хаотический) режим колебаний, система ОДУ второго порядка в нормальной форме Коши может иметь вид:

 $dxI/dt = x2$  $dx2/dt = 0.5*x1 - 0.25*x2 - 0.5*x1*x1*x1 + 0.3*cos(om*t))$  $\partial e \, x l, x 2$  - дифференциальные переменные системы ОДУ; от - параметр.

Эта система может быть представлена как система ДАУ вида (2) в расширенном координатном пространстве переменных по-разному (в зависимости от методов получения данной математической модели), например:

1-ый вариант:

 $g(X) = pxI - x2 = 0$  $g(2(X)) = px^2 - 0.5*xI + 0.25*x^2 + 0.5*xI*xI*xI - 0.3*cos(om*t) = 0$ rne G = (g1,g2); X = (x1,x2); PX = (px1,px2); px1 = dx1/dt; px2 = dx2/dt; m = 2; k = 0; n =

2-ой вариант:

 $gI(X) = pxI - x2 = 0$  $g(2(X) = px^2 - 0.5*xI + 0.25*x^2 + 0.5*yI - 0.3*cos(om*t) = 0$  $g3(X) = x1 * x1 * x1 - y1 = 0$ rge  $G = (g1, g2, g3); X = (x1, x2); PX = (px1, px2); px1 = dx1/dt; px2 = dx2/dt; Y = (y1); m = (x2, y3); X = (x3, y3); X = (yx1, y3); Y = (yx1, y3); Y = (yx1, y3); Y = (xy1, y3); Y = (xy1, y3); Y = (xy1, y3); Y = (xy1, y3); Y = (xy1, y3); Y = (xy1, y3); Y = (xy1, y3); Y = (xy1, y3); Y = (xy1, y3); Y = (xy1, y3); Y = (xy1, y3); Y = (xy1, y3); Y = (xy1, y3); Y =$  $k = 1$ ;  $n = 3$ .

$$
2;
$$

Отметим, что замена нелинейных функций в исходной системе ОДУ на дополнительные алгебраические переменные превращает нелинейные системы ОДУ в линейные подсистемы ОДУ плюс подсистемы НАУ.

В процессе интегрирования система (2) на каждом *n*-ом шаге интегрирования автоматически дополняется системой:

$$
H_i(PX_n, X_n, h_n) = 0,\t\t(3)
$$

где  $h_n$  - *n*-ый шаг интегрирования;  $H_i$  - вектор-функция размерностью *m*, которая соответствует выбранному методу интегрирования на *i*-ой стадии метода интегрирования. Например, для одностадийного неявного метода М1 (совпадает по параметрам с неявным методом Эйлера) вектор-функция  $H_1$  имеет вид:

 $H_1 = PX_n - (1/h_n) * (X_n - X_{n-1}) = 0,$ 

где  $X_{n-1}$  - значение вектора дифференциальных переменных в момент времени  $t_{n-1}$ ;  $t_{n-1}$  момент времени в начале шага интегрирования  $h_n$ ;  $X_n$  - значение вектора дифференциальных переменных в текущий момент времени  $t_n$ ;  $h_n = (t_n - t_{n-1})$ .

## manzhuk - программа-решатель систем ДАУ в расширенном координатном базисе с полными матрицами Якоби:

Описание функции:

```
void manzhuk (double z[], double px[], double z1[], double xp1[], double f[],
      double rj1[], double rj2[], double t, double t0, double tk,
      double h, double hmn, double hmx, double eps, double *tkv,
      int n, int m, int nm, int ncon, int *nbad, int *ier, int ip[],
      void fct(double z[], double px[], double f[], double rj1[], double rj2[],
      int n, int m, double t, double h, int ncon, int *nbad, int ip[]),
      void out (double z[], double px[], int n, int m, double t, double t0, double tk,
      double h, double *tkv, int ncon, int ip[]))
```
Пример обращения к функции:

manzhuk(z, px, z1, xp1, f, rj1, rj2, t, t0, tk, h, hmn, hmx, eps, & tkv, n, m, nm, ncon, & nbad, &ier, ip, fcttask001, outtask001);

В программе-решателе систем ДАУ manzhuk реализованы 3 метода интегрирования систем ДАУ [4, 5]:

М1 - А-устойчивый первого порядка точности (совпадает по параметрам с неявным методом Эйлера);

M2 - AL-устойчивый неявный метод второго порядка точности (совпадает по параметрам с неявным методом трапеций);

МЗ - AL-устойчивый неявный метод четвертого порядка точности (совпадает по параметрам с неявным метолом ЛобаттоША).

Во всех методах на каждом шаге интегрирования по классическим алгоритмам выбора шага интегрирования оценивается относительная, локальная погрешность интегрирования для каждой дифференциальной переменной (по отношению к максимальному абсолютному значению каждой дифференциальной переменной на заданном отрезке интегрирования). Вычисленная погрешность сравнивается с заданной погрешностью ерз и если она ее превышает, то шаг интегрирования h уменьшается. Максимальное абсолютное значение каждой дифференциальной переменной определяется в ходе интегрирования автоматически, эти значения можно также задать перед началом интегрирования.

Во всех методах на каждом шаге интегрирования решается система НАУ относительно векторов расширенного пространства переменных *X*, *PX*, *Y* методом Ньютона-Рафсона, для которого необходимо вычислять матрицу Якоби RJ для системы (2) и системы (3) с дальнейшим формированием матрицы коэффициентов системы ЛАУ на каждой итерации метода Ньютона-Рафсона. Система ЛАУ должна решаться с повышенной точностью вычислений [6]. Матрица Якоби RJ1 для системы (3) вычисляется в программе-решателе систем ДАУ manzhuk автоматически. Матрица Якоби RJ2 для системы (2) должна вычисляться в специальной подпрограмме пользователя fct, наряду с вычислением вектор-функции  $G$  (массив f[] в решателе manzhuk). Эта матрица состоит из двух подматриц:

 $RJ = (RJI, RJ2)$ ,

где RJ - матрица Якоби размером ( $n*nm$ );  $nm=n+m$ . RJJ - матрица частных производных вектор-функции G (массив f[] в решателе manzhuk) по переменным PX размером  $(n * m)$ , т.е. матрица  $RJI = [dG/dPX]$ .  $RJI$  - матрица частных производных вектор-функции G (массив f[] в решателе manzhuk) по переменным Z размером  $(n * n)$ , т.е. матрица  $RJ2 = [dG/dZ]$ , где Z - вектор переменных системы ОДУ размерностью *п*, который включает дифференциальные переменные и алгебраические переменные системы (2), т.е.  $Z = (X, Y)$ .

Для приведенного выше примера (уравнения Дуффинга):

1-ый вариант:  $gI(X) = pxI - x2 = 0$  $g(2(X) = px^2 - 0.5 * xI + 0.25 * x^2 + 0.5 * xI * xI * xI - 0.3 * cos(om*t) = 0$ 2-ой вариант:  $gI(X) = pxI - x2 = 0$  $g2(X) = px^2 - 0.5*xI + 0.25*x^2 + 0.5*yI - 0.3*cos(om*t) = 0$  $g3(X) = x1 * x1 * x1 - y1 = 0$ матрица Якоби и соответствующие подматрицы имеют вид:

1-ый вариант:

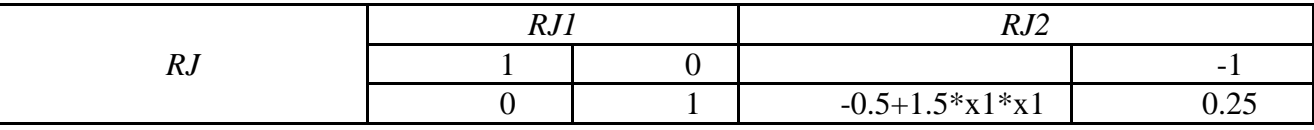

2-ой вариант:

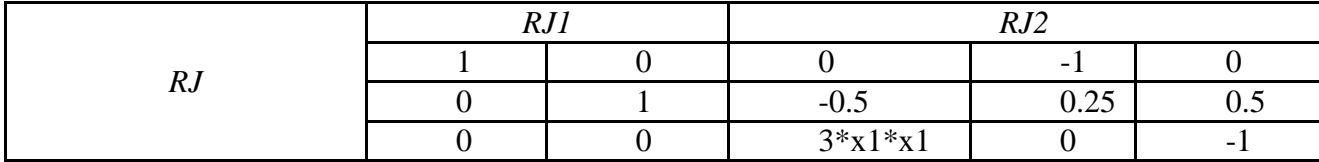

Начальным приближением для метода Ньютона-Рафсона являются значения переменных в начале шага интегрирования, поэтому, если на некотором шаге нет сходимости итераций, то текущий шаг h уменьшается вплоть до минимального hmin, после чего выдается сообщение об ошибке (обычно из-за ошибок в формулах для вычисления элементов матрицы Якоби в подпрограммах пользователя или из-за расходимости самой системы ДАУ). Для определения наличия таких ошибок при вычислении элементов матрицы RJ2 следует сначала выполнить расчеты для случая численного определения элементов матрицы RJ2, установив параметр ier=-1 (см. задачи task002 и task01 далее).

Рассмотрим примеры решения приведенных выше 2-х вариантов уравнения Дуффинга (задачи task001 и task002). Обращение к функции manzhuk (на примере 2-х вариантов решения уравнения Дуффинга: task001 и task002) имеет вид:

 $manzhuk(z,px,z1,px1,f,rj1,rj2,t,t0,tk,h,hmn,hmx,eps, \&tkv,n,m,nm,ncon,\&nbad,\&ier,ip, fettask001,$ outtask001);

 $\overline{\mathbf{M}}$ 

 $manzhuk(z,px,z1,px1,f,rj1,rj2,t,t0,tk,h,hmn,hmx,eps, \&tkv,n,m,nm,ncon,\&nbad,\&ier,ip, fettask002,$ outtask002);

Подпрограммы fcttask001 и fcttask002 определения вектор-функции G (массив f[]) и матрицы Якоби RJ (массивы ril[] и ri2[], в первом варианте элементы матрицы RJ2 вычисляются аналитически, во втором варианте численно) и подпрограммы-функции outtask001 и outtask002 задания параметров для выдачи результатов решения соответствующих систем ДАУ на печать и для построения соответствующих графиков имеют вид:

//task001 task002 - Duffing equation

```
void fcttask001(double z[],double px[],double f[],double rj1[],double rj2[],int
n,int m,double t,double h,int ncon,int *nbad,int ip[])
{
      f[1]=px[1]-z[2];r1[1*n+1]=1e0;rj2[1*n+2]=-1e0;f[2] = px[2] - 0.5 * z[1] + 0.25e0 * z[2] + 0.5e0 * z[1] * z[1] * z[1] - 0.3 * cos(om * t);rj1[2*n+2]=1e0;rj2[2*n+1]=-0.5e0+1.5e0*z[1]*z[1];rj2[2*n+2]=0.25e0;return;
}
void outtask001(double z[],double px[], int n, int m, double t, double t0, double
tk,double h,double *tkv,int ncon,int ip[])
{
      if(ncon==0) fprintf(f01," Duffing equations,t,x1,x2,px1,px2\n");<br>if(ncon==0) fprintf(f02," Duffing equations,t,x1,x2,px1,px2\n");
                                              Duffing equations,t,x1,x2,px1,px2\n");
// start print of tabulation results
      if(ncon==0)tkp=deltatp;
      if(deltatp==0) goto m20;
      if(t<=tkp) goto m10;
      tkp=tkp+deltatp;
m10:
      if((tkp<*tkv)&&(*tkv>=t)) *tkv=tkp;
      if(t<tstartp) goto m20;
      if(t>tendp) goto m20;
      if(t==*tkv) fprintf(f01," %e %e %e %e
%e\n",t,z[1],z[2],px[1],px[2]);
m20.
// end print of tabulation results
      fprintf(f02," %e %e %e %e %e\n",t,z[1],z[2],px[1],px[2]);
      return;
}
void fcttask002(double z[],double px[],double f[],double rj1[],double rj2[],int
n,int m,double t,double h,int ncon,int *nbad,int ip[])
{
      f[1]=px[1]-z[2];
             r1[1*n+1]=1e0;f[2] = px[2] - 0.5 \times z[1] + 0.25e0 \times z[2] + 0.5e0 \times z[3] - 0.3 \times \cos(\text{om*}t);rj1[2*n+2]=1e0;f[3]=z[1]*z[1]*z[1]-z[3];return;
}
void outtask002(double z[],double px[],int n,int m,double t,double t0,double
tk,double h,double *tkv,int ncon,int ip[])
{
      if(ncon==0) fprintf(f01," Duffing equations, t, x1, x2, px1, px2\n";<br>if(ncon==0) fprintf(f02," Duffing equations, t, x1, x2, px1, px2\n";
                                              Duffing equations, t, x1, x2, px1, px2\n\n\mid,
// start print tabulation
      if(ncon==0)tkp=deltatp;
      if(deltatp==0) goto m20;
      if(t<=tkp) goto m10;
      tkp=tkp+deltatp;
m10:
      if((tkp<*tkv)&&(*tkv>=t)) *tkv=tkp;
      if(t<tstartp) goto m20;
      if(t>tendp) goto m20;
      if(t==*tkv) fprintf(f01," %e %e %e %e
%e\n",t,z[1],z[2],px[1],px[2]);
m20:
// end print tabulation
      fprintf(f02," %e %e %e %e %e\n",t,z[1],z[2],px[1],px[2]);
      return;
      }
```
На печать выдаются значения дифференциальных переменных и их производных в стационарном режиме колебаний, начиная с момента времени начала печати tstartp=240 до

момента времени окончания печати tendp=245 с временным интервалом печати deltatp=1, tp – вспомогательная переменная, соответствующая табулированным моментам времени, которую сначала надо установить, равной шагу печати tp=deltatp (если deltatp=0, то результаты на печать не выводятся), на график выдаются значения этих переменных на всех шагах интегрирования.

```
Основные программы-функции для этой задачи имеют вид:
//task001 - Duffing equations
      f01 = fopen("task001.rez","wt");
      f02 = fopen ("grtask001.rez","wt");
            om=1e0;pi4 = \text{atan}(1.0);eps=1e-3;fprintf(f01,"
                              relative tolerance - eps=%e pi4=%e\n", eps, pi4);
            nm=1;forintf(f01," number of method - nm = %d \nvert n);
            t0=0e0;tk = 250e0;tstartp=240e0;//time for stasrt printing
            tendp=245e0;//time for end printing
            deltatp=1e0;//step for printing
            fprintf(f01," tstartp=%e deltatp=%e
tendp=%e\n", tstartp, deltatp, tendp) ;
            hmn=1e-10;hmx=tk/10e0;n=2;m=2;z[1] = 0e0;z[2] = 0e0;z1[1] = fabs(z[1]);
            z1[2] = fabs(z[2]);
      manzhuk(z, px, z1, xp1, f, rj1, rj2, t, t0, tk, h, hmn, hmx, eps, &tkv, n, m, nm, ncon, &nbad
, & ier, ip, fcttask001, outtask001);
            fprintf(f01, "ier= d \n\in", ier);
            printf("ier= \delta d \n\in", ier);
            for (i=1; i<=16; i++) fprintf (f01, "d", ip[i]);fprintf(f01,"\n");
            for (i=1; i \le 16; i++) printf ("%d", ip[i]);
            print(f("n");fclose(f01);fclose(f02);// task002 - Duffing equations
      f01 = fopen("task002. rez", "wt");f02=fopen("grtask002.rez","wt");
            om=1e0;pi4 = \text{atan}(1.0);
            eps=1e-3;fprintf(f01,"
                                  relative tolerance - eps=%e pi4=%e\n", eps, pi4);
            nm=3:fprintf(f01."
                                 number of method - nm = \frac{2}{3}d\pi. nm);
            t0=0e0;tk = 250e0;tstartp=240e0;//time for start printing
            tendp=245e0;//time for end printing
            deltatp=1e0;//step for printing
      fprintf(f01," tstartp=%e deltatp=%e tendp=%e\n", tstartp, deltatp, tendp);
            hmn=1e-10;
            hmx=tk/10e0;
            n=3;m=2;z[1] = 0e0;z[2] = 0e0;z1[1] = fabs(z[1]);
            z1[2] = fabs(z[2]);
```

```
manzhuk(z, px, z1, xp1, f, rj1, rj2, t, t0, tk, h, hmn, hmx,eps, δtkv, n, m, nm, ncon, δnbad, & ier, ip, fcttask002, outtask002);
              fprintf(f01, "ier= \delta d \n\in", ier);
              printf("ier= %d \n", ier);
              for (i=1; i<=16; i++) fprintf (f01, "%d ", ip[i]);
              fprintf(f01, "\n\langle n" \rangle;
              for (i=1; i<=16; i++) printf ("%d ", ip[i]);
              printf ("n") ;
              fclose(f01);fclose(f02);
```
Цель решения данных уравнений Дуффинга - расчет стационарного режима колебаний и времени установления этих стационарных колебаний от нулевых начальных условий. В первом варианте решения данных уравнений Дуффинга используется А-устойчивый неявный метод интегрирования метод М1 (параметры совпадают с параметрами неявного метода Эйлера), во втором варианте AL-устойчивый неявный метод 4-го порядка точности (метод МЗ) при одинаковой заданной точности интегрирования eps=0.001, tstartp=240 сек. - время начала печати стационарного режима колебаний, tendp=245 сек. - время окончания печати стационарного режима колебаний, deltatp=1 сек. - шаг выдачи на печать стационарного режима колебаний.

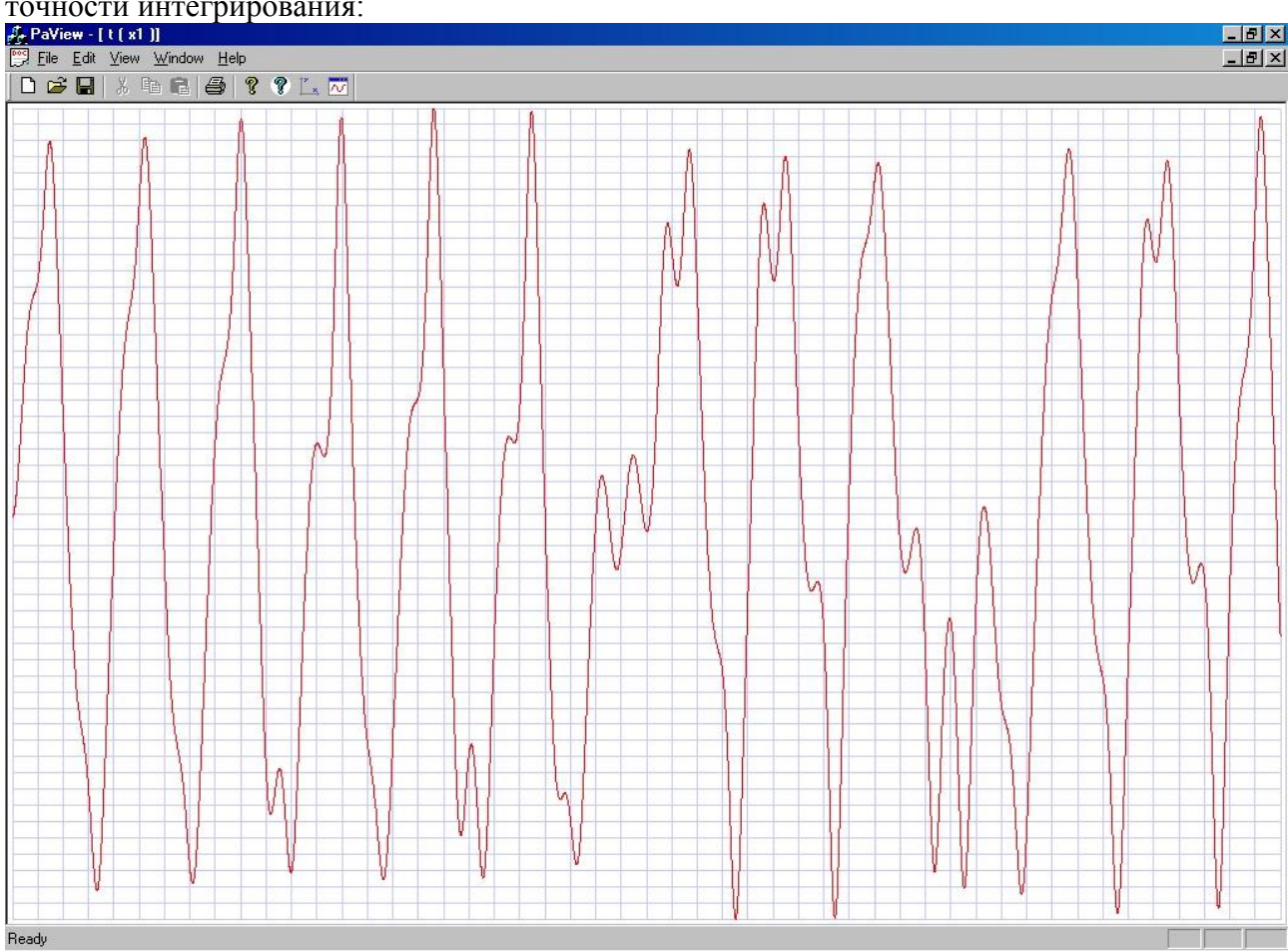

Метод М1 не смог получить достоверное решение данных уравнений при заданной точности интегрирования:

Достоверное решение было получено методом М3:

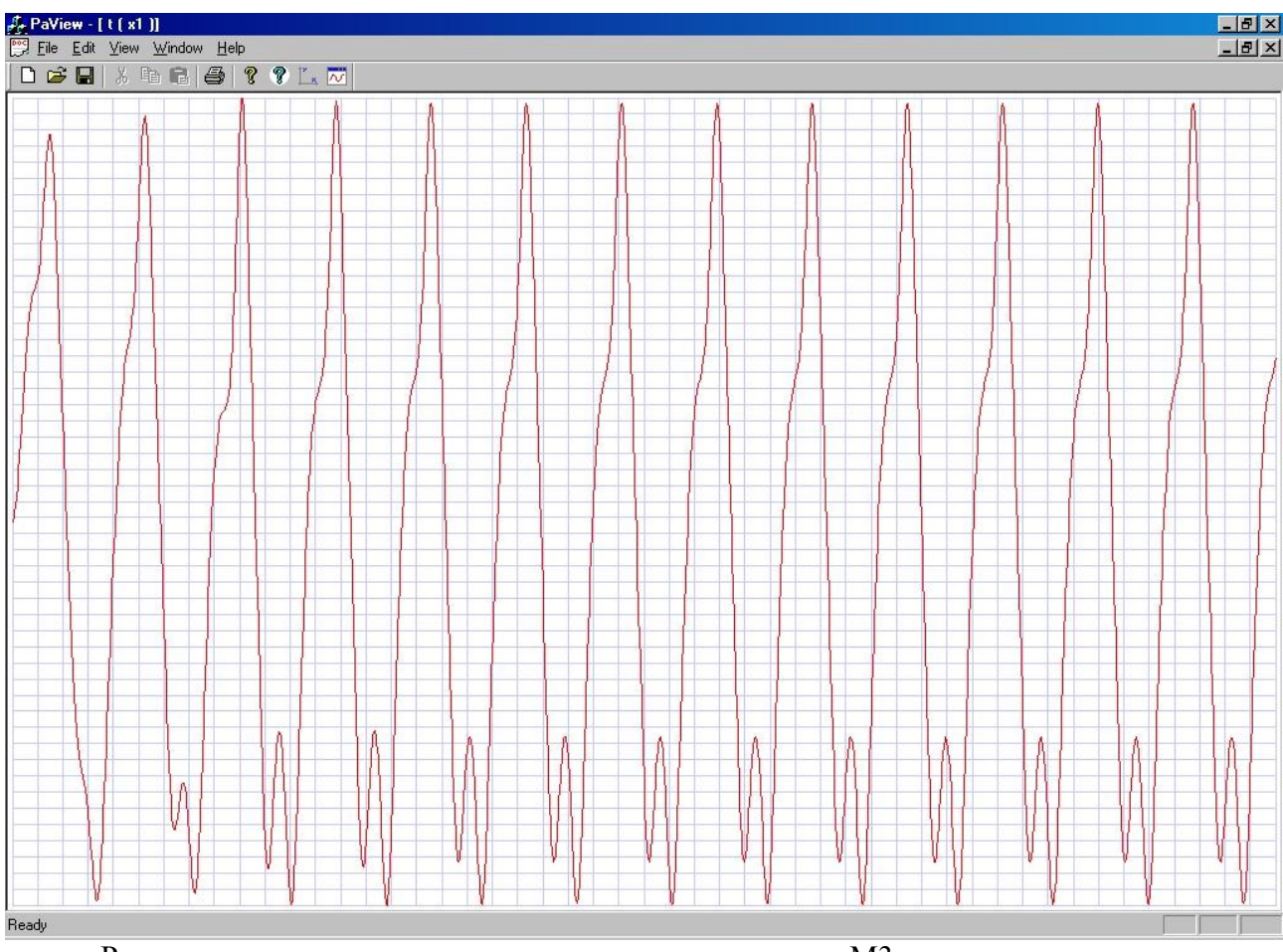

Результаты расчета стационарного режима для метода М3: relative tolerance - eps=1.000000e-003 pi4=7.853982e-001

```
number of method - nm=3
tstartp=2.400000e+002 deltatp=1.000000e+000 tendp=2.450000e+002
              Dufffin \alpha equations t v<sup>1</sup> v<sup>2</sup> nv<sup>1</sup> nv<sup>2</sup>
```
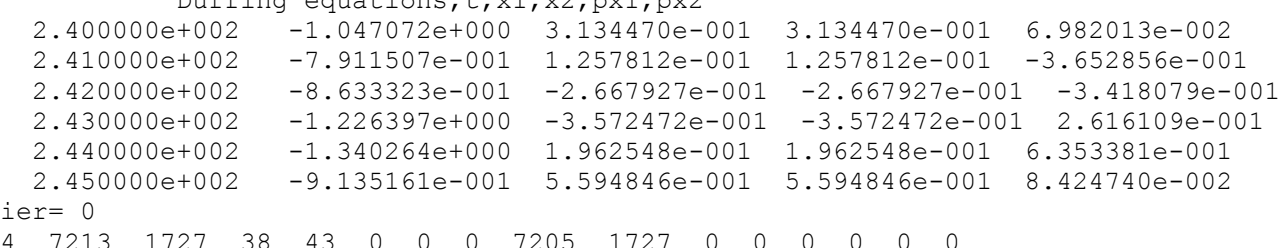

Следует отметить, что при увеличении заданной точности на 3 порядка удалось получить достоверное решение данных уравнений методом М1, но при этом время решения было на несколько порядков больше, чем для метода МЗ (285126 шагов интегрирования по сравнению с 1727 шагами для метода МЗ).

По результатам решения уравнения Дуффинга можно сделать следующий вывод:

Для AL-устойчивых методов интегрирования высокого порядка точности (метод М3) для задач с колебательным характером решений можно сразу получить достоверное решение при невысокой заланной точности интегрирования (eps=0.001). Для не AL-устойчивых методов интегрирования необходимо как минимум два расчета с увеличенными параметрами точности, и в случае не совпадающих результатов, следует увеличивать заданную точность интегрирования вплоть до получения достоверного решения. Поскольку при очень маленьком шаге интегрирования любые методы интегрирования (даже неявный метод Эйлера) будут квази-AL-устойчивыми, то практически получить достоверное решение для данного класса задач можно любым известным методом интегрирования, но время расчета может быть неприемлемым

z - массив переменных системы ДАУ размерности n, в первых m элементах этого массива размещаются дифференциальные переменные  $X$  системы ДАУ, в остальных элементах размещаются алгебраические переменные, поэтому всегда должно выполняться усло-

вие (n  $>=$  m). Поскольку нумерация массива начинается с 1, то отводимый размер массива следует увеличить как минимум до (n+1). Перед началом интегрирования в первых m элементах этого массива размещаются начальные значения дифференциальных переменных – *Х0*.

px - массив производных дифференциальных переменных по времени размерностью m,

т.е. px=dx/dt. Поскольку нумерация массива начинается с 1, то отводимый размер массива следует увеличить как минимум до (m+1).

z1 - рабочий массив размерностью n, перед началом интегрирования в первых m элементах этого массива размещаются максимальные абсолютные значения дифференциальных переменных. Если они известны, то их считывают из файла и присваивают соответствующим значениям массива z1. Если они неизвестны, то в этот массив пересылаются абсолютные величины начальных значений дифференциальных переменных *Х0*, как в вышеприведенном примере*.* Поскольку нумерация массива начинается с 1, то отводимый размер массива следует увеличить как минимум до (n+1).

px1 - рабочий массив размерностью m.

f - массив размерностью n для вычисления вектор-функции *G* (массив f[]) системы ДАУ в подпрограмме fct. Поскольку нумерация массива начинается с 1, то отводимый размер массива следует увеличить как минимум до (n+1).

- rj1 матрица размером (n\*m) для вычисления частных производных вектор-функции *G* (массив f[]) по переменным px в подпрограмме fct, т.е.  $rjl(1,1) = dg(1)/dpx(1)$ ,  $rjl(2,2)$  $= dg(2)/dpx(2)$  и т.д., хранится по строкам, т.е. rj1(1,1) = rj1[1\*n+1], rj(2,2) = rj1[2\*n+2] и т.д. Поскольку нумерация массива начинается с 1, то отводимый размер массива следует увеличить как минимум до  $((n+1)*(m+1))$ .
- rj2 матрица размером (n\*n) для вычисления частных производных вектор-функции *G* (массив f[]) по переменным z в подпрограмме fct, т.е.  $ri2(1,1) = dg(1)/dz(1)$ ,  $ri2(1,2) =$  $dg(1)/dz(2)$  и т. д., хранится по строкам, т.е. rj2(1,1) = rj2[1\*n+1], rj2(1,2) = rj1[1\*n+2] и т.д. Поскольку нумерация массива начинается с 1, то отводимый размер массива следует увеличить как минимум до  $((n+1)*(n+1))$ . В программе предусмотрена возможность численного вычисления элементов этой матрицы. Если перед обращением к программе установить параметр ier=-1, то все элементы матрицы rj2 будут вычисляться автоматически методом приращений так же, как во всех пакетах и библиотеках математических программ. Однако этот метод вычисления частных производных следует применять только на этапе отладки задачи решения систем ОДУ-ДАУ. Общее правило – все, что можно вычислить аналитически следует вычислять аналитически (частные производные для линейных функций следует вычислять только аналитически!). Для сложных функциональных зависимостей следует использовать численное вычисление частных производных покомпонентно. В предыдущей задаче task002 был приведен пример применения параметра ier=-1, далее будет приведен еще один пример применения параметра ier=-1 – расчет методом М3 уравнений орбиты Луны, взятых из книги [7] - MOON ORBIT EQUATIONS (задача task01):

```
//task01 - moon orbit equation
      double mu0,mu1;
void fcttask01(double z[],double px[],double f[],double rj1[],double rj2[],int
n,int m,double t,double h,int ncon,int *nbad,int ip[])
{
      double d1,d2;
      d1=sqrt(((z[1]+mu0)*(z[1]+mu0)+z[2]*z[2])*((z[1]+mu0)*(z[1]+mu0)+z[2]*z[2]
(\zeta)(z[1]+mu0)*(\zeta[1]+mu0)+z[2]*z[2]);
      d2 = sqrt((z[1]-mu1)*(z[1]-mu1)+z[2]*z[2])*(z[1]-mu1)*(z[1]-mu1)+z[2]*z[2] * ((z[1]-mu1)*(z[1]-mul)+z[2]*z[2]);
      f[1]=px[1]-z[3];rj1[1*n+1]=1e0;f[2] = px[2] - z[4];rj1[2*n+2]=1e0;f[3]=px[3]-z[1]-2.0*z[4]+mu1*(z[1]+mu0)/d1+mu0*(z[1]-mu1)/d2;rj1[3*n+3]=1e0;
      f[4]=px[4]-z[2]+2.0*z[3]+mu1*z[2]/d1+mu0*z[2]/d2;
            rj1[4*n+4]=1e0;
```

```
return;
}
void outtask01(double z[], double px[], int n, int m, double t, double t0, double
tk,double h,double *tkv,int ncon,int ip[])
{
      if(ncon==0) fprintf(f02," moon orbit equation, t, x1, x2, x3, x4\n");
      fprintf(f02," %e %e %e %e %e\n",t,z[1],z[2],z[3],z[4]);
      return;
}
Основная программа имеет вид:
      f01=fopen("task01.rez","wt");
      f02=fopen("grtask01.rez","wt");
            mu0=0.012277471e0;
            mu1 = 1e0 - mu0;
            eps=1e-3;<br>fprintf(f01,"
                            relative tolerance - eps=%e\n",eps);
            nm=3:
            fprintf(f01," number of method - nm=\frac{2}{\pi}n^m, nm);
            t0=0e0;tk=17.06521656015796e0;
            hmn=1e-6;hmx=tk/10e0;
            n=4;m=4;z[1]=0.994e0;
            z[2] = 0e0;z[3] = 0e0;z[4]=-2.00158510637908e0;
            z1[1]=0.994e0;z1[2]=0e0;z1[3]=0e0;z1[4]=2.00158510637908e0;
ier=-1;
      manzhuk(z,px,z1,xp1,f,rj1,rj2,t,t0,tk,h,hmn,hmx,eps, &tkv,n,m,nm,ncon, &nbad
      ,&ier,ip,fcttask01,outtask01);
             fprintf(f01, "ier= \delta d \nvert \nvert", ier);
            printf("ier= %d \n", ier);
            for(i=1;i <= 16; i + + ) f print f(f01, "%d", ip[i]);
            fprintf(f01,"\n");
            for(i=1;i <= 16; i + + ) printf("%d", ip[i]);
            printf("n");
            fclose(f01);
             fclose(f02);
```
Методом М3 было получено достоверное решение этой задачи, т.к. значения переменных в конечный момент времени совпали с начальными условиями в пределах заданной точности интегрирования:

```
 relative tolerance - eps=0.001
         number of method - nm=3
i \in r = 04 1342 315 13 17 0 0 0 1336 315 0 0 0 0 0 0
```
 0.000000e+000 9.940000e-001 0.000000e+000 0.000000e+000 -2.001585e+000 … 1.706522e+001 9.942272e-001 1.192969e-003 1.790359e-001 -1.943118e+000

В результате график траектории Луны, т.е. зависимости х2(х1) получился замкнутым:

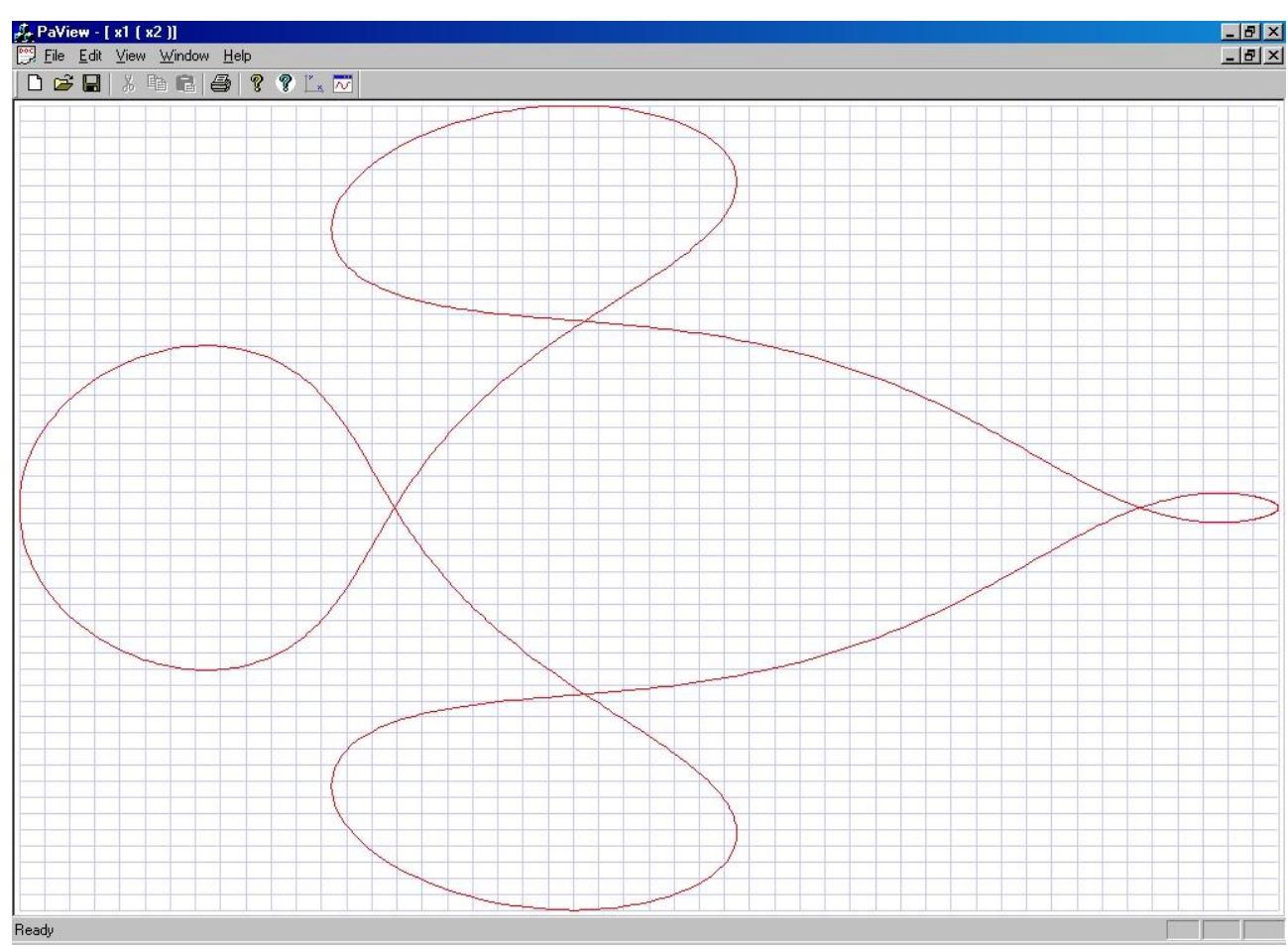

Метод М1 не смог получить достоверное решение этой задачи при заданной точности интег-

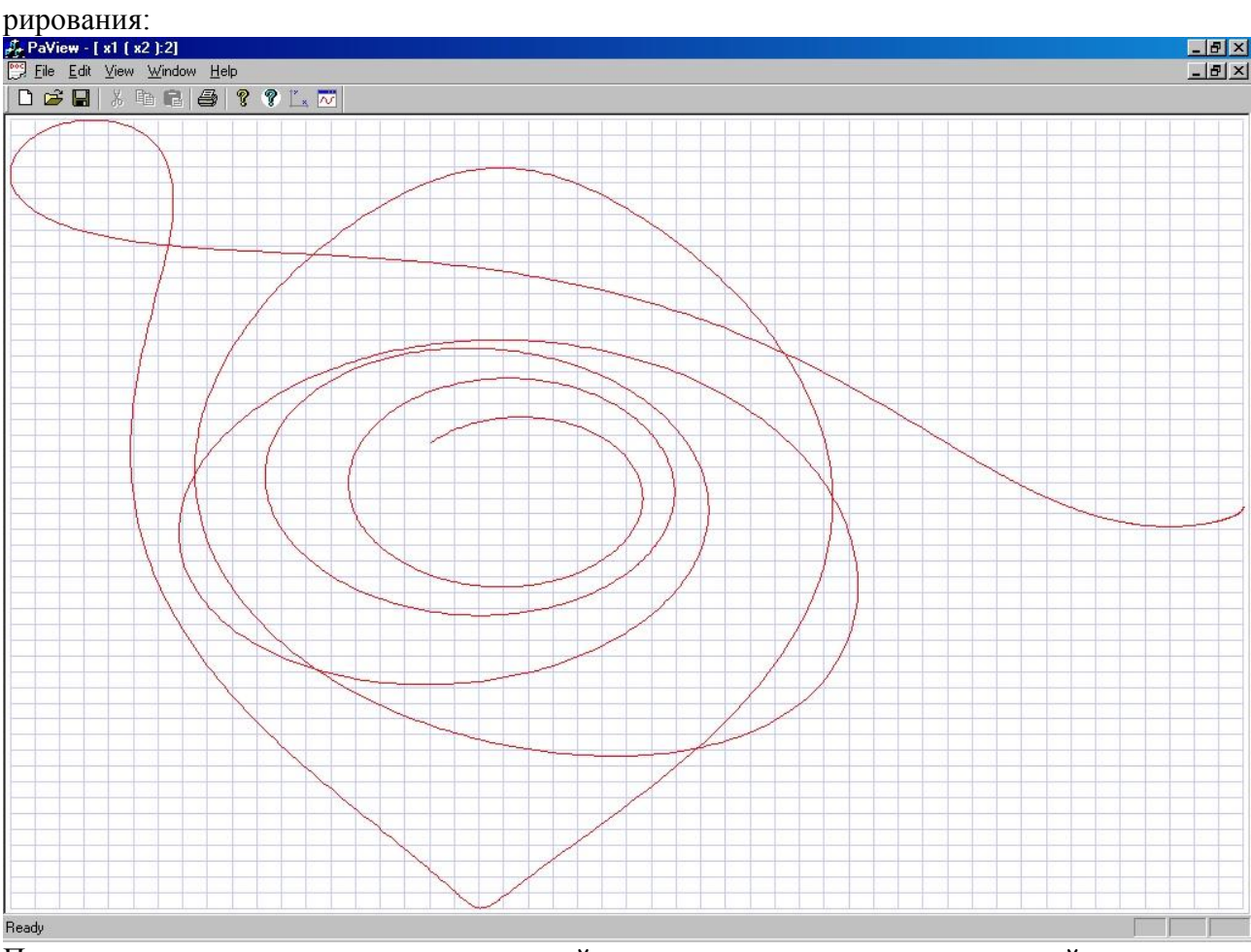

По результатам решения данных уравнений можно сделать вывод, аналогичный вышеприведенному выводу по результатам решения уравнения Дуффинга.

- t текущее время интегрирования.
- t0 заданное время начала интегрирования.
- tk заданное время окончания интегрирования.
- h текущий шаг интегрирования.
- hmn заданный минимальный шаг интегрирования.
- hmx заданный максимальный шаг интегрирования.
- eps заданная математическая точность интегрирования, одинаковая для всех переменных расширенного координатного пространства переменных (математическая точность решения системы ДАУ обычно задается равной 0.001, - именно такая математическая точность интегрирования систем ОДУ задается по умолчанию в пакете математических программ MATLAB).
- tky переменная, с помощью которой можно точно табулировать задаваемые пользователем моменты времени в ходе интегрирования. Эта переменная устанавливается в подпрограмме пользователя out и обычно используется для табуляции результатов. Выше в задачах task001 и task002 был приведен пример табуляции результатов расчета, ниже приведен пример получения значений переменных в целочисленные моменты времени 0, 1, 2, для этого в подпрограмму out вставлены соответствующие операторы (задача task $(02)$ :

```
//task02 - IMSL test - using tkv parameter for RESULTS TABULATION as in IMSL
void fcttask02(double z[], double px[], double f[], double rj1[], double rj2[], int
n, int m, double t, double h, int ncon, int *nbad, int ip[])
\left\{ \right.f[1]=px[1]-2e0*z[1]+2e0*z[1]*z[2];r1[1*n+1]=1e0;rj2[1*n+1]=-2e0+2e0*z[2];r12[1*n+2]=2e0*z[1];f[2] = px[2] - z[2] * z[1] + z[2];rj1[2*n+2]=1e0;r12[2*n+1]=-z[2];r12[2*n+2]=-z[1]+1e0;return;
\rightarrowvoid outtask02 (double z[], double px[], int n, int m, double t, double t0, double
tk, double h, double *tkv, int ncon, int ip[])
\left\{ \right.//results for graphics
       if (ncon==0) fprintf (f02, "tabulation test from
IMSL, t, x1(t), px1, x2, px2\nn';
       if (ncon==0) fprintf (f01, "tabulation test from
IMSL, t, x1(t), px1, x2, px2\fprintf(f02," %e %e %e %e %e\n",t,z[1],px[1],z[2],px[2]);
// start print of tabulation results
      if (ncon==0) tkp=deltatp;
      if (deltatp==0) goto m20;
      if (t \leq t k p) goto m10;
      tkp=tkp+deltatp;
m10:if((tkp<sup>*</sup>tkv) & (ktkv)=t)) *tkv=tkp;if (t < tstartp) goto m20;
      if (t > tendp) goto m20;
if (t == *tkv) fprintf (f01, " %e
                                   %e %e %e %e\n", t, z[1], z[2], px[1], px[2]);
m20.
// end print of tabulation results
      return:
\}
```
На печать выдаются значения дифференциальных переменных и их производных, начиная с момента времени начала печати tstartp=t0 до момента времени окончания печати tendp=tk с временным интервалом печати deltatp=1, tp – вспомогательная переменная, соответствующая табулированным моментам времени, которую сначала надо установить, равной шагу печати tp=deltatp (если deltatp=0, то результаты на печать не выводятся).

```
Основная программа-функция имеет вид:
//task02 - IMSL test - using tkv parameter for RESULTS TABULATION as in IMSL
```

```
f01=fopen("task02.rez","wt");
      f02=fopen("grtask02.rez","wt");
             eps=1e-3;
             fprintf(f01," relative tolerance - eps = %e \nvert n", eps);
             nm=3;fprintf(f01," number of method - nm = %d \n\rangle n^m, nm);
             t0=0e0;tk=10e0;tstartp=t0;//time for stasrt print 
             tendp=tk;//time for end print
             deltatp=1e0;//step for printing
      fprintf(f01," tstartp=%e deltatp=%e tendp=%e\n", tstartp, deltatp, tendp);
             hmn=1e-7;
             hmx=5e0;
             n=2;
             m=2;z[1]=1e0;z[2]=3e0;z1[1]=z[1];
             z1[2]=z[2];manzhuk(z,px,z1,xp1,f,rj1,rj2,t,t0,tk,h,hmn,hmx,eps, &tkv,n,m,nm,ncon, &nbad, &ier,
ip,fcttask02,outtask02);
             fprintf(f01, "ier= d \nvert \nvert", ier);
             printf("ier= %d \n",ier);
             for(i=1;i <= 16; i + + ) f print f(f01, " %d ", ip[i]);
             fprintf(f01,"\n\overline{\nu});
             for(i=1;i <= 16; i + + ) printf("%d", ip[i]);
             printf("n");
             fclose(f01);
             fclose(f02);
```
В результате решения были выданы табулированные значения переменных в пределах заданной точности интегрирования:

relative tolerance - eps=0.001

```
 number of method - nm=3
tstartp=0.000000e+000 deltatp=1.000000e+000 tendp=1.000000e+001
          tabulation test from IMSL, t, x1(t), px1, x2, px2 1.000000e+000 7.734449e-002 1.464448e+000 -7.184493e-002 -1.351181e+000
  2.000000e+000 8.497812e-002 5.779528e-001 7.172956e-002 -5.288394e-001
  3.000000e+000 2.908859e-001 2.492525e-001 4.367638e-001 -1.767484e-001
  4.000000e+000 1.446575e+000 1.872161e-001 2.351506e+000 8.360612e-002
  5.000000e+000 4.051529e+000 1.439454e+000 -3.560922e+000 4.392536e+000
  6.000000e+000 1.756134e-001 2.258617e+000 -4.420601e-001 -1.861974e+000
  7.000000e+000 6.530776e-002 9.088042e-001 1.191158e-002 -8.494522e-001
  8.000000e+000 1.472118e-001 3.667170e-001 1.864534e-001 -3.127319e-001
  9.000000e+000 6.504210e-001 1.875576e-001 1.056859e+000 -6.556622e-002
  1.000000e+001 3.143842e+000 3.486691e-001 4.095363e+000 7.474913e-001
ier= 0 
4 515 125 5 5 0 0 0 511 125 0 0 0 0 0 0
```

```
аг - рабочий массив размером не менее, чем (3*(n+1)*(m+1) + 5*(n+1)*(n+1) + 9*(n+1) +25*(m+1) + 3), в первых трех элементах этого массива размещаются максимальные (среди
всех дифференциальных переменных) текущие значения относительных погрешностей ин-
тегрирования для методов M1, M2 и M3 соответственно. В последующих m элементах этого 
массива размещаются максимальные абсолютные значения дифференциальных переменных.
n - общее число уравнений в системе ДАУ.
```
m - количество дифференциальных переменных в системе ДАУ.

nm - заданный номер метода интегрирования:

- $nm = 1$  метод M1;
- nm = 2 метод М2;
- $nm = 3$  метод М3;

ncon - ключ расчета начальных значений переменных:

ncon = 0 - выполняется расчет начальных значений переменных рх0 и у0 при заданном x0 для момента времени t0 от нулевых значений pх0 и y0. Значения x0 соответствуют

исходным значениям первых m элементов массива z. До начала интегрирования с этим значением ключа ncon выполняется одно обращение к подпрограммам fct и out для выполнения однократных вычислений параметров, которые в ходе интегрирования не изменяются. После выполнения однократных вычислений значение ncon=1 ycтанавливается автоматически.

псоп = 1 - расчет начальных значений переменных рх0 и у0 не производится. Этот признак следует использовать в случаях повторных обрашений к программерешателю manzhuk, если надо продолжить интегрирование решаемой системы ДАУ. До этого должно быть хотя бы одно обращение к решателю manzhuk с ncon=0 или с  $ncon=2$ .

При нормальном выходе из решателя manzhuk устанавливается ncon=1.

 $ncon = 2$  - выполняется расчет начальных значений переменных рх0 и у0 при заданном х0 для момента времени t0 от вводимых начальных значений рх0 и у0. Эти значения либо вводятся из заранее сформированного файла исходных данных, либо присваиваются вычисленным заранее значениям этих переменных. Значения х0 соответствуют исходным значениям первых m элементов массива z.

nbad – (принципиально новый, важнейший параметр) - ключ уменьшения шага

интегрирования, устанавливаемый в подпрограммах fct вычислений элементов вектор-функции G (массив f[]) и матрицы Якоби RJ (массивы ril [] и ri2[]) системы ДАУ. Перед обращением к подпрограммам fct устанавливается nbad=0 на каждой итерации. Если отдельные переменные в подпрограммах fct принимают значения, которые могут привести к останову вычислений (корень из отрицательного числа, превышение допустимого порядка в степенных функциях, то необходимо установить nbad=1, тогда итерации будут прерваны, произойдет уменьшение шага интегрирования до тех пор, пока можно будет продолжать вычисления, либо до значения минимального шага с сообщением о не сходимости итераций. Если в моделях установить nbad=2, то произойдет уменьшение шага до учетверенного минимального с дальнейшим продолжением интегрирования с этим шагом (фактически расчет с новыми начальными условиями). nbad=2 можно установить только в том случае, если nbad не равно 1. nbad=2 следует использовать для идентификации точек разрыва производных в кусочнонелинейных функциях.

Рассмотрим пример использования параметра nbad=1 для программирования функций с ограниченной областью определения аргумента. Вычисление любой векторфункции G (массив f[]) системы ДАУ можно свести к вычислению совокупности некоторых функций одного аргумента, типа  $f(x)$ . Рассмотрим функцию  $f(x)$  с ограниченной областью определения x, например  $f(x)=sqrt(x)$ , определена только для  $x>=0$ . Поэтому при каждом обращении к этой функции необходимо проверить значение аргумента х и, если аргумент выходит из области определения функции, то следует установить параметр nbad=1, не вычисляя значения функции. Фрагмент программы для функции sqrt(x) будет:

if  $(x < 0)$  goto m1000;  $f = sqrt(x);$ 

 $\mathbf{r}$  $m1000$   $nbad=1$ ; return;

Рассмотрим еще пример использования параметра nbad=1. Некоторые функции, теоретически определенные для любых значений аргументов, практически могут принимать значения, выходящие за пределы разрядной сетки процессора, или иметь не реальные значения аргумента или функции. Например, функция  $f(x)=exp(x)$  при  $x>40$ обычно выходит за допустимые значения в реальных динамических системах. В этом случае также следует использовать параметр nbad=1. Фрагмент программы для функции ехр(х) будет:

if  $(x>40.0)$  goto m1000;  $f=exp(x);$  $m1000$   $nbad=1$ :

return;

Рассмотрим пример использования параметра nbad=2 для программирования кусочнолинейной функции.

Важнейшей практической функцией f(x) является кусочно-линейная функция определенная на экспериментально снятых точках. В точках излома эта функция имеет разрыв всех производных и для прохода по этим точкам следует использовать параметр nbad=2. Далее приведен текст подпрограммы для вычисления любой кусочнолинейной функции y(x), заданной массивами значений точек излома xu(n) и yu(n). Задается также точность прохождения точек разрыва по х и по у - ерзх и ерзу и частная производная dy/dx - гјух для матрицы rj, injr - признак численного расчета частной производной, indp - глобальная переменная, в которой хранится номер текущего отрезка кусочно-линейной функции.

Ниже приведен пример моделирование электронной схемы Чуа. Эта простейшая электрическая цепь, демонстрирующая режимы хаотических колебаний, была предложена профессором Калифорнийского университета Леоном Чуа в 1983 году. Цепь состоит из двух ёмкостей, одной индуктивности, линейного сопротивления и нелинейного сопротивления (обычно называемого диодом Чуа):

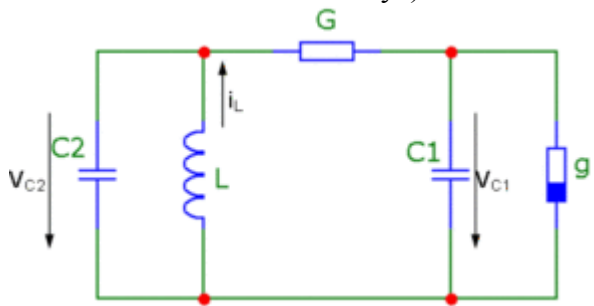

G,L,C1,C2-пассивные элементы, g-диод Чуа. В классическом варианте предлагаются следующие значения параметров элементов: L=1/7Гн; G=0.7См; C1=1/9Ф; C2=1Ф. Модель диода Чуа в схеме - это кусочно-линейная вольт-амперная характеристика с участком отрицательного сопротивления - тока через диод  $Ig$  от напряжения на диоде, равного напряжению на емкости C1 (Uc1).

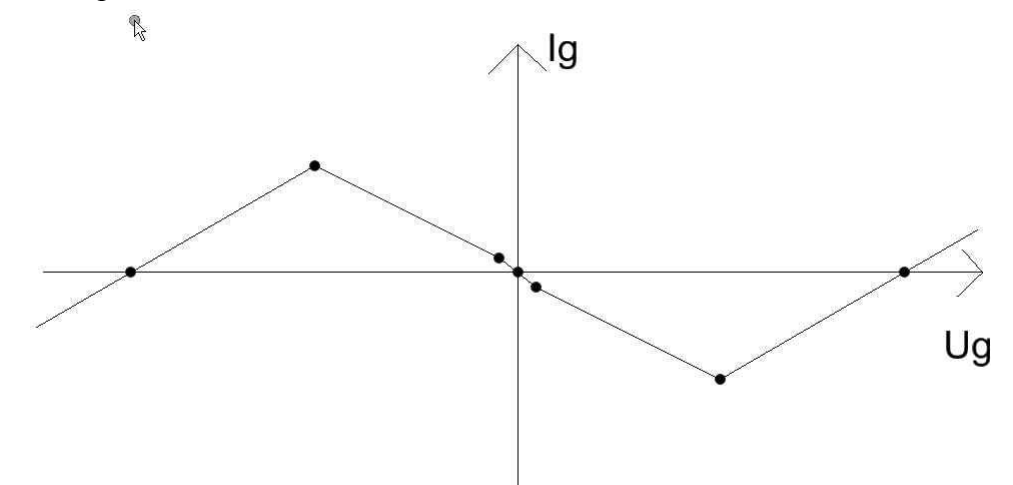

Теоретически фазовые портреты (зависимости переменных от их производных, например,  $Uc1(dUc1/dt)$ ) имеют два аттрактора. Система ОДУ для схемы Чуа имеет вид:  $Cl(dUc1/dt) = G(Uc2-Uc1)$ -Ig(Uc1)  $C2(dUc2/dt) = G(Uc1-Uc2) + I<sub>L</sub>$  $L(dI_{L/dt}) = -Uc2$ 

Функция funkl для реализации любых кусочно-линейных зависимостей и интегрирования функций с такими зависимостями использует параметры nbad=1 и nbab =2 и не может быть реализована в известных программах-решателях систем ОДУ-ДАУ, реализующих неявные методы интегрирования этих систем (задача task03):

```
//task03 - chua circuit
       double r, xu[6], yu[6], ikl, epx, epy;
       int indp, inj;
void funkl (double x, double *y, int n, double epsx, double epsy, double *rjyx, int
inri, int *nbad1)
       // injr - если равно 1, то это признак численного расчета частной
производной гјух
static
           int ind, ivoz, iii;
static
            double dx, a, b, epx, epm, epy;
      ind=1;for (iii=1;iii<=n;iii++) {
             if ((xu[iii+1])>x) goto m10;
             ind=ind+1;
       \overline{\phantom{a}}m10:if (ip[1]:=0) goto m5;
      if (inrj!=0) goto m5;
      indp=ind;
m5:dx = xu[indp] - xu[indp+1];if (fabs(dx) < 1e-200) goto m1000;
      a = (yu[indp]-yu[indp+1])/dx;b = (yu[indp]*xu[indp+1]-yu[indp+1]*xu[indp])/(d x);*_{V} = a * x + b;*rjyx=a;
      eps = fabs(xu[indp+1]-x);epm=fabs(xu[indp+1]);if(ind<indp) epx=fabs(xu[indp]-x);
      if (ind<indp) epm=fabs(xu[indp]);
      if (epm > 1e-200) epx = epx / epm;epy=fabs(yu[indp+1]-*y);epm=fabs(yu[indp+1]);
      if(ind<indp) epy=fabs(yu[indp]-*y);
      if (ind<indp) epm=fabs(yu[indp]);
      if (epm>1e-200) epy=epy/epm;
      if(inrj!=0) return;
      ivoz=0;if((ind!=indp) &&(epx\geq epsx) \&&(epy\geq epsy)) ivoz=2;
      if (abs (ind-indp) > 1) ivoz=2;
      if((*nbad1!=1)& (ivoz==2)) *nbad1=2;return;
m1000:*y=0e0;
       *rjyx=0e0;
       *nbad1=1;
\mathcal{E}Программы-функции fct и out:
void fcttask03(double z[], double px[], double f[], double rj1[], double rj2[], int
n, int m, double t, double h, int ncon, int *nbad, int ip[])
\{double rjv, ikl1;
int nbad1;
nbad1=*nbad;funkl(z[1], \&ikl1, n, \text{epx}, \text{epy}, \&rjv, inj, \&nbadl);*nbad=nbad1;
             ikl = ikl1;
       f[1] = c1 \cdot px[1] - z[2]/r + z[1]/r + ik];rj2[1*n+2]=-1e0/r;rj2[1*n+1]=1e0/r+rj\nu;f[2] = c2 \cdot px[2] - z[1]/r + z[2]/r - z[3];rj2[2*n+1]=-1e0/r;rj2[2*n+2]=1e0/r;
```

```
r12[2*n+3]=-1e0;f[3]=1*px[3]+z[2];r12[3*n+2]=1e0;r1[1*n+1]=c1;rj1[2*n+2]=c2;rj1[3*n+3]=1;}
void outtsk03(double z[], double px[], int n, int m, double t, double t0, double
tk,double h,double *tkv,int ncon,int ip[])
{
      if(ncon==0) fprintf(f03,"chua-circuit,t-time,z1,z2,z3,px[1]=dz[1]/dt\n");
       fprintf(f03," %e %e %e %e %e\n",t,z[1],z[2],z[3],px[1]);
}
      Основная программа-функция имеет вид:
//task03 - chua circuit - chaos test with piecewise-linear approximation of base 
function.
      f01=fopen("task03.rez","wt");
      f02=fopen("grtask03.rez","wt");
            r=10e0/7e0;
            c1 = 1e0/9e0;c2=1e0;l=1e0/7e0;
            xu[1]=-21e0;
            xu[2] = -11e0;xu[3]=-1e0;
            xu[4]=1e0;xu[5]=11e0;xu[6]=21e0;yu[1]=0e0;yu[2]=5.8e0;
            yu[3]=0.8e0;
            yu[4]=-0.8e0;
            yu[5]=-5.8e0;
            yu[6]=0e0;
            epx=1e-3;
            epy=1e-3;
inj=0;//аналитический расчет частной производной в функции funkl для Якобиана 
            nm=3:
            eps=1e-3;
            fprintf(f01," relative tolerance - eps=%e\n",eps);
            fprintf(f01," number of method - nm=\&d\n\cdot n, nm);
            t0=0e0;tk=261.2e0;
            hmn=1e-10;
            hmx=tk;
            n=3;
            m=3;z[1] = 1e-1;z[2]=0e0;
            z[3]=0e0;z1[1]=fabs(z[1]);
            z1[2] = fabs(z[2]);
            z1[3] = fabs(z[3]);
manzhuk(z,px,z1,xp1,f,rj1,rj2,t,t0,tk,h,hmn,hmx,eps, &tkv,n,m,nm,ncon, &nbad, &ier,
ip,fcttask03,outtask03);
            fprintf(f01, "ier= %d \n", ier);
            printf("ier= %d \n", ier);
            for(i=1;i<=16;i++)fprintf(f01,"%d ",ip[i]);
            fprintf(f01,"\n");
            for(i=1;i <= 16; i + + ) printf("%d", ip[i]);
            printf("n");
            fclose(f01);
            fclose(f02);
```
Было получено достоверное решение этой задачи методом М3, т.к. график зависимости  $z[1](px[1])$  показал два аттрактора как по теории:

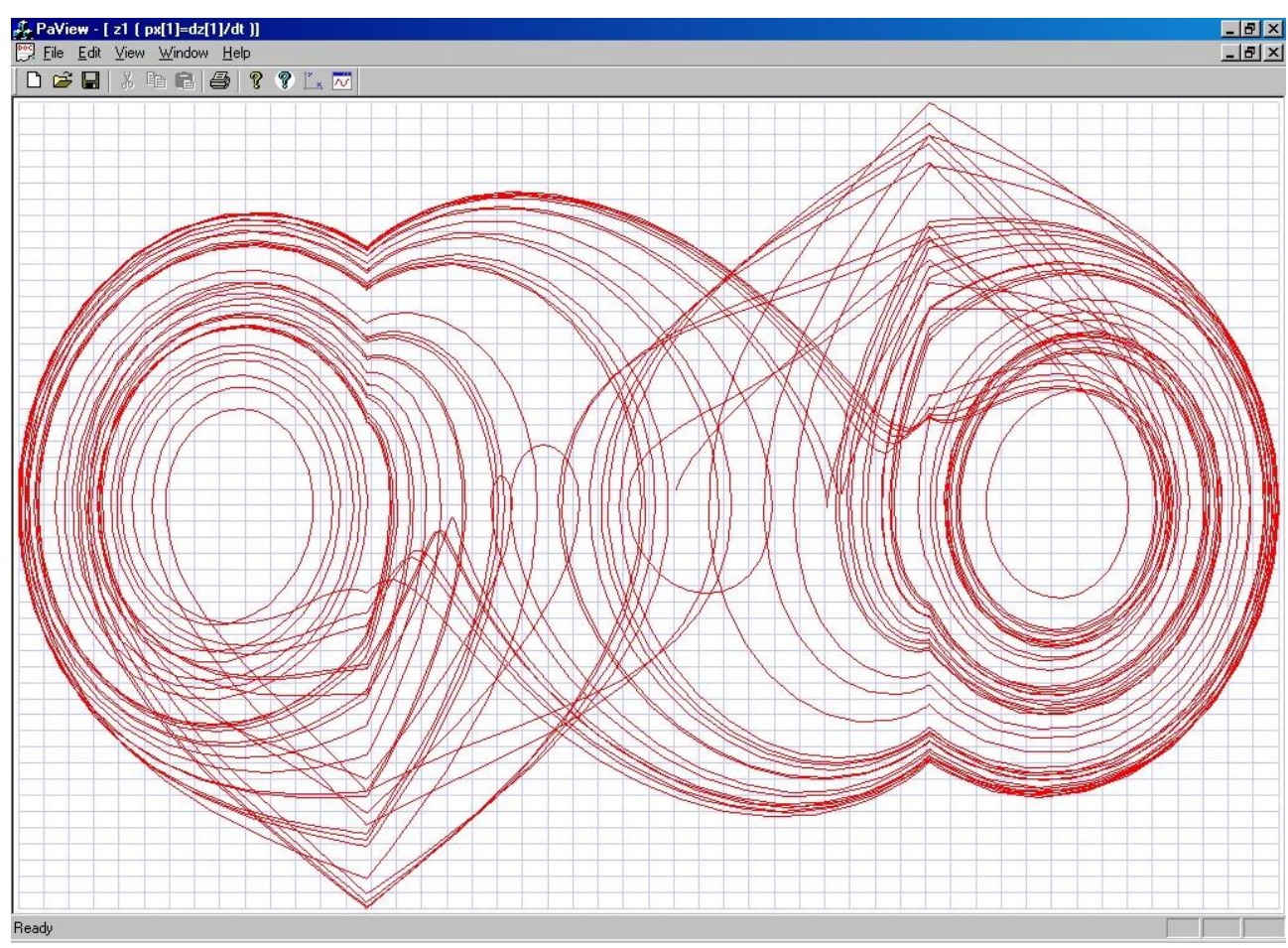

Метод М1 не смог получить достоверное решение этой задачи при точности интегрирования eps=0.001. По результатам решения данных уравнений можно сделать вывод, аналогичный вышеприведенному выводу по результатам решения уравнения Дуффинга. Кроме того известные программы-решатели систем ОДУ-ДАУ, реализующие неявные методы интегрирования, не имеют средств идентификации точек разрыва частных производных в матрице Якоби системы ДАУ, поэтому данная задача может быть решена только известными программами-решателями систем ОДУ-ДАУ, реализующими явные методы интегрирования, поскольку эта задача с не жесткой системой ОДУ (аналогичное решение было получено явным методом Рунге-Кутты-Мерсона).

- ier код ошибки:
	- $ier = 0$  нет ошибок:
	- $ier = 1 m$  отрицательно или больше n;
	- $ier = 2 hmn$  отрицательно или больше hmx;
	- ier =  $3 t0$  больше tk;
	- $ier = 4$  ерs меньше 1е-12;
	- $ier = 5 nm$  меньше 0, или больше 3;
	- ier = 6 ncon меньше 0, или больше 2;
	- $ier = 7$  нет сходимости итераций при решении нелинейных алгебраических уравнений на минимальном шаге интегрирования hmin. Следует проверить правильность формул для вычисления элементов матриц rj1 и rj2, уменьшить заданный минимальный шаг интегрирования или проверить является ли устойчивой исходная система ДАУ.
	- ier = 8 Вырожденность системы ЛАУ при выполнении Ньютоновских итераций.
	- ier =- 1 Это значение параметра используется для установки ключа, обеспечивающего численное вычисление элементов матрицы rj2.
- ір рабочий массив размером не менее, чем  $(20+2*n+6*m)$ , в первых 20-ти элементах этого массива размещаются специальные счетчики и ключи для методов интегрирования:  $ip(1)$  - номер итерации (начиная с 0) при решении системы нелинейных алгебраических уравнений на текущем шаге интегрирования (не более 10-ти).

ір (2) - суммарное количество итераций при решении нелинейных алгебраических уравнений на всех выполненных и аннулированных шагах интегрирования.

ip (3) - суммарное количество выполненных шагов интегрирования.

ip (4) - суммарное количество делений шага интегрирования с отменой выполненного предыдущего шага, т.е. суммарное количество фактически аннулированных шагов.

Условно аннулированными называются шаги  $h = h$ min, которые выполняются несмотря на то, что текущая погрешность превышает заданную при nbad=2.

ip (5) - суммарное количество аннулированных шагов из-за превышения заданной погрешности eps, включая условно аннулированные.

ip (6) - суммарное количество аннулированных шагов из-за не сходимости итераций при решении алгебраических уравнений на каждом шаге интегрирования, включая условно аннулированные.

ip (7) - суммарное количество выполненных итераций по методу М2.

ip (8) - суммарное количество выполненных шагов интегрирования по методу М2.

ip (9) - суммарное количество выполненных итераций по методу М3.

ip (10) - суммарное количество выполненных шагов интегрирования по методу М3.

ip (11) – плохая обусловленность системы..

ip (12) – количество коррекций производных для методов 2 и 4 порядка точности.

ip (13) – уменьшение шага из-за prwar и acr.

ір  $(14)$  – уменьшение шага из-за nbad=1.

ip (15) - уменьшение шага из-за превышения числа итераций больше 10.

ip (16) -уменьшение шага из-за того, что невязка и приращения не уменьшаются. ip (17)}

... } - резерв счетчиков и ключей.

ip (20)}

ip  $(21)$  }

... } - рабочий массив для подпрограммы решения

... } системы линейных алгебраических уравнений.

ip  $(20+2*n+6*m)$ }

fct - имя внешней подпрограммы пользователя. В этой подпрограмме пользователь

вычисляет вектор-функцию *G* (массив f[]) решаемой системы ДАУ и матрицу *RJ*  $(RJI = dG/dXP, RJ2 = dG/dZ$ : массивы rj1[] и rj2[] частных производных df/dpx и df/dz соответственно). Нулевые значения элементов матриц rj1 и rj2 в подпрограмме fct присваивать не нужно. К подпрограмме fct происходит обращение на каждой итерации. При первом обращении к решателю (ключ ncon=0 или ncon=2) организовано одно обращение к подпрограмме fct при t=t0 и h=hmin для выполнения однократных вычислений параметров, не изменяющихся в ходе интегрирования. После выполнения однократных вычислений устанавливается ключ ncon=1. При каждом обращении в массив f заносится рекомендуемый вектор приращений dz для переменных z с целью численного вычисления частных производных  $df(i)/dz(i) = (fi(zi+dzi)-fi(dzi))/dzi$ ; Эту возможность следует использовать только при невозможности аналитического вычисления частных производных. Далее приведен пример численного вычисления одного из элементов матрицы Якоби rj2 для нелинейной системы ДАУ с известным аналитическим решением - NONLINEAR EQUATIONS WITH ANALITIC SOLUTION (task04). В функции fct элементы матрицы Якоби для 1,3 и 4 уравнений системы ДАУ вычисляются аналитически, а элементы матрицы Якоби для 2-го уравнения вычисляются численно, методом приращений. Т.к. циклы выполняются, начиная с 1, то размеры массивов должны быть, как минимум на n больше (5 – в данной задаче), ri – рабочая переменная для какой-либо нелинейной функции (в данной задаче функции заданы в явном виде, но возможны и неявные функции, вычисляемые путем обращения к другим не рекурсивным функциям), rp – рабочая переменная для вычисления соответствующей функции с учетом приращения соответствующнего аргумента, rizi – вычисленная частная производная нелинейной функции ri по соответствующему аргументу zi.

Программы-функции fct и out: //task04 - NONLINEAR EQUATIONS WITH ANALITIC SOLUTION

```
void fcttask04(double z[],double px[],double f[],double rj1[],double rj2[],int
n,int m,double t,double h,int ncon,int *nbad,int ip[])
{
int i;
double dz[5],zp[5],r1,rp,r1z1,r1z4,r2,r2z1,r2z4;
      for(i=1;i <= 4; i + + ){
            dz[i] = f[i];zp[i]=z[i]+dz[i];}
            r1=2e0*t*z[4]*z[1];r1z1=2e0*t*z[4];r1z4=2e0*t*z[1];f[1] = px[1] - r1;r1[1*n+1]=1e0;r1^{2}[1*n+1]=-r1z1;r12[1*n+4]=-r1z4;r2=10e0*t*z[4]*(z[1]*z[1]*z[1]*z[1]*z[1]*z[1]);
            rp=10e0*t*z[4]*(zp[1]*zp[1]*zp[1]*zp[1]*zp[1]*zp[1];r2z1 = (rp - r2)/dz[1];rp=10e0*t*zp[4]*(z[1]*z[1]*z[1]*z[1]*z[1]*z[1];r2z4 = (rp - r2)/dz[4];f[2]=px[2]-r2;r1[2*n+2]=1e0;r_{12}[2*n+1]=-r_{2z1};r_{12}[2*n+4]=-r_{2z4};f[3]=px[3]-2e0*t*z[4];r1[3*n+3]=1e0;r<sup>1</sup>2[3*n+4]=-2e0*t;
      f[4]=px[4]+2e0*t*(z[3]-1e0);r1[4*n+4]=1e0;rj2[4*n+3]=2e0*t;return;
}
void outtask04(double z[], double px[], int n, int m, double t, double t0, double
tk,double h,double *tkv,int ncon,int ip[])
{
int i;
double za[5],ep[5],em[5],d;
      za[1]=exp(sin(t*t));
      za[2]=exp(5e0*(sin(t*t)));
      za[3]=sin(t*t)+1e0;
      za[4] = \cos(t*t);
for(i=1;i <= 4; i + + ){
      d=1e0;ep[i] = abs(za[i] - z[i])/d;if(em[i]>ep[i]) goto m3;
      em[i]=ep[i];m3:;
}
if(t==tk) fprintf(f01," t= %e z1= %e z2= %e z3= %e z4=
\{e\}\cap ", t, z[1], z[2], z[3], z[4]);
if(t==tk) fprintf(f01," t= %e em1= %e em2= %e em3= %e em4=
%e\n",t,em[1],em[2],em[3],em[4]);
if(ncon==0) fprintf(f02," NONLINEAR EQUATIONS WITH ANALITIC SOLUTION,t-
time, z1, z2, z3, z4\n");
fprintf(f02," %e %e %e %e %e\n",t,z[1],z[2],z[3],z[4]);
      return;
}
      Основная программа-функция имеет вид:
//task04 - NONLINEAR EQUATIONS WITH ANALITIC SOLUTION
      f01=fopen("task04.rez","wt");
      f02=fopen("grtask04.rez","wt");
            eps=1e-3;
            fprintf(f01," relative tolerance - eps=%e\n", eps);
            nm=3;fprintf(f01," number of method - nm = %d \n\infty;
            t0=0e0;
```

```
tk = 5e0;hmn=1e-9;hmx=tk/10e0;
             n=4;
             m=4;z[1] = le0;z[2] = 1e0;z[3] = 1e0;z[4] = 1e0;z1[1] = abs(z[1]);
             z1[2]=abs(z[2]):
             z1[3] = abs(z[3]);
             z1[4] = abs(z[4]);
      manzhuk(z, px, z1, xp1, f, rj1, rj2, t, t0, tk, h, hmn, hmx, eps, & tkv, n, m, nm, ncon, & nbad
, &ier, ip, fcttask04, outtask04);
             fprintf(f01, "ier= d \n\in", ier);
             printf("ier= \delta d \ln", ier);
             for (i=1; i<=16; i++) fprintf (f01, "id", ip[i]);fprintf(f01,"\n");
             for (i=1; i<=16; i++) printf ("%d", ip[i]);
             print(f("n");
             fclose(f01);fclose(f02);
```
Было получено достоверное решение с заданной точностью (em[i] - значение максимальной погрешности интегрирования для каждой переменной на заданном отрезке интегрирования), Количество шагов интегрирования в данном случае оказалось таким же, как при аналитическом вычислении матрицы Якоби и при автоматическом численном вычислении всех элементиов матрицы Якоби с параметром ier=-1:

```
relative tolerance - eps=0.001
```
number of method - nm=3  $t = 5.000000e+000$   $z1 = 8.760108e-001$   $z2 = 5.176173e-001$   $z3 = 8.676297e-001$  $z4 = 9.911955e-001$  $t = 5.000000e+000$  $em1 = 3.624009e-005$   $em2 = 5.683132e-003$   $em3 = 1.858172e-005$  $em4 = 1.778772e-005$  $ier = 0$ 4 1160 285 9 9 0 0 0 1160 285 0 0 0 0 0 0 График зависимости первой переменной от времени имеет вид:

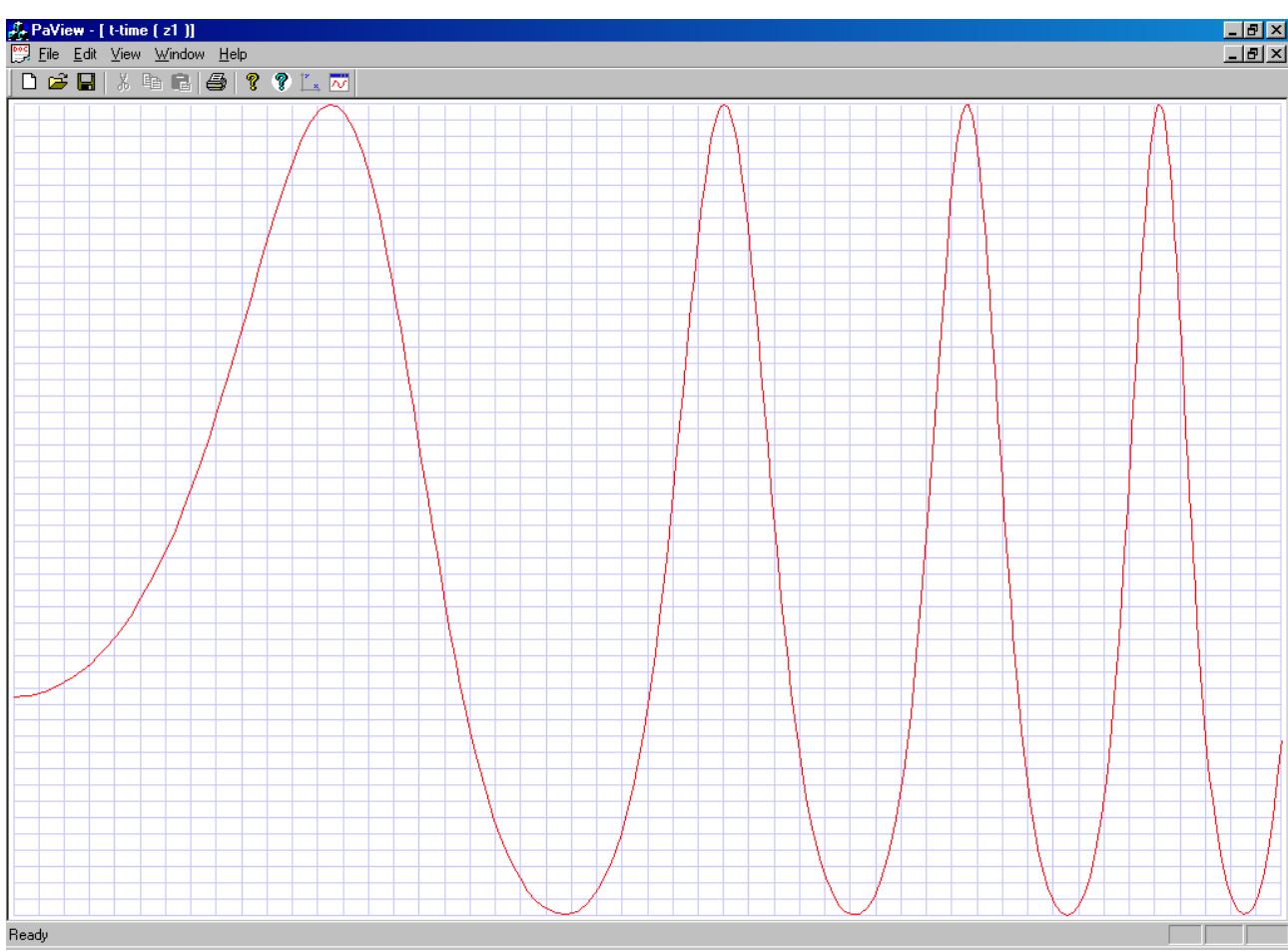

Метод М1 не смог получить достоверное решение этой задачи при заданной точности интегрирования eps=0.001. По результатам решения данных уравнений можно сделать вывод, аналогичный вышеприведенному выводу по результатам решения уравнений Дуффинга, орбиты Луны и схемы Чуа. Кроме того известные стандартные программы-решатели систем ОДУ-ДАУ из библиотек математических программ на языке Си не предлагают средств для численного вычисления отдельных элементов матрицы Якоби

Общий заголовок функции fct:

void fct(double z[],double px[],double f[],double ri1[],double ri2[],int n,int m,double t, double h, int noon, int \*nbad, int ip[]);

out - имя внешней подпрограммы пользователя для вывода и обработки результатов, в том числе и для табуляции результатов интегрирования (см. соответствующие примеры выше). Обращение к этой подпрограмме происходит:

а) после расчета начальных значений переменных рх0 и у0 для момента времени t0. При этом перед обращением к подпрограмме out устанавливается ключ ncon=0. Это можно использовать для однократных вычислений параметров подпрограммы out, которые не изменяются в ходе интегрирования.

б) после каждого успешно выполненного шага интегрирования;

в) в случае ошибки (иег не равно 0).

бщий заголовок функции out:

void out(double z[], double px[], int n, int m, double t, double t0, double tk, double h, double tky, double  $ar[]$ , int ncon, int ip $[]$ :

Задаваемые параметры интегрирования:

Перед обращением к программе должны быть заданы значения следующих параметров, ключей и переменных:

n - общее число уравнений в системе ДАУ;

- m количество дифференциальных переменных в системе ДАУ;
- t0 заданное время начала интегрирования;
- tk заданное время окончания интегрирования;
- hmn заданный минимальный шаг интегрирования;
- hmx заданный максимальный шаг интегрирования;
- eps заданная относительная погрешность интегрирования,
	- одинаковая для всех дифференцируемых переменных;
- nm заданный номер метода интегрирования;
- псоп ключ расчета начальных значений переменных;
- ier = -1 ключ для установки автоматического численного вычисления элементов матрицы гі2.
- $z(1)...z(m)$  начальные значения дифференциальных переменных.
- $z1(1)...z1(m)$  либо максимальные абсолютные значения дифференциальных переменных, либо  $z1(i)=abs(z(i))$ .

#### Тестирование программ-решателей систем ДАУ

В ЛАУ-решателе (DAE Solver) manzhuk реализованы принципиально новые метолы и алгоритмы, изложенные в работе [5]. Результаты тестирования предыдущей версии daesolver-01 программы-решателя систем ДАУ (реализованной в рамках Си библиотеки SADEL) и сравнение с лучшими программами-решателями для решения жестких систем ОДУ из пакетов и Си библиотек математических программ были приведены в работе [8].

Рассмотрим тестовые задачи подробнее. Тестовые задачи должны быть достоверно и точно решены программами-решателями систем ОДУ-ДАУ при заданной точности интегри $posa$ ния eps=0.001. Все решения ниже были получены в программе manzhuk.cxx с лругими параметрами интегрирования, заланными по умолчанию (все тестовые залачи были решены за несколько секунд на Intel i5, 2Gb, Win7-х64&VS2008). После написания отдельного программного продукта разработчику необходимо провести его тестирование для выявления ошибок и определения, удовлетворяет ли продукт поставленным требованиям. Тестирование программ моделирования динамических систем проводится в двух направлениях: тестирование на конкретных известных практических задачах (электрические, механические, гидравлические динамические системы и т.д.) и тестирование математического ядра (программы-решателя систем ОДУ-ДАУ). Поскольку основные характеристики программы-решателя (достоверность результатов, точность результатов и машинное время, затраченное на получение решения) зависят от математического ядра, его тестирование должно показывать надежность и эффективность программ моделирования динамических систем. В настоящее время первое направление развито достаточно широко, а второе применяется крайне редко, несмотря на то, что оно необходимо для дальнейшего усовершенствования существующих программ моделирования динамических систем и разработки новых. Математическое ядро программ моделирования динамических систем представляет собой блок решения систем ОДУ-ДАУ (ODE-DAE-solver). Все задачи для тестирования математического ядра программ моделирования динамических систем условно можно разделить на «простые» и «трудные». С «простыми» задачами большинство программ моделирования динамических систем справляются без особых затруднений. К ним, например, относятся большинство не жестких систем ОДУ, имеющих решениями функции с плавно меняющимися свойствами. К «трудным» относятся задачи, вызывающие определенные сложности при их решении программами моделирования динамических систем. В данном описании практически всегда применялись «трудные» задачи, поскольку «простые» для тестирования представляют малый интерес. В качестве тестовых задач по возможности выбирались системы ОДУ-ДАУ, имеющие аналитическое решение.

Графики различных зависимостей для рассчитанных переменных были получены с помошью программы pa10 view.exe. Эта программа разработана только для построения графиков функций, полученных решателем manzhuk:

Формат файла результатов для этой программы:

1-я строка файла результатов - заголовок задачи, (запятая) время, (запятая) и далее через запятую имена ровно 4-х переменных.

Следующие строки - это результаты решения ДАУ на каждом шаге интегрирования.

Примеры вывода результатов расчета переменных ДАУ в этом формате приведены в соответствующих тестах: файлы grtest01, grtest02...

Тест00. Линейная система ОДУ с постоянными коэффициентами слабо (а=0.001) и сильно (а=0.999) связанными компонентами (test00) [9]. Эта задача относится к классу «простых».

Исходная система:

$$
x_1(t) = \frac{1}{1-a}(\lambda_1 - a\lambda_2)x_1 + \gamma x_2 + \frac{1}{1-a}(\beta + a\gamma - \lambda_1)x_3
$$
  

$$
x_2(t) = \frac{a}{1-a}(\lambda_1 - \lambda_2)x_1 + \beta x_2 + \frac{1}{1-a}(\beta + a\beta - a\lambda_1)x_3
$$
  

$$
x_3(t) = \frac{a}{1-a}(\lambda_1 - \lambda_2)x_1 + \gamma x_2 + \frac{1}{1-a}(\beta + a\gamma - a\lambda_1)x_3
$$

Аналитическое решение:

$$
x_1(t) = c_1 e^{\lambda_1 t} + c_2 e^{\lambda_2 t} + c_3 e^{\lambda_3 t}
$$
  
\n
$$
x_2(t) = c_1 a e^{\lambda_1 t} + c_2 e^{\lambda_2 t} - c_3 e^{\lambda_3 t}
$$
  
\n
$$
x_3(t) = c_1 a e^{\lambda_1 t} + c_2 e^{\lambda_2 t} + c_3 e^{\lambda_3 t}
$$

Интервал интегрирования: [0,10] Параметры:

$$
\lambda_1 = -10^5;
$$
  $\lambda_2 = -1;$   $\lambda_3 = -10^2;$   $\beta = 0.5(\lambda_2 + \lambda_3);$   $\gamma = 0.5(\lambda_2 - \lambda_3)$   
\n $c_1 = c_3 = 1;$   $c_2 = 1.5;$ 

Программы-функции fct и out:

```
//test00 Linear equations with analitic solutions
double c01, c02, c03, 101, 102, 103, a;
double b, g, a1, a11, a12, a13, a21, a22, a23, a31, a32, a33;
void fcttest00(double z[], double px[], double f[], double ril[], double ri2[], int
n, int m, double t, double h, int noon, int *nbad, int ip[])
\left\{ \right.f[1] = px[1] - a11*z[1] - a12*z[2] - a13*z[3];
       f[2] = px[2] - a21*z[1] - a22*z[2] - a23*z[3];f[3] = px[3] - a31*z[1] - a32*z[2] - a33*z[3];
              r1[1*n+1]=1;r1[2*n+2]=1;r1[3*n+3]=1;r12[1*n+1]=-a11;ri2[1*n+2]=-a12;
             ri2[1*n+3]=-a13;rj2[2*n+1]=-a21;rj2[2*n+2]=-a22;rj2[2*n+3]=-a23;rj2[3*n+1]=-a31;rj2[3*n+2]=-a32;rj2[3*n+3]=-a33;return;
\left| \cdot \right|void outtest00 (double z[], double px[], int n, int m, double t, double t0, double
tk, double h, double *tkv, int ncon, int ip[])
\left\{ \right.double em[4], ea[4], pa[4];
double zr1, zr2, zr3;
int io;
```

```
if(ncon!=0) goto m1;
      fprintf(f01,"time \nx(1) eps x(1) maxeps x(1) \nx(2) eps x(2) maxeps x(2)
\ln x(3) eps x(3) maxeps x(3)\ln");
      for(io=1;io \leq=3;io ++) em[io]=0.;
m1:
             zr1=exp(101*t);
             zr2=exp(l02*t);
             zr3=exp(l03*t);
             if((101*t)\leftarrow 70) zr1=0.;
             if((102*t)\leftarrow 70) zr2=0.;
             if((103*t)\leftarrow 70) zr3=0.;
             ea[1]=c01*zr1+c02*zr2+c03*zr3;
             ea[2]=c01*a*zr1+c02*zr2-c03*zr3;
             ea[3]=c01*a*zr1+c02*zr2+c03*zr3;
      for (io=1;io<=n;io++) {
             pa[io]=fabs(z[io]-ea[io]);
             if(em[io]>pa[io]) goto m3;
             em[io]=pa[io];
m3:;
      }
      if(t==tk){
             fprintf(f01,"\nt=%14.5e\n",t);
             for(io=1;io<=n;io++)fprintf(f01,"z[i]=%14.5e ea[i]=%14.5e
em[i]=814.5e\n<sup>n</sup>,z[io],pa[io],em[io]);
      }
       return;
     Основная программа:
//test00 - linear ODE with analitic solution
int ii,iii;
      f01=fopen("test00.rez","wt");
      for (ii=1;ii<=2;ii++) {
             if(ii==1) a=0.001;
             if(ii==2) a=0.999;
             c01=1.;
             c02=1.5;c03=1.;
             101 = -1e5;102=-1.;
             103 = -1e2;fprintf(f01, "\nii= \daggerd\n", ii);
      fprintf(f01,"a=%14.5e\nc1=%14.5e c2=%14.5e c3=%14.5e\n l1=%14.5e l2=%14.5e 
l3= %14.5e\n",a,c01,c02,c03,l01,l02,l03);
            b=0.5*(102+103);
             q=0.5*(102-103);a1=1./(1.-a);a11=a1*(101-a*102);
             a12 = g;a13=a1*(b+a*a-101);a21=a*a1*(101-102);
             a22=b;a23=a1*(q+a*b-a*101);a31=a*a1*(101-102);
             a32=q;a33=a1*(b+a*q-a*101);eps=1e-3;
      fprintf(f01," relative tolerance - eps=%e\n",eps);
             nm=3;fprintf(f01," number of method - nm = %d \n\rangle n^m, nm);
             t0=0.;
             tk=10.;
            hmn=1e-10;hmx=tk;
             n=3;
            m=3;z[1]=c01+c02+c03;
             z[2] = c01 * a + c02 - c03;z[3]=c01*atc02+c03;
```

```
z1[1]=c01+c02+c03;z1[2]=c01*a+c02-c03;z1[3]=c01*a+c02+c03;manzhuk(z, px, z1, xp1, f, rj1, rj2, t, t0, tk, h, hmn, hmx,eps, δtkv, n, m, nm, ncon, δnbad, δier,ip, fcttest00, outtest00);
             fprintf(f01, "ier= %d \n", ier);
             printf("ier= %d \n", ier);
             for (i=1; i<=16; i++) fprintf (f01, "d", ip[i]);fprintf(f01,"\n");
             for (i=1; i<=16; i++) printf ("%d", ip[i]);
             print(f("n");
\lambda
```
 $fclose(f01);$ 

Результаты решения методом МЗ дали намного более точные результаты (переменная em), чем заданная точность интегрирования (eps=0.001):

```
i i = 1a = 1.00000e - 003c1 = 1.00000e+000 c2 = 1.50000e+000 c3 = 1.00000e+00011 = -1.00000e+005 12 = -1.00000e+000 13 = -1.00000e+002relative tolerance - eps=0.001
        number of method - nm=3
time
x(1) eps x(1) maxeps x(1)x(2) eps x(2) maxeps x(2)x(3) eps x(3) maxeps x(3)t = 1.00000e + 001z[i] = 6.81373e-005 ea[i]= 3.73806e-008 em[i]= 1.13611e-006
z[i] = 6.81373e-005 eaji = 3.73802e-008 emfi = 6.65607e-007z[i] = 6.81373e-005 ealil= 3.73802e-008 emlil= 6.65607e-007
ier = 02 260 126 0 0 0 0 0 256 126 0 0 0 0 0 0
i i = 2a = 9.99000e - 001c1 = 1.00000e+000 c2 = 1.50000e+000 c3 = 1.00000e+00011 = -1.00000e+005 12 = -1.00000e+000 13 = -1.00000e+002relative tolerance - eps=0.001
        number of method - nm=3
time
x(1) eps x(1) maxeps x(1)x(2) eps x(2) maxeps x(2)x(3) eps x(3) maxeps x(3)t = 1.00000e+001z[i] = 6.81630e-005 ea[i] = 6.30860e-008 em[i] = 1.84925e-006z[i] = 6.81630e-005 ea[i] = 6.30860e-008 em[i] = 1.84929e-006z[i] = 6.81630e-005 ea[i]= 6.30860e-008 em[i]= 1.84925e-006
i \rightharpoonup r = 04 539 130 0 0 0 0 0 535 130 0 0 0 0 0 0
     Тест01. Пример расчета жесткой системы ОДУ 2-го порядка (MU – параметр жестко-
сти) – тест Ван дер Поля [10].
```
dx<sub>1</sub>/dt=x<sub>2</sub>  
dx<sub>2</sub>/dt=-x<sub>1</sub>+MU·(1-x<sup>2</sup>1)·x<sub>2</sub>  
x<sub>1</sub>(0)=-1,x<sub>2</sub>(0)=1,  
t
$$
t \in (0,4.2 \cdot MU)
$$

Сравнение программ в [7] было проведено для часто встречающихся на практике значений жесткости  $\overline{MU} = 10^6$  и  $\overline{MU} = 10^9$ . Решение ниже получено с параметром жесткости  $MU=10^{20}$ .

```
Программы rct и out:
//test01 - Van der Pol equations
  double mu;
void fct01(double z[],double px[],double f[],double rj1[],double rj2[],int n,int
m,double t,double h,int ncon,int *nbad,int ip[])
{
f[1]=px[1]-z[2];r1[1*n+1]=1e0;rj2[1*n+2]=-1e0;f[2]=px[2]-mu*(1e0-z[1]*z[1])*z[2]+z[1];
rj1[2*n+2]=1e0;rj2[2*n+1]=-mu*z[2]*(-2e0*z[1])+1e0;rj2[2*n+2] = -mu * (1e0-z[1]*z[1]);return;
}
void out01(double z[], double px[], int n, int m, double t, double t0, double
tk,double h,double *tkv,int ncon,int ip[])
{
if(ncon==0) fprintf(f02," Van-der-pol 
equations, t, x1(t), px1, x2, px2\ln");
fprintf(f02," %e %e %e %e %e\n",t,z[1],px[1],z[2],px[2]);
      return;
}
    Основная программа
//test01 - Van der Pol equations
      f01=fopen("test01.rez","wt");
      f02=fopen("grtest01.rez","wt");
            eps=1e-3;
      fprintf(f01," relative tolerance - eps=%e\n", eps);
            mu=1e20;
      fprintf(f01," stiffness parameter - MU=%e\n",mu);
            nm=3;fprintf(f01," number of method - nm=%d\n",nm);
            t0=0e0;
            tk=8.4*mu;
            hmn=1e-12/mu;hmx=tk;
            n=2;m=2;z[1]=2e0;z1[1]=2e0;z[2] = 0e0;z1[2]=2e0;
manzhuk(z,px,z1,xp1,f,rj1,rj2,t,t0,tk,h,hmn,hmx,eps, &tkv,n,m,nm,ncon, &nbad, &ier,
ip,fct01,out01);
            fprintf(f01, "ier= d \n\in", ier);
            printf("ier= %d \n", ier);
            for(i=1;i<=16;i++)fprintf(f01,"%d ",ip[i]);
            fprintf(f01,"\n");
            for(i=1;i <= 16; i + + ) printf("%d", ip[i]);
            printf("\n\langle");
            fclose(f01);
            fclose(f02);
     Результаты решения методом М3:
```
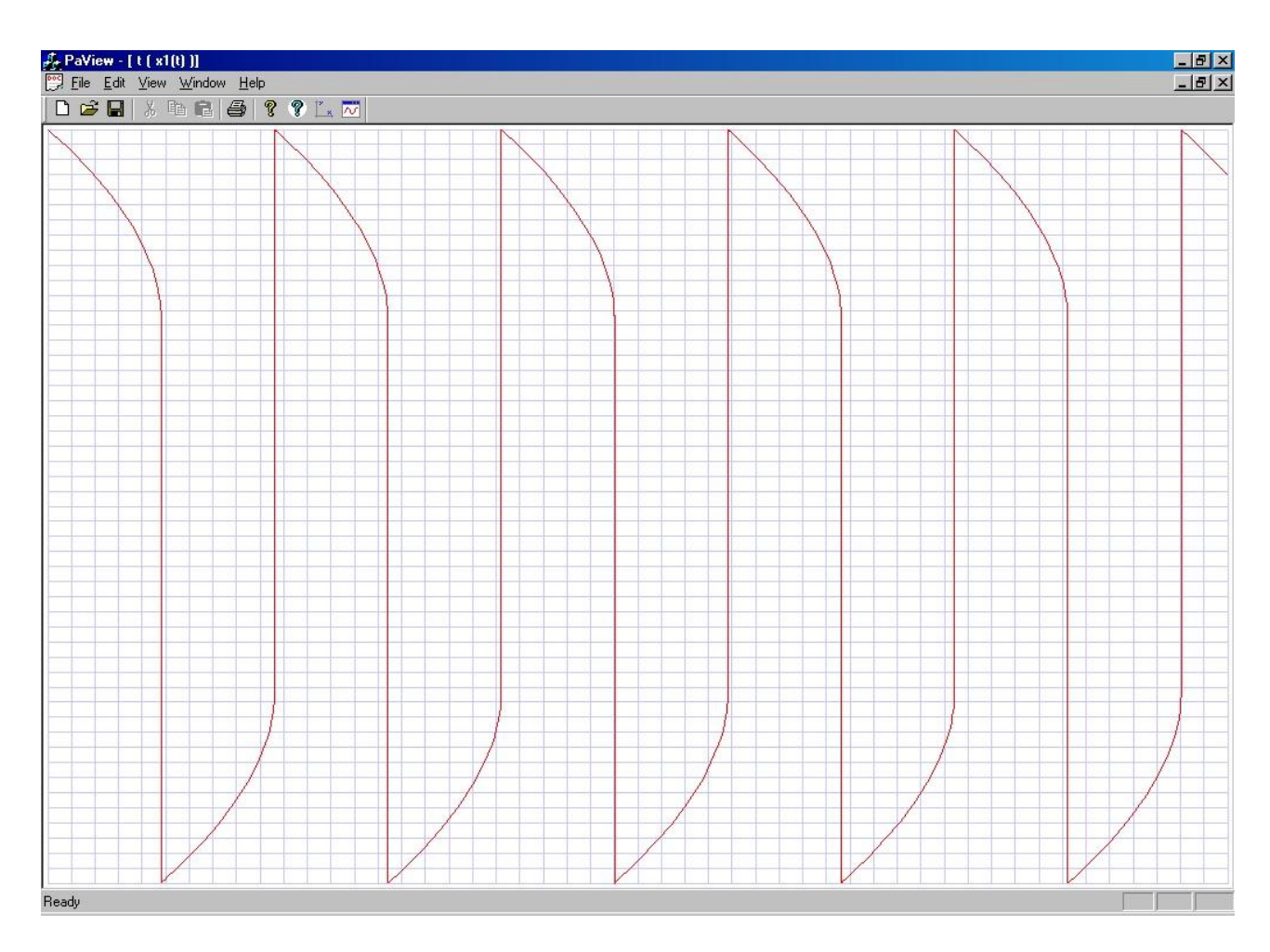

Тест02. Пример моделирования электрической схемы с многопериодным решением (система ОДУ 5-го порядка) - тест Маничева [11].

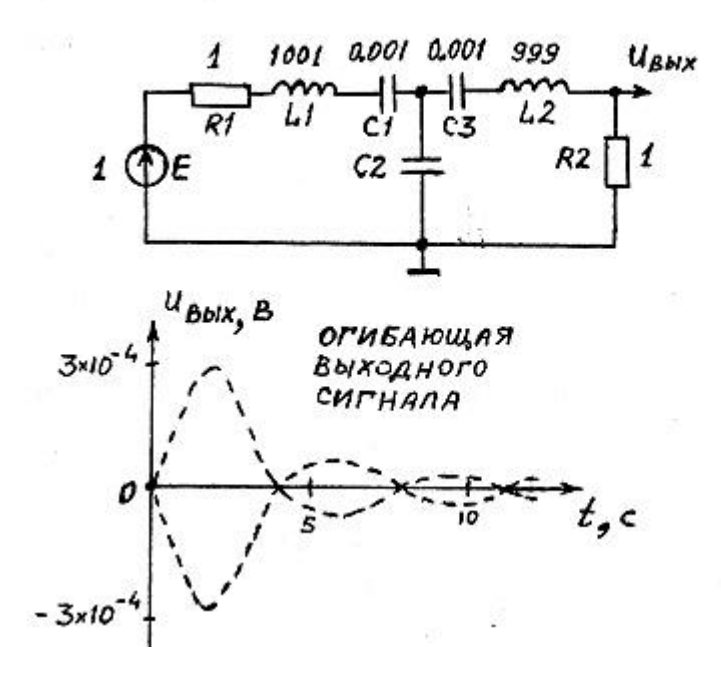

Система ОДУ для этого теста имеет вид:

$$
kr = ku / ki, kc = kt \cdot ki / ku, kl = kt \cdot ku / ki
$$
\n
$$
dx_1 / dt = x_4 / 0.001 \cdot kc
$$
\n
$$
dx_2 / dt = x_5 / 0.001 \cdot kc
$$
\n
$$
dx_3 / dt = (x_4 - x_5) / kc
$$
\n
$$
dx_4 / dt = (ku - x_1 - x_3 - kr \cdot x_4) \cdot / 1001 \cdot kl
$$
\n
$$
dx_5 / dt = (-x_2 + x_3 - kr \cdot x_5) / 999 \cdot kl
$$
\n
$$
x_1 (0) = 0, x_2 (0) = 0, x_3 (0) = 0, x_4 (0) = 0, x_5 (0) = 0
$$
\n
$$
t \in (0,12560 \cdot kt)
$$
\nTopramants ret not out:

\n
$$
7 \text{the binomial set } u \text{ on } t \text{th}
$$
\n
$$
y \text{ is odd } t \text{th}
$$
\n
$$
y \text{ is odd } t \text{th}
$$
\n
$$
y \text{ is odd } t \text{th}
$$
\n
$$
y \text{ is odd } t \text{th}
$$
\n
$$
y \text{ is odd } t \text{th}
$$
\n
$$
y \text{ is odd } t \text{th}
$$
\n
$$
y \text{ is odd } t \text{th}
$$
\n
$$
y \text{ is odd } t \text{th}
$$
\n
$$
y \text{ is odd } t \text{th}
$$
\n
$$
y \text{ is even } t \text{ with } t \text{ in } t \text{ in } t \text{
$$

```
kl=kt*ku/ki;
      fprintf(f01," KR=%e KC=%e KL=%e\n",kr,kc,kl);
            e=1e0*ku;
            r1=1e0*kr;
            l1=1001e0*kl;
            c1=0.001e0*kc;
            c2=0.001e0*kc;
            c3=1e0*kc;
            l2=999e0*kl;
            r2=1e0*kr;
      fprintf(f01," e= %e r1= %e 11= %e c1= %e\n",e,r1,l1,c1);
      fprintf(f01," c2= %e c3= %e 12= %e r2= %e\n",c2,c3,12,r2);
            eps=1e-3;
      fprintf(f01," relative tolerance - eps=%e\n",eps);
      nm=3;<br>fprintf(f01,"
                          number of method - nm=\frac{2}{\pi}n^m, nm);
            t0=0e0*kt;
            tk=12560*kt;
            hmn=1e-6*kt;
            hmx=tk;
            n=5;
            m=5;for(i=1; i<=5; i++) z[i|=0;for(i=1;i <= 5; i + +) z1[i] = z[i];manzhuk(z,px,z1,xp1,f,rj1,rj2,t,t0,tk,h,hmn,hmx,eps, &tkv,n,m,nm,ncon, &nbad, &ier,
ip,fcttest02,outtest02);
            fprintf(f01,"ier= %d \n", ier);
            printf("ier= %d \n",ier);
            for(i=1;i <= 16; i + + ) f print f(f01, "%d", ip[i]);
            fprintf(f01,"\n\langle n" \rangle;
            for(i=1;i <= 16; i + + ) printf("%d ", ip[i]);
            printf("n");
            fclose(f01);
            fclose(f02);
```
Решение получено для встречающихся на практике параметров масштабных коэффициентов по времени, току и напряжению: kt=1, ki=1, ku=10<sup>-2</sup>, а также для значений параметров kt= $10^{-104}$ , ki=1, ku=1, которые дают трудный тест для современных решателей систем ОДУ=ДАУ.

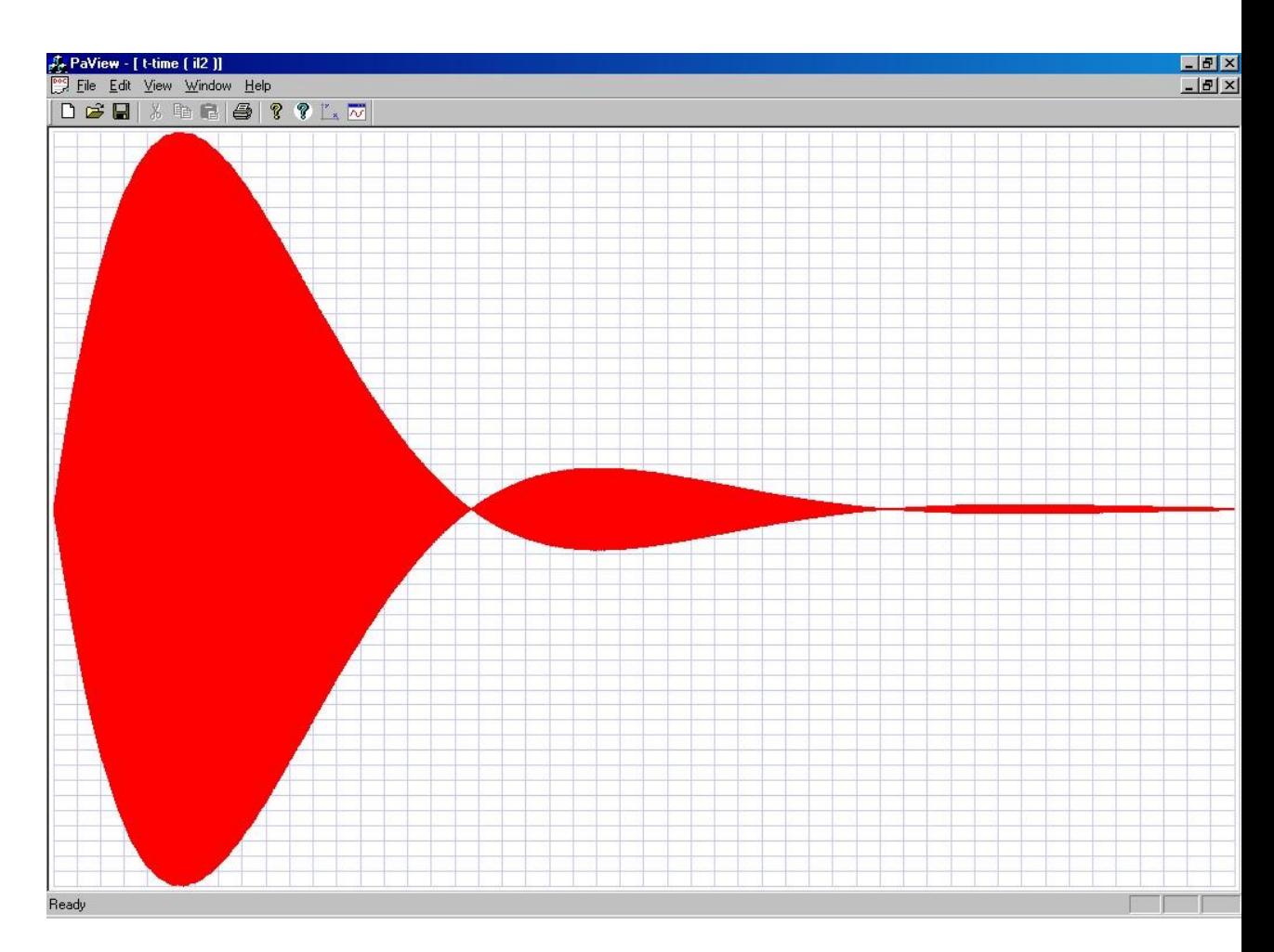

Тест03. Нелинейная жесткая система ОДУ, имеющая локально-неустойчивое решение тест Скворцова [12].

$$
dx_1 / dt = x_2
$$
  
\n
$$
dx_2 / dt = MU \cdot (1 - x_1^2) \cdot (x_1 + x_2)
$$
  
\n
$$
x_1(0) = 2, x_2(0) = 0, t \in (0, 3)
$$

Программы rct и out:

```
//test03 Skvorcov test
void fcttest03(double z[], double px[], double f[], double rj1[], double rj2[5], int
n, int m, double t, double h, int ncon, int *nbad, int ip[])
\{f[1] = px[1] - z[2];
             rj1[1*n+1]=1e0;rj2[1*n+2]=-1e0;f[2] = px[2] - 1e06*(z[1]+z[2]-z[1]*z[1]*z[1]-z[1]*z[1]*z[2]);rj1[2*n+2]=1e0;r12[2*n+1]=-1e6*(1e0-3.0*z11*z11-2e0*z2]*z1];rj2[2*n+2]=-1e6*(1e0-z[1]*z[1]);return;
\lambdavoid outtest03 (double z[], double px[], int n, int m, double t, double t0, double
tk, double h, double *tkv, int ncon, int ip[])
\{if (ncon==0) fprintf(f02, "Skvorcov-test, t-
time, y1, xp1, y1, xp1\n\ranglen");
      fprintf(f02," e^e\ell is the set \ell in t, z[1], px[1], z[1], px[1];
      return;
\}Основная программа
```

```
//test03 - test Skvorcova
      f01=fopen("test03.rez","wt");
      f02=fopen("grtest03.rez","wt");
            pi4=atan(1.0);
            eps=1e-7;
      fprintf(f01," relative tolerance - eps=%e\n", eps);
            nm=3;fprintf(f01," number of method - nm=%d\n",nm);
            t0=0e0;tp=0e0;
            tk=3e0;
            hmn=1e-16;
            hmx=tk/10.;
            n=2;m=2;z[1]=2e0;z1[1]=1e0;z[2] = 0e0;z1[2]=2e0;manzhuk(z,px,z1,xp1,f,rj1,rj2,t,t0,tk,h,hmn,hmx,eps, &tkv,n,m,nm,ncon, &nbad, &ier,
ip,fcttest03,outtest03);
            fprintf(f01, "ier= d \nvert \nvert", ier);
            printf("ier= %d \n",ier);
            for(i=1;i<=16;i++)fprintf(f01,"%d ",ip[i]);
            fprintf(f01,"\n\langle n" \rangle;
            for(i=1;i <= 16; i + + ) printf("%d", ip[i]);
            printf("n");
            fclose(f01);
            fclose(f02);
```
Сравнение программ было проведено для часто встречающегося на практике значения жесткости MU=10<sup>6</sup>. Программы-решатели жестких систем ОДУ-ДАУ из пакета MATLAB дали неверное решение этого теста при параметрах точности по умолчанию (0.001) без пре-

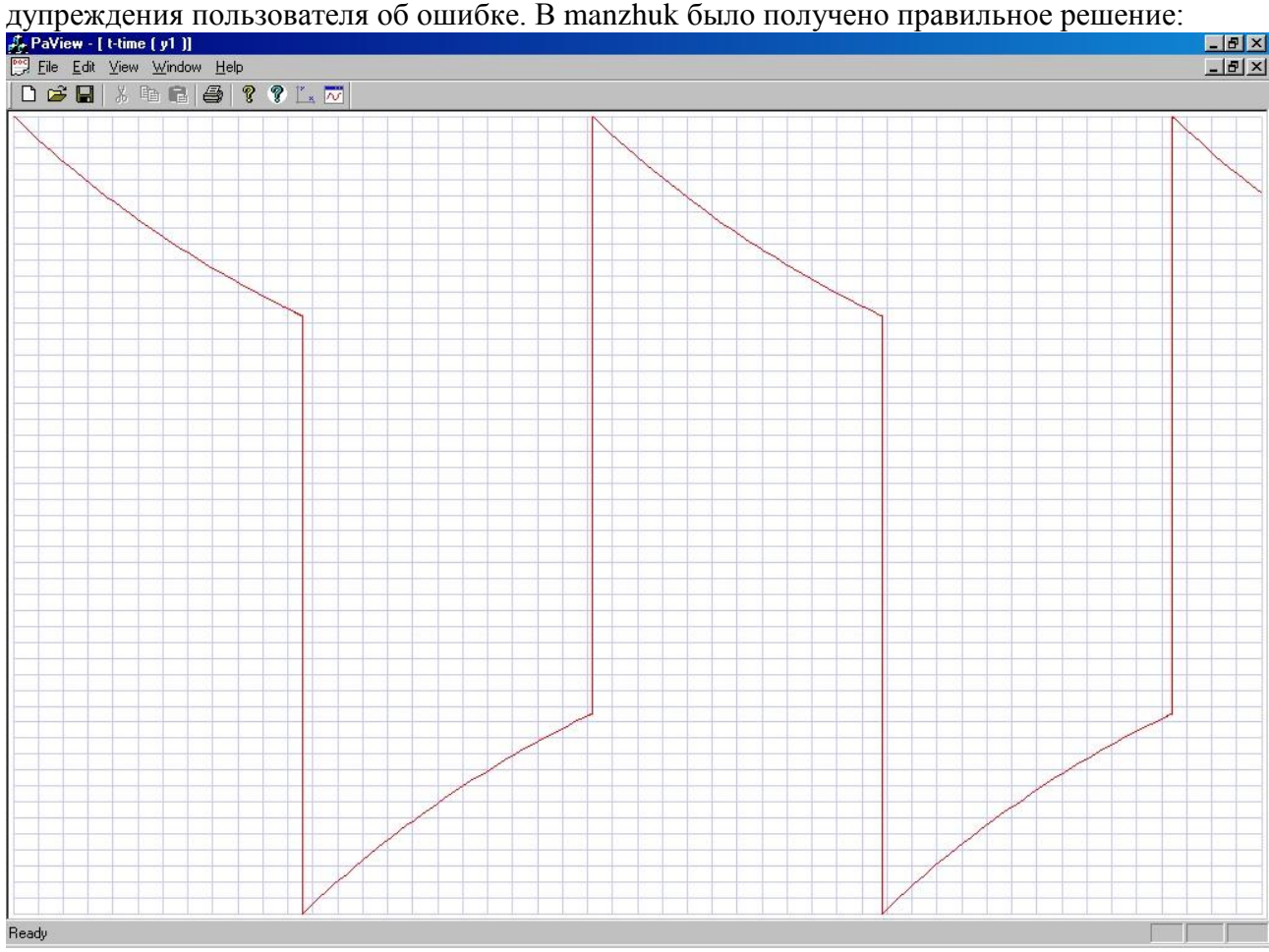

Следует отметить, что после соответствующего выбора и настройки методов интегрирования было получено верное решение этого теста в MATLAB. Таким образом, с помощью

пакетов математических программ (MATLAB, Maple, Mathcad, Mathematica) можно правильно решить практически любую систему ОДУ-ДАУ (после настройки методов и параметров интегрирования, но при этом время расчета может быть очень большим). Главный недостаток пакетов математических программ - эти программы могут выдать неверное решение при стандартной заданной точности интегрирования без предупреждения пользователя. Другой недостаток - пользователь должен быть математиком высокой квалификации, знающим математический английский (МАТLAВ не локализуется). В ПМК ПА10 системы ОДУ-ДАУ формируются автоматически и пользователи не должны быть математиками высокой квалификации, поэтому программы интегрирования должны выдавать правильное решение при стандартной заданной точности интегрирования, либо предупреждение о возможном неверном решении. В первую очередь это требование должно выполняться для всех известных тестовых задач.

Тест04. Нелинейная жесткая система ОДУ для математического моделирования процессов реального лазера – тест Евстифеева [13].

```
nm=3;fprintf(f01," number of method - nm = %d \n\rangle n^m, nm);
              t0=0e0;tk=1e6;
              hmn=1e-16;hmx=tk;
              n=2;m=2;z[1]=-1e0;
              z1[1]=1e0;
              z[2] = 0e0;z1[2]=1e0;
manzhuk(z,px,z1,xp1,f,rj1,rj2,t,t0,tk,h,hmn,hmx,eps, &tkv,n,m,nm,ncon, &nbad, &ier,
ip,fcttest04,outtest04);
              fprintf(f01, "ier= \delta d \nightharpoonup n", ier);
              printf("ier= %d \n", ier);
              for(i=1; i<=16; i++) fprintf(f01,"%d",ip[i]);
              fprintf(f01,"\n \frac{\n \ln \n}{\n};
              for(i=1;i <= 16; i + + ) printf("%d", ip[i]);
              printf("n");
              fclose(f01);
              fclose(f02);
```
Сравнение программ-решателей систем ОДУ-ДАУ было проведено для параметров реального работающего лазера. Программа-решатель из пакета Maple не дала правильное ре-

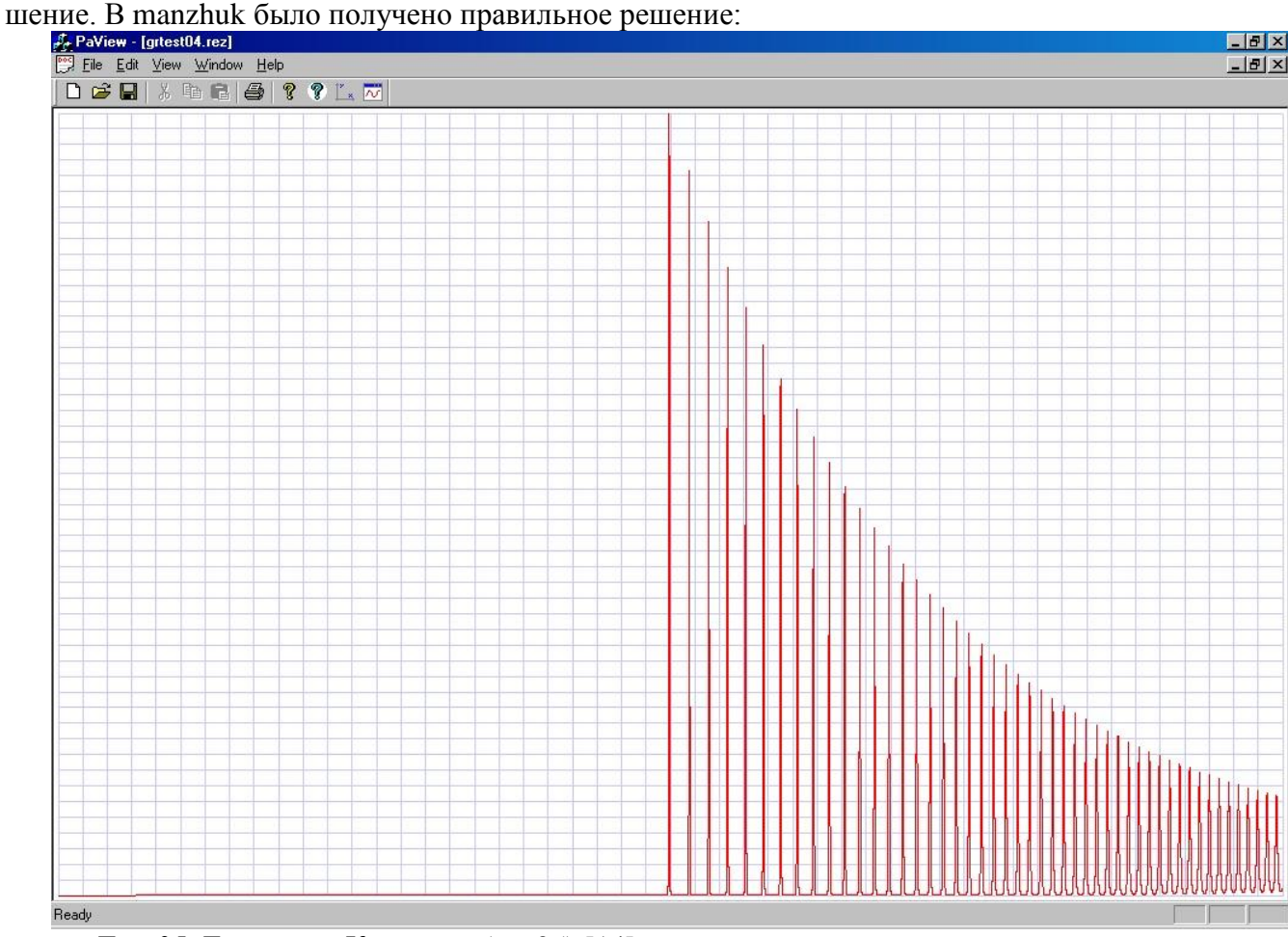

Тест05. Генератор Колпитца (test05) [14].

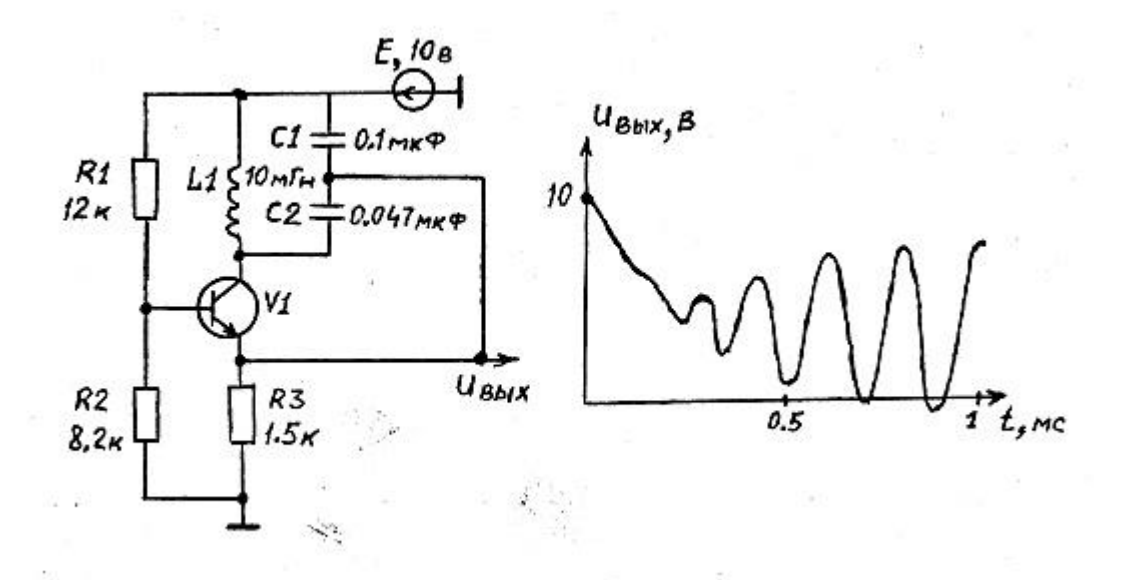

Данная схема и дифференциальные уравнения модели транзистора были взяты из работы [14]. Система ОДУ-ДАУ для всей схемы была получена по методу узловых потенциалов в пространстве дифференциально-алгебраических переменных. Модель транзистора из [14] имеет вид:

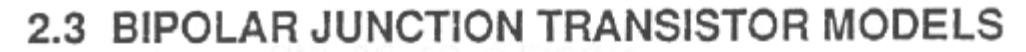

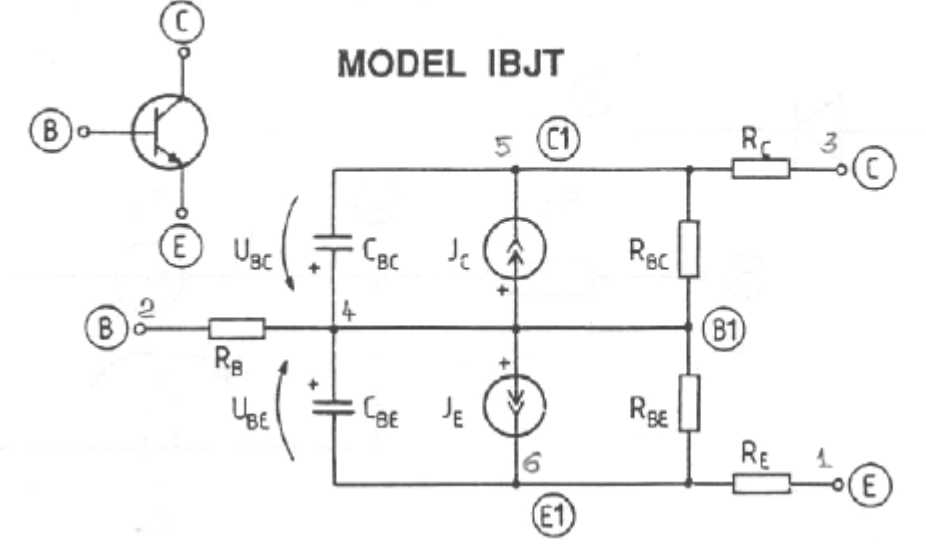

Модель транзистора оформлена в виде программы-функции ibjt1. Этот тест также является классическим примером использования параметра nbad=1 и аналитического вычисления элементов матрицы Якоби в программе-функции модели транзистора ibjt1.

```
Программы-функции ibit1, fct и out:
//test05 - Kolpitz oscillator
double r3, re, rb, e1;
double ise, isc, cde, cdc, ce, cc;
void ibjt1(double ubc, double ube, double *jc, double *je, double *cbc, double
*cbe, double ce, double cc, int *ivoz, double isc, double ise, double a, double
cdc, double cde, double *r11, double *r12, double *r21, double *r22, double
*rcbc, double *rcbe)
\left\{ \right.double ra1, ra2, ic, ie, aln, ali;
              *ivoz=0;ral=(ubc*(a));
              ra2 = (ube * (a));
              if(ra1>40e0| |ra2>40e0) *ivoz=1;if (*ivoz==1) goto m1000;
              if (\text{ral} < -160e0) \text{ral} = -160e0;
```

```
if(ra2<-160e0) ra2=-160e0;
               ra1=exp(ra1);
               ra2=exp(ra2);
               ic=(isc)*(ral-1e0);ie=(ise)*(ra2-1e0);aln=0.981e0;
               ali=0.8711e0;
               *jc=ic-aln*ie;
               *r11=(isc) *ra1*(a);
               *r12=-aln*(ise)*ra2*(a);
               *je=ie-ali*ic;
               *r21 = -ali*(isc)*ra1*(a);
               *r22 = (ise)*ra2*(a);*cbc=(cdc) *ra1+(cc);
               *rcbc=(cdc) *ra1*(a);
               *<b>che</b> = (cde) * ra2 + (ce);
               *rcbe=(cde) *ra2*(a);
m1000:;
       return;
}
void fcttest05(double z[],double px[],double f[],double rj1[],double rj2[],int
n,int m,double t,double h,int ncon,int *nbad,int ip[])
{
int ivoz;
double ur1,ur2,ur3,ure;
double jc, je, cbc, cbe, r11, r12, r21, r22, rcbc, rcbe;
       ur1=-z[1]+z[3]+z[4]-z[6];
       ur2=z[1]-z[3]-z[4]+z[6]+e1;ur3 = -z[3] + e1;ure=z[1]-z[2]-z[4];\text{if}[z[1],z[2],\text{if}[z],\text{if}[z],\text{ifr22,&rcbc,&rcbe);
       if(ivoz==1) goto m1000;
       f[1]=cbc*px[1]-url/r1+ur2/r2+ure/ref;c;rj2[1*n+1]=1e0/r1+1e0/r2+1e0/ref+11+px[1]*rcbc;rj2[1*n+2]=-1e0/re+r12;
               rj2[1*n+3]=-1e0/r1-1e0/r2;rj2[1*n+4]=-1e0/r1-1e0/r2-1e0/re;rj2[1*n+6] = 1e0/r1+1e0/r2;f[2]=cbe*px[2]-ure/re+je;
               rj2[2*n+1]=-1e0/refr21;r12[2*n+2]=1e0/refr22+px[2]*rche;r12[2*n+4]=1e0/re;f[3]=c1*px[3]+z[5]+ur1/rl-ur2/r2-ur3/r3;r12[3*n+1]=-1e0/r1-1e0/r2;r<sup>1</sup>2[3*n+3]=1e0/r1+1e0/r2+1e0/r3;
               ri2[3*n+4] = 1e0/r1+1e0/r2;r<sup>1</sup>2[3*n+5]=1e0;
               rj2[3*n+6] = -1e0/r1-1e0/r2;f[4]=c2*px[4]+z[5]+ur1/rl-ur2/r2-ure/re;r<sup>2</sup>[4*n+1]=-1e0/r1-1e0/r2-1e0/re;
               r12[4*n+2]=1e0/re;r12[4*n+3]=1e0/r1+1e0/r2;r<sup>1</sup>2[4*n+4]=1e0/r1+1e0/r2+1e0/re;
               ri2[4*n+5]=1e0;r<sup>1</sup>2[4*n+6]=-1e0/r1-1e0/r2;
       f[5]=11*px[5]-z[3]-z[4];rj2[5*n+3]=-1e0;rj2[5*n+4]=-1e0;f[6]=z[6]/rb-url/r1+ur2/r2;rj2[6*n+1]=1e0/r1+1e0/r2;rj2[6*n+3]=-1e0/r1-1e0/r2;
               rj2[6*n+4]=-1e0/r1-1e0/r2;
               rj2[6*n+6] = 1e0/rb+1e0/r1+1e0/r2;rj1[1*n+1]=cbc;rj1[2*n+2]=cbe;rj1[3*n+3]=c1;
```

```
r1[4*n+4]=c2;r1[5*n+5]=11;goto m1100;
m1000: (*nbad)=1;m1100: return;
}
void outtest05(double z[], double px[], int n, int m, double t, double t0, double
tk,double h,double *tkv,int ncon,int ip[])
{
double vix;
            vix=-z[3]+e1;if(ncon==0) fprintf(f02," Kolpitz-oscillator,t-time,u-out,u-
kollec,u-emiter,il1\n");
      fprintf(f02," %e %e %e %e %e\n",t,vix,z[1],z[2],z[5]);
      return;
}
    Основная программа-функция:
//test06 - using nbad=1 parameter, kolpitz-oscillator with ibjt1 model for 
transistor
      f01=fopen("test05.rez","wt");
      f02=fopen("grtest05.rez","wt");
            kt=1.;
            ku=1.;
      ki=1.;<br>fprintf(f01,"
                           KT = %e KU=%e KI=%e\n", kt, ku, ki);
            kr=ku/ki;
            kc=kt*ki/ku;
            kl=kt*ku/ki;
            r1=12e3*kr;r2=8.2e3*kr;
            r3=1.5e3*kr;
            re=0.2e0*kr;
            rb=1.8e0*kr;
            c1=100e-9*kc;
            c2=47e-9*kc;
            l1=10e-3*kl;e1=10e0*ku;ise=0.429e-13*ki;
            isc=0.578e-13*ki;
            a=38.3e0/ku;
            cde=23.6e-21*kc;
            cdc=2.1e-20*kc;
            ce=16.8e-12*kc;
            cc=8.65e-12*kc;
      fprintf(f01," %e %e %e %e\n%e %e %e %e\n%e %e 
%e %e\n%e %e %e 
\frac{e}{n}\n\frac{r1}{r2}, r2, r3, re, rb, c1, c2, 11, e1, ise, isc, a, cde, cdc, ce, cc);
            eps=1e-3;
      fprintf(f01," relative tolerance - eps=%e\n", eps);
            nm=3;fprintf(f01," number of method - nm = %d \n\infty;
            t0=0e0*kt;
            tk=1e-3*kt;hmn=tk/1e9;
            hmx=tk;
            n=6;
            m=5;for(i=1;i\leq=6;i++){
            z[i]=0e0;z1[i]=0e0;};
manzhuk(z,px,z1,xp1,f,rj1,rj2,t,t0,tk,h,hmn,hmx,eps, &tkv,n,m,nm,ncon, &nbad, &ier,
ip,fcttest05,outtest05);
            fprintf(f01, "ier= \delta d \nightharpoonup n", ier);
            printf("ier= %d \n", ier);
            for(i=1; i<=16; i++) fprintf(f01,"%d",ip[i]);
            fprintf(f01,"\n");
```

```
for (i=1; i<=16; i++) printf ("%d", ip[i]);
print(f("n");
fclose(f01);
fclose(f02);
```
Правильный результат решения этого теста был получен только AL устойчивыми методами интегрирования М2 и М3 (должны быть отрицательные значения выходного напряжения в стационарном режиме, метод М1 этого не смог получить):

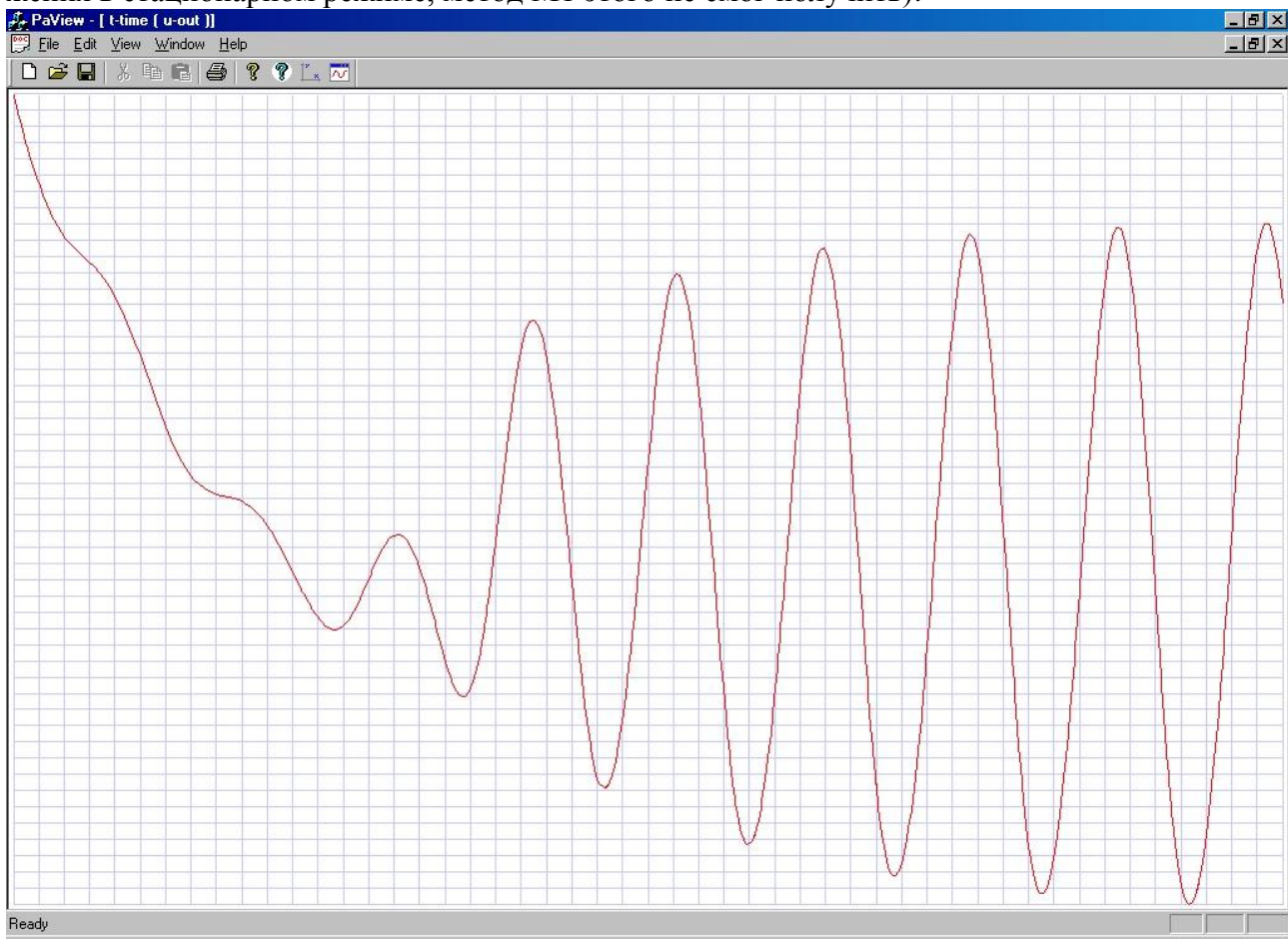

Тест06. Тест Кокина С.А. (test06).

Решение большого количества практических залач показало, что неверные решения часто бывают при интегрировании функций, имеющих разрывы производных этих функций по времени (в основном при наличии кусочно-линейных функций, зависящих от времени). Тестовая задача Кокина Сергея Александровича (одного из разработчиков САПР Avocad) является классическим примером такой задачи: численное интегрирование дифференциальных уравнений емкостного делителя, когда одна из емкостей является функцией напряжения на обкладках соответствующего конденсатора. На рисунке С1 - постоянная емкость, равная 1 (не зависит от напряжения на обкладках), С2 - выражена удобной для получения аналитического решения функцией.

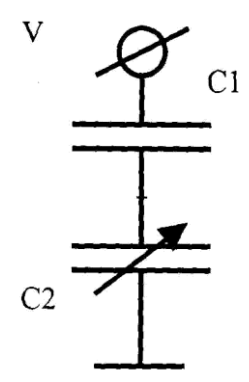

Для удобства выбран пилообразный входной сигнал от 0В до 1В (толстые линии на рисунке), подаваемый на источник напряжения V с периодом t1=2 сек.

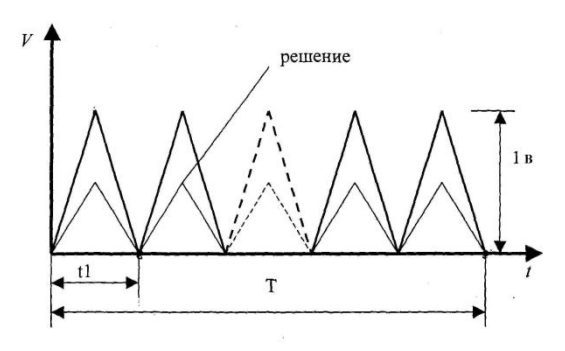

Математической моделью этой тестовой задачи будет система ДАУ вида (1) из трех уравнений<sup>.</sup>

$$
\begin{cases}\nC1(dU_{C1}(t)/dt) - i(t) = 0 \\
C1(0.5 - U_{C2}(t)) \times (dU_{C2}(t)/dt) - i(t) = 0 \\
U_{C1}(t) + U_{C2}(t) - V(t) = 0\n\end{cases}
$$

относительно трех переменных  $U_{C_1}(t)$ ,  $U_{C_2}(t)$ ,  $i(t) = i_{C_1}(t) = i_{C_2}(t)$ . Аналитическое решение этой задачи (в модели все переменные рассматриваются безразмерными) для напряжения на емкости С2 при начальных условиях  $U_{c1}(0) = 0$  и  $U_{c2}(0) = 0$  имеет вид: лля напряжения:

$$
U_{C2}(t) = C1 + C2(0) - \sqrt{(C1 + C2(0))^2 - 2 \cdot C1 \cdot V(t)},
$$
для тока:

$$
i_{C2}(t) = \frac{C1 \cdot (0.5 - U_{C2}(t))}{\sqrt{(C1 + C2(0))^2 - 2 \cdot C1 \cdot V(t)}}.
$$

Необходимо получить численное решение для напряжения и тока на емкости С2, которое должно совпадать с аналитическим решением.

```
Программы fct и out:
//test06 - тест Кокина С.А. одного из разработчиков САПР Avocad
double T1, E, EA, ER;
void fcttest06(double z[], double px[], double f[], double rj1[], double rj2[], int
n, int m, double t, double h, int ncon, int *nbad, int ip[])
\left\{ \right.int N, N1;
             N = (int) t;N1=N % 2;
      if (N1 == 0) E=t-(double) N;
      if (N1 != 0) E=-(t-(double) N)+1.0;\frac{1}{2}не учитывается dC/dt
      f[1] = c1 \cdot px[1] - z[3];r1[1*n+1]=c1;r12[1*n+3]=-1e0;c2=0.5-z[2];f[2] = (c2) * px[2] - z[3];
             r1[2*n+2]=c2;r12[2*n+2]=-px[2];r12[2*n+3]=-1e0;f[3]=z[1]+z[2]-E;rj2[3*n+1]=1e0;rj2[3*n+2]=1e0;\rightarrowvoid outtest06(double z[], double px[], int n, int m, double t, double t0, double
tk, double h, double *tkv, int ncon, int ip[])
\sqrt{ }double vvv;
             EA=(1+0.5)-sqrt((1+0.5)*(1+0.5)-2.0*1*E);
             vvv = (2.25 - 2.0 * E);ER=1.0*(0.5-EA)/sqrt(vvv);if(ncon == 0) fprintf(f02, "C&nonlenear2C, t-time, ic2, uc2, EA, ER\n");
      fprintf(f02," %e %e %e %e %e\n", t, z[3], z[2], EA, ER);
\}
```

```
Основная программа
//test06 - тест Кокина, это одновременно и теоретический и практический тест
      f01 = fopen("test06. rez", "wt");f02 = fopen("gntest06.rez", "wt");
             c1 = 1e0;c2=0.5e0;fprintf(f01," c1= %e c2= %e\n", c1, c2);
             eps=1e-5;relative tolerance - eps=%e\n", eps);
      fprintf(f01,"
             nm=3:fprintf(f01,"
                             number of method - nm = \frac{2}{3}d \cdot n, nm);
             t0=0.0;T1=1.0;tk = T1 * 4.0;hmn=1e-16;hmx=t.k:
             n=3;m=2;z[1] = 0e0;z1[1]=0e0;z[2] = 0e0;z1[2] = 0e0;manzhuk (z, px, z1, xp1, f, rj1, rj2, t, t0, tk, h, hmn, hmx, eps, &tkv, n, m, nm, ncon, &nbad, &ier,
ip, fcttest06, outtest06);
             fprintf(f01, "ier= %d \n", ier);
             printf("ier= %d \n", ier);
             for (i=1; i<=16; i++) fprintf (f01, "d", ip[i]);fprintf(f01, "\n\langle n" \rangle;
             for (i=1; i<=16; i++) printf ("%d", ip[i]);
             printf ("n");
             fclose(f01);fclose(f02);
```
Результаты правильного решения теста Кокина для тока  $i_{C2}(t)$  были получены не сра-

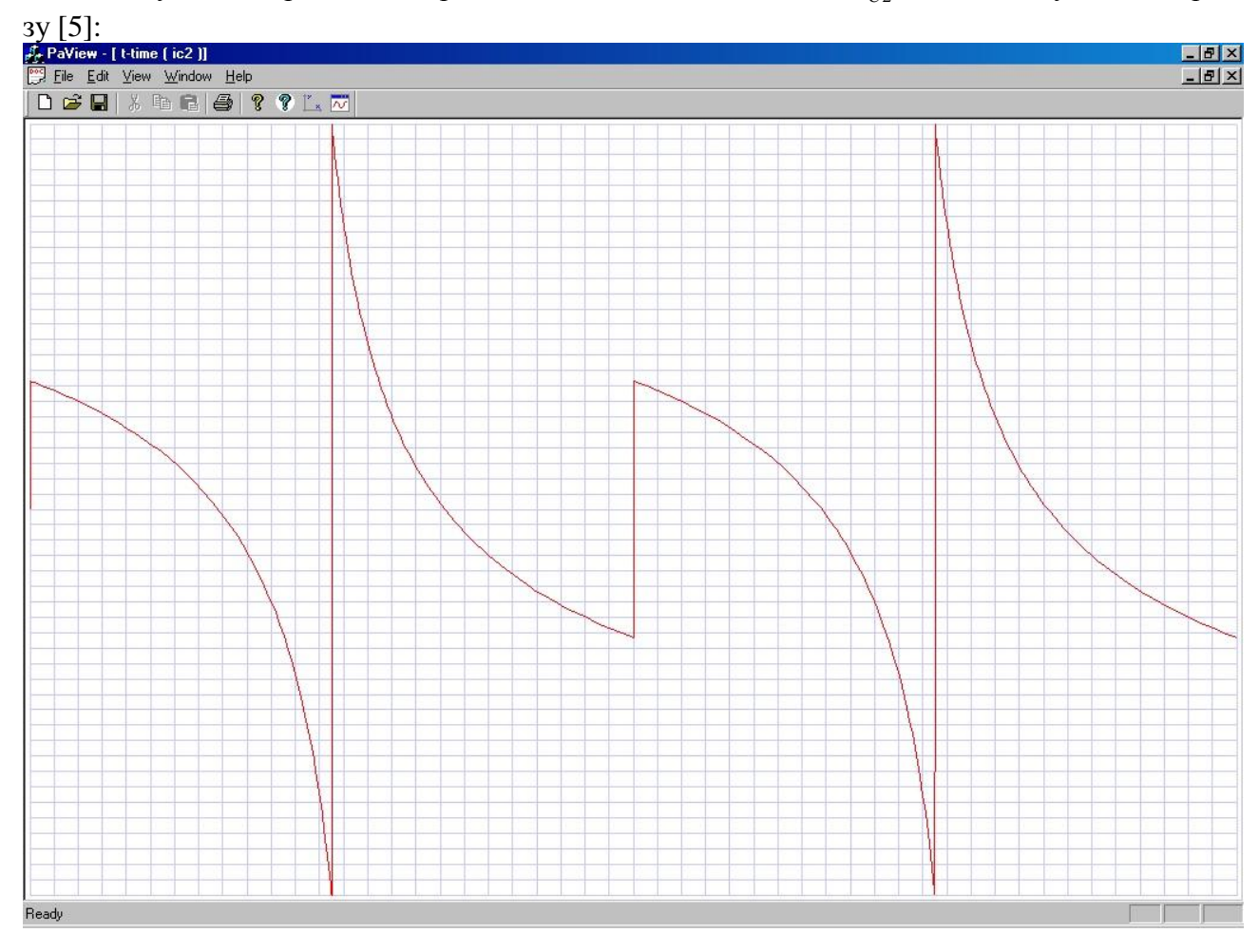

Перейдем к рассмотрению примеров получения математических моделей для реальных динамических систем: двух электрических схем, одной линейной и одной нелинейной. Тест 07. Сначала рассмотрим пример получения математической модели для линейной электрической схемы, в расширенном координатном пространстве переменных.

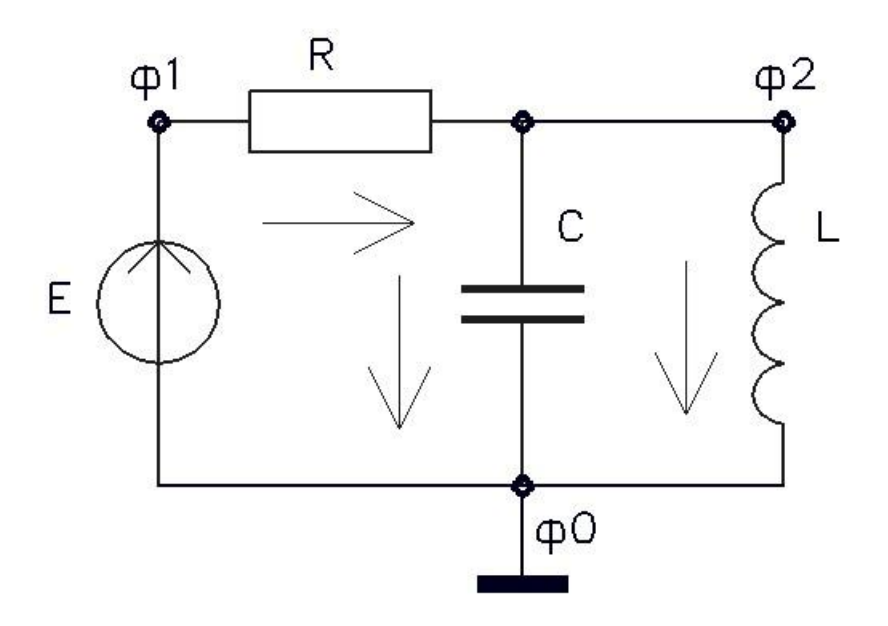

Вектор базисных переменных для этой схемы будет иметь размерность 12 и включает в себя следующие переменные:

 $V\phi c = (uE, iE, uR, iR, uC, iC, uL, iL, \phi 1, \phi 2, pxC, pxL).$ 

Система ДАУ для этой схемы будет иметь размерность n=10, m=2 и включает в себя следующие уравнения:

```
uE=f(t) или uE-f(t)=0uE = \phi 1 или uE - \phi 1 = 0uR=R\times iR или uR-R\times iR=0uR = \phi 1 - \phi 2 или uR - \phi 1 + \phi 2 = 0iC=C \times xpC или iC-C \times xpC=0uC=ф2 или uC-ф2=0
uL=L\timesхрL или uL=L\timesхрL=0
uL=ф2 или uL-ф2=0
iE-iR=0iR-iC-iL=0.
```
Отметим, что в базисе узловых потенциалов размерность системы ДАУ будет равна 2 (в пять раз меньше!), но при этом возможности моделирования отдельных элементов схемы будут ограничены (например, нельзя моделировать идеальные источники напряжения).

Для этой задачи вектор  $X=(\mathbf{u}\mathbf{C},\mathbf{i}\mathbf{L})$ , вектор  $PX=(\mathbf{p}\mathbf{x}\mathbf{C},\mathbf{p}\mathbf{x}\mathbf{L})$ , а вектор  $Y=$ (uE,iE,uR,iR,iC,uL, $\phi$ 1, $\phi$ 2). Вектор-функция F включает в себя 10 вышеприведенных уравнений.

```
Программы-функции fct и out:
//test07 - rlc circuit in new basis
double c;
```

```
void fcttest07(double z[],double px[],double f[],double rj1[],double rj2[],int
n,int m,double t,double h,int ncon,int *nbad,int ip[])
{
      f[1]=z[3]-1e0;rj2[1*n+3]=1e0;f[2]=z[3]-z[9];
      rj2[2*n+3]=1e0;rj2[2*n+9]=-1e0;f[3]=z[5]-r*z[6];
      rj2[3*n+5]=1e0;rj2[3*n+6] = -r;f[4]=z[5]-z[9]+z[10];
       rj2[4*n+5]=1e0;r12[4*n+9] = -1e0;r<sup>1</sup>2[4*n+10]=1e0;
      f[5]=z[7]-c*px[1];r1[5*n+1]=-c;r12[5*n+7]=1e0;f[6] = z[1] - z[10];
      ri2[6*n+1]=1e0;r<sup>1</sup>2[6*n+10] = -1e0;
      f[7]=z[8]-1*px[2];rj1[7*n+2]=-1;r12[7*n+8]=1e0;f[8]=z[8]-z[10];
      r12[8*n+8]=1e0;ri2[8*n+10]=-1e0;f[9]=z[4]-z[6];
      ri2[9*n+4]=1e0;rj2[9*n+6] = -1e0;f[10]=z[6]-z[7]-z[2];rj2[10*n+6]=1e0;
       rj2[10*n+7] = -1e0;rj2[10*n+2]=-1e0;
}
void outtest07(double z[], double px[], int n, int m, double t, double t0, double
tk,double h,double *tkv,int ncon,int ip[])
{
long j;
if(ncon==0) fprintf(f01,"rlcnew,t-time,uc,ic,ul,il\n");
if(ncon==0) fprintf(f02,"rlcnew,t-time,uc,ic,ul,il\n");
fprintf(f02," %e %e %e %e %e\n",t,z[1],z[7],z[8],z[2]);
}
     Основная программа-функция:
//test07 = rlc circuit in new basis
f01=fopen("test07.rez","wt");
f02=fopen("grtest07.rez","wt");
            kt=1.;
            ku=1.;
            ki=1.;
      fprintf(f01,"kt=%le ku=%le ki=%le\n",kt,ku,ki);
            kr=ku/ki;
            kc=kt*ki/ku;
            kl=kt*ku/ki;
            r=1e0;
            c=1e0;l=1e0;fprintf(f01," r = %e l= %e c= %e \nvert r, r, l, c);
            eps=1e-3;
      fprintf(f01," relative tolerance - eps = %e \nvert n, eps);
            nm=3;fprintf(f01," number of method - nm=\frac{2}{\pi}n^m, nm);
            t0=0e0*kt;
            tk=10e0*kt;
            hmn=tk/1e12;
            hmx=tk;
            n=10;
```

```
m=2;z[1] = 0e0;z1[1]=0e0:
             z[2] = 0e0z1[2]=0e0;manzhuk(z,px,z1,xp1,f,rj1,rj2,t,t0,tk,h,hmn,hmx,eps, &tkv,n,m,nm,ncon, &nbad, &ier,
ip, fcttest07, outtest07);
             fprintf(f01, "ier= \%d \n\infty", ier);
             printf("ier= %d \n", ier);
             for (i=1; i<=16; i++) fprintf (f01, "d", ip[i]);fprintf(f01, "\n\langle n" \rangle;
             for (i=1; i<=16; i++) printf ("%d ", ip[i]);
             printf ("n");
             fclose(f01);fclose(f02);
```
Полученное решение для напряжения на емкости:

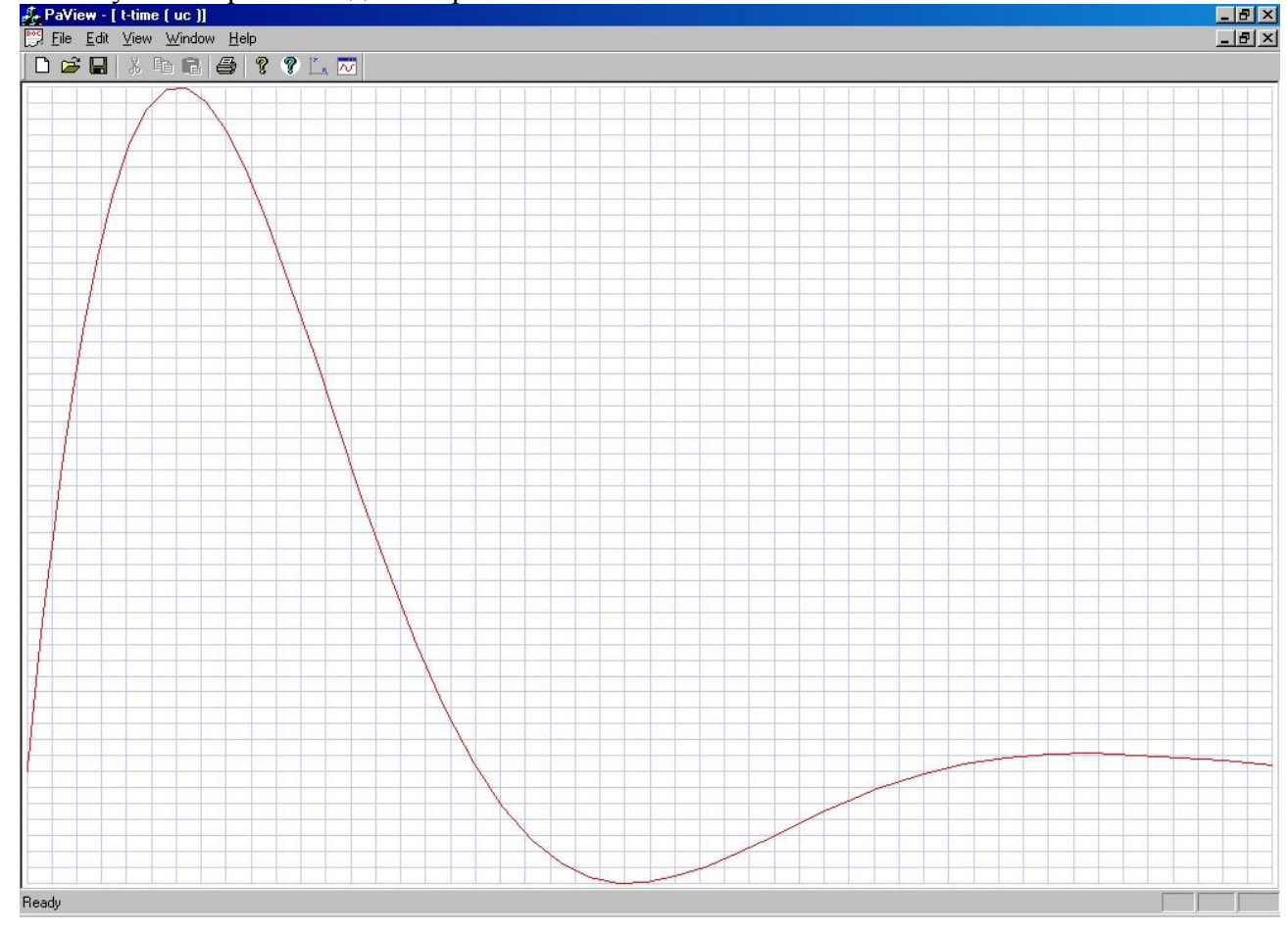

Полученное решение сравнивалось с аналитическим, при этом были получены численно более устойчивые решения при изменении коэффициентов этой системы ДАУ, по сравнению с системой ДАУ, полученной в базисе узловых потенциалов.

Тест08. Рассмотрим сначала пример получения математической модели для нелинейной модели диода. На рисунке показаны эквивалентная схема диода из двухполюсных элементов и его представление как функционального многополюсника.

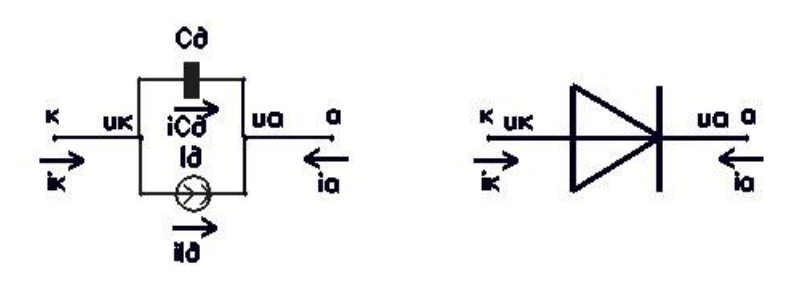

Вектор переменных для этой схемной модели диода будет иметь размерность 9 (из них первые 5 переменных являются внутренними) и включает в себя следующие переменные (и или ф – напряжения или потенциалы, i – токи, рх – производные соответствующих переменных по времени для данной схемы):

Vдиод = (иСд, iСд, pxuСд, uIд, iIд, uк, iк, ua, ia)

Система ДАУ для этой схемной модели диода (математическая модель диода в расширенном пространстве переменных) будет иметь размерность 6 и включает в себя следующие уравнения (первые 4 уравнения - для 2-х внутренних двухполюсников схемной модели диода):

iCд-Cд×pxuCд=0  $uC_{I}$ -ua+uk=0  $iI_{\Pi}$ - $(iT \times e^{(uI_{\Pi}/\phi T)}+1)=0$  $uI_{\text{I}}$ -ua+uk=0 ia-i $C_{\text{I}}$ -iIд=0 ік+іСд+іІд=0

В этих уравнениях іт, Сд, и фт - это параметры данной математической модели диода.

Такие уравнения будем включать в библиотеку моделей электронных схем для ПМК ПА10 и использовать при получении моделей более сложных схем, содержащих диоды.

Рассмотрим пример получения математической модели соответствующей схемы с диодом, показанной на рисунке ниже, в расширенном пространстве переменных с использованием полученной модели диода.

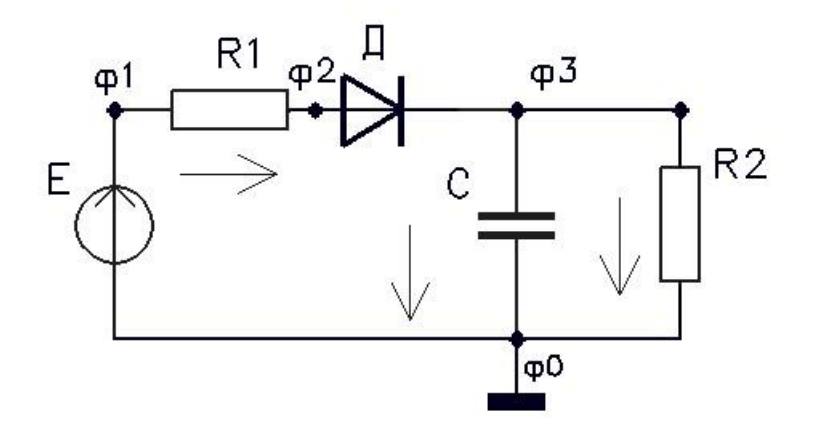

Вектор переменных Vсхемы включает в себя в первую очередь переменные диода, для которых узловые потенциалы заменяются на потенциалы узлов подключения диода:

 $V_{\text{dHO},I} = (uC_{\text{d}}, iC_{\text{d}}, xpC_{\text{d}}, uI_{\text{d}}, iI_{\text{d}}, \phi^3, i\kappa, \phi^2, i\alpha) \in V$ схемы

Затем в вектор переменных Vсхемы добавляются остальные переменные, в результате вектор математической модели схемы на рисунке будет иметь размерность 19 и включает в себя следующие переменные:

Vсхемы= (иСд, iСд, uІд, iІд, ф3, iк, ф2, iа uЕ, iЕ, uR1, iR1, uС, iС, uR2, iR2, ф1, хрСд,  $xpC$ ).

Система ДАУ для этой схемы будет иметь размерность 17 и включает в себя следующие уравнения:

Сначала в эту систему добавляются 6 уравнений диода, в которых узловые потенциалы заменяются на узлы подключения диода:

iСд-Сд $\times$ хрСд=0  $uC_A - d_2 + d_3 = 0$  $iI_{\pi}$ - $(i\tau \times e^{(uI_{\pi}/\phi\tau)}+1)=0$  $uI<sub>A</sub> - d<sub>0</sub> + d<sub>0</sub> = 0$ іа-іСд-іІд=0  $i$ к+ $iC_\text{I}$ + $iI_\text{I}$ =0 Затем добавляются 2 уравнения для суммы токов в узлах подключения диода:  $iR1 - ia = 0$  $i\kappa + iC1 + iR2 = 0$ Затем добавляются 8 уравнений для 4-х двухполюсников:  $uE-f(t)=0$  $uE-\phi$ 1=0  $uR1-R1\times iR1=0$  $uR1-\phi1+\phi2=0$  $iC-C \times xpC=0$  $uC1-\phi3=0$  $uR2-R2\times iR2=0$ 

 $uR2-d3=0$ 

И в завершении формирования замкнутой системы ДАУ добавляется 1-но уравнение для суммы токов в узле ф1:

 $iE-iR1=0$ 

Для этой задачи вектор X=(uCд,uC), вектор  $PX=(xpC_A,xpC)$ , а вектор Y=(iCд, uIд, iIд,  $\phi$ 3, ік,  $\phi$ 2, іа uE, iE, uR1, iR1, iC, uR2, iR2,  $\phi$ 1). Вектор-функция F включает в себя 17 вышеприведенных уравнений.

```
Программы-функции fct и out:
//test08 - circuit with one diod - ac to dc converter (new basis)
double am, id;
double it, cb, mft, tau;
double ue, cd, ide, ral;
void fcttest08(double z[], double px[], double f[], double rj1[], double rj2[], int
n, int m, double t, double h, int ncon, int *nbad, int ip[])
\left\{ \right.ue = am * sin(om * t);
             ral = (z[4]/mft);
       if (ra1)=70.0 *nbad=1;
       if(*nbad == 1) return;
      if (\text{ral} < -70.0) ral = -70.0;
             ral=exp(ral);ide=it*(ral-1.0);c d = cb + (it + ide) * (tau/mft);
       f[1]=z[3]-cd*px[1];r1[1*n+1]=-cd;r12[1*n+3]=1.0;r<sup>1</sup>2[1*n+4]=-px[1]*(tau/mft)*it*(1.0/mft)*ra1;
       f[2]=z[1]-z[6]+z[7];
             rj2[2*n+1]=1.0;rj2[2*n+6]=-1.0;rj2[2*n+7]=1.0;f[3] = z[5] - ide;r12[3*n+5]=1.0;
```

```
r<sup>1</sup>2[3*n+4]=-it*(1.0/mft)*ra1;
      f[4]=z[4]-z[6]+z[7];ri2[4*n+4]=1.0;r<sup>1</sup>2[4*n+6]=-1.0;
             rj2[4*n+7]=1.0;f[5]=z[8]-z[3]-z[5];
             rj2[5*n+8]=1.0;rj2[5*n+3]=-1.0;rj2[5*n+5]=-1.0;f[6]=z[9]+z[3]+z[5];
             r12[6*n+9]=1.0;rj2[6*n+3]=1.0;rj2[6*n+5]=1.0;f[7]=z[11]-z[8];
             rj2[7*n+11]=1.0;r12[7*n+8]=-1.0;f[8] = -z[9] - z[14] - z[15];
             r<sup>1</sup>2[8*n+9] = -1.0;
             r<sup>12</sup>[8*n+14] =-1.0;
             rj2[8*n+15] = -1.0;f[9]=z[13]-ue;r<sup>1</sup>2[9*n+13]=1.0;
      f[10]=z[13]-z[17];r<sup>12</sup>[10*n+13]=1.0;
             r<sup>1</sup>2[10*n+17]=-1.0;
      f[11]=z[11]-r1*z[10];ri2[11*n+11]=1.0;r12[11*n+10]=-r1;f[12]=z[11]-z[17]+z[6];r<sup>12[12*n+11]=1.0;</sup>
             rj2[12*n+17]=-1.0;rj2[12*n+6]=1.0;f[13]=z[14]-c1*px[2];rj1[13*n+2]=-c1;rj2[13*n+14]=1.0;
      f[14]=z[2]-z[7];rj2[14*n+2]=1.0;rj2[14*n+7]=-1.0;f[15]=z[16]-r2*z[15];
             rj2[15*n+16]=1.0;
             rj2[15*n+15]=-r2;f[16]=z[16]-z[7];r<sup>12</sup>[16*n+16]=1.0;
             r<sup>12</sup>[16*n+7] = -1.0;
      f[17]=z[12]-z[10];
             rj2[17*n+12]=1.0;
             r<sup>1</sup>2[17*n+10]=-1.0;
      id=z[5];}
void outtest08(double z[], double px[], int n, int m, double t, double t0, double
tk,double h,double *tkv,int ncon,int ip[])
{
      if(t==t0) fprintf(f02,"ac-to-dc-converter, t-time, diod-current, diod-
voltage,ic,uc\n");
      forintf(f02," %e %e %e %e %e\n",t,id,z[1],z[14],z[2]);
}
     Основная программа-функция:
//test08 - circuit with one diod - ac to dc converter (new basis)
f01=fopen("test08.rez","wt");
f02=fopen("grtest08.rez","wt");
             kt=1.0;ku=1.0;
             ki=1.0;
fprintf(f01," kt=%e ku=%e ki=%e\n",kt,ku,ki);
             kr=ku/ki;
             kc=kt*ki/ku;
             kl=kt*ku/ki;
```

```
pi4=atan(1.0);
             am=100.0*ku;
             mft=0.026*ku;
             r1=1.0*kr;r2=5e3*kr;
             c1=1e-5*kc;om=100.0*4.0*pi4/kt;
             it=1e-7*ki;
             cb=1e-10*kc;tau=1e-6*kt;
             tk=0.16*kt;
fprintf(f01," r1=%e r2=%e c1=%e am=%e om=%e\n it=%e cb=%e mft=%e tau=%e 
tk=%e\n\timesn\n\times,
             r1,r2,c1,am,om,it,cb,mft,tau,tk);
eps=1e-3;
fprintf(f01," relative tolerance - eps=%e\n", eps);
nm=3;fprintf(f01," number of method - nm=\alpha\nm,nm);
t0=0.0*kt;hmn=tk/1e12;
hmx=tk/20.0;
n=17;m=2;z[1]=0.0;z[2]=0.0;z1[1]=0.0;z1[2]=0.0;
manzhuk(z,px,z1,xp1,f,rj1,rj2,t,t0,tk,h,hmn,hmx,eps, &tkv,n,m,nm,ncon, &nbad, &ier,
ip,fcttest08,outtest08);
             fprintf(f01, "ier= d \nvert \nvert", ier);
             printf("ier= %d \n", ier);
             for(i=1;i <= 16; i + + ) fprintf(f01, "%d ", ip[i]);
             fprintf(f01,"\n\t\frac{\nu}{\nu};
             for(i=1;i<=16;i++)printf("%d ",ip[i]);
             printf("n");
             fclose(f01);
             fclose(f02);
```
Полученное решение для тока через диод:

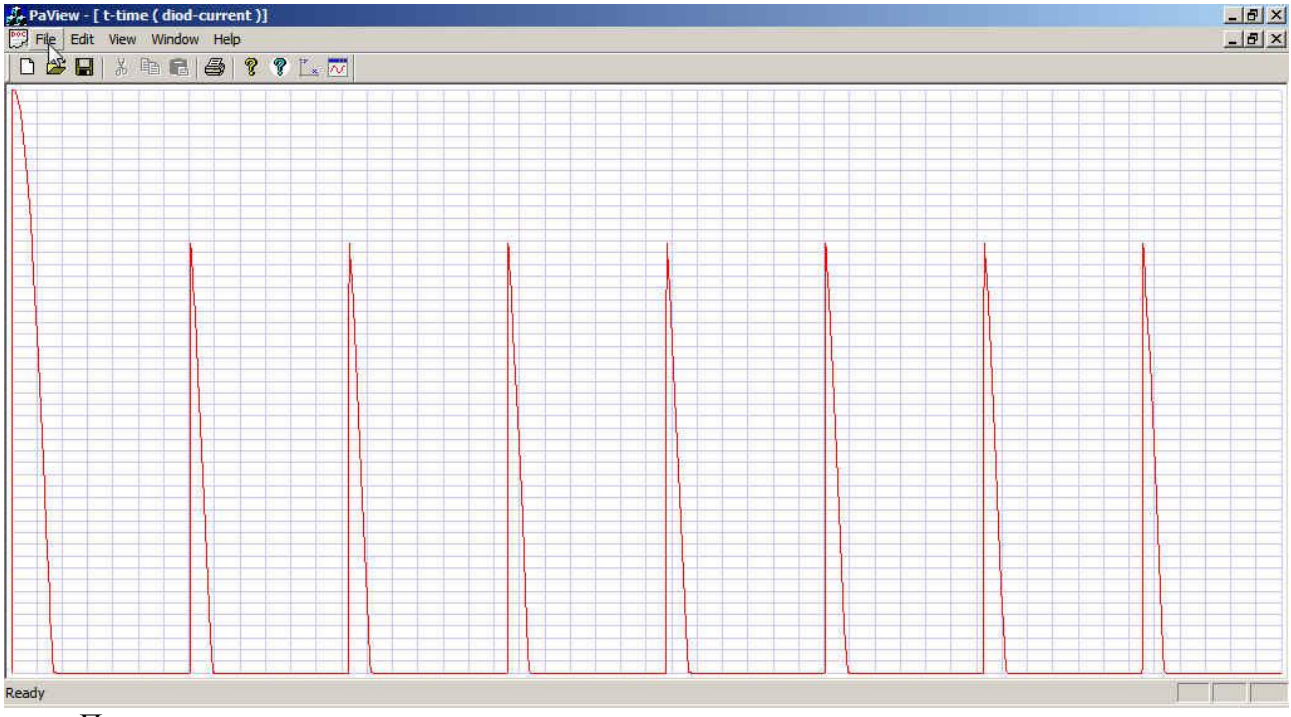

Полученное решение сравнивалось с решением, полученным ранее для метода узловых потенциалов в программе ПA7, при этом были получены численно более устойчивые решения при изменении коэффициентов этой системы ДАУ, по сравнению с системой ДАУ, полученной в базисе узловых потенциалов.

Рассмотрим тестовые задачи из области химической кинетики и экологии.

Тест09. Задача определения концентрации озона в атмосфере описывается системой ОДУ 2-го порядка [15].

```
Программы-функции fct и out:
//test09 - Ozone model
double k1, k2, k5, c4, omt, k3, k4;void fcttest09(double z[], double px[], double f[], double rj1[], double rj2[5], int
n, int m, double t, double h, int ncon, int *nbad, int ip[])
\sqrt{ }omt=(\text{atan}(1.0)/10800.0)*t;
      if (sin(omt) \le 0.0) k3=0.0;
      if(sin(omt) > 0.0) k3=exp(-c3/sin(omt));
      if (sin(omt) < = 0.0) k4=0.0;
      if(sin(omt) > 0.0) k4=exp(-c4/sin(omt));
      f[1]=px[1]+k1*k5*z[1]-k4*z[2]+k2*z[1]*z[2]-2.0*k3*k5;r1[1*n+1]=1e0;r12[1*n+1]=k1*k5+k2*z[2];rj2[1*n+2]=-k4+k2*z[1];f[2]=px[2]-k1*k5*z[1]+k4*z[2]+k2*z[1]*z[2];r1[2*n+2]=1e0;r12[2*n+1]=-k1*k5+k2*z[2];r12[2*n+2]=k4+k2*z[1];return;
\rightarrowvoid outtest09(double z[], double px[], int n, int m, double t, double t0, double
tk, double h, double *tkv, int ncon, int ip[])
\sqrt{ }if (ncon==0) fprintf (f02, "Ozone model, t-time, x1, x2, k3, k4\n");
      fprintf(f02," %e %e %e %e %e\n",t,z[1],z[2],k3,k4);
      return;
\rightarrowОсновная программа-функция:
//test09 - Ozone model
      f01 = fopen("test09. rez", "wt");f02=fopen("grtest09.rez","wt");
             k1=1.63e-16;k2=4.66e-16;
             k5 = 3.7e16:
             c3=22.62:c4=7.601:k5 = 8e c3= 8e c4= 8e\n", k1, k2, k5, c3, c4);
      fprintf(f01," k1 = 8e k2 = 8eeps=1e-3;fprintf(f01,"
                            relative tolerance - eps=%e\n", eps);
             nm=3:fprintf(f01, "number of method - nm = \frac{2}{\pi}, nm;
             t0 = 0e0;tk = 3600.0*120.0;hmn=1e-12;hmx=tk;n=2;m=2:
             z[1] = le6;z[2] = 1e12;for (i=1; i<=2; i++) z1[i]=abs(z[i]);manzhuk(z, px, z1, xp1, f, rj1, rj2, t, t0, tk, h, hmn, hmx,eps, δtkv, n, m, nm, ncon, δnbad, δier,ip, fcttest09, outtest09);
             fprintf(f01, "ier= %d \n", ier) ;
             printf("ier= %d \n", ier);
             for (i=1; i<=16; i++) fprintf (f01, "8d", ip[i]);fprintf(f01, "\n\langle n'' \rangle;
             for (i=1; i<=16; i++) printf ("%d", ip[i]);
             print(f("n");fclose(f01);fclose(f02);
```
Полученное решение для первой переменной является достоверным и точным:

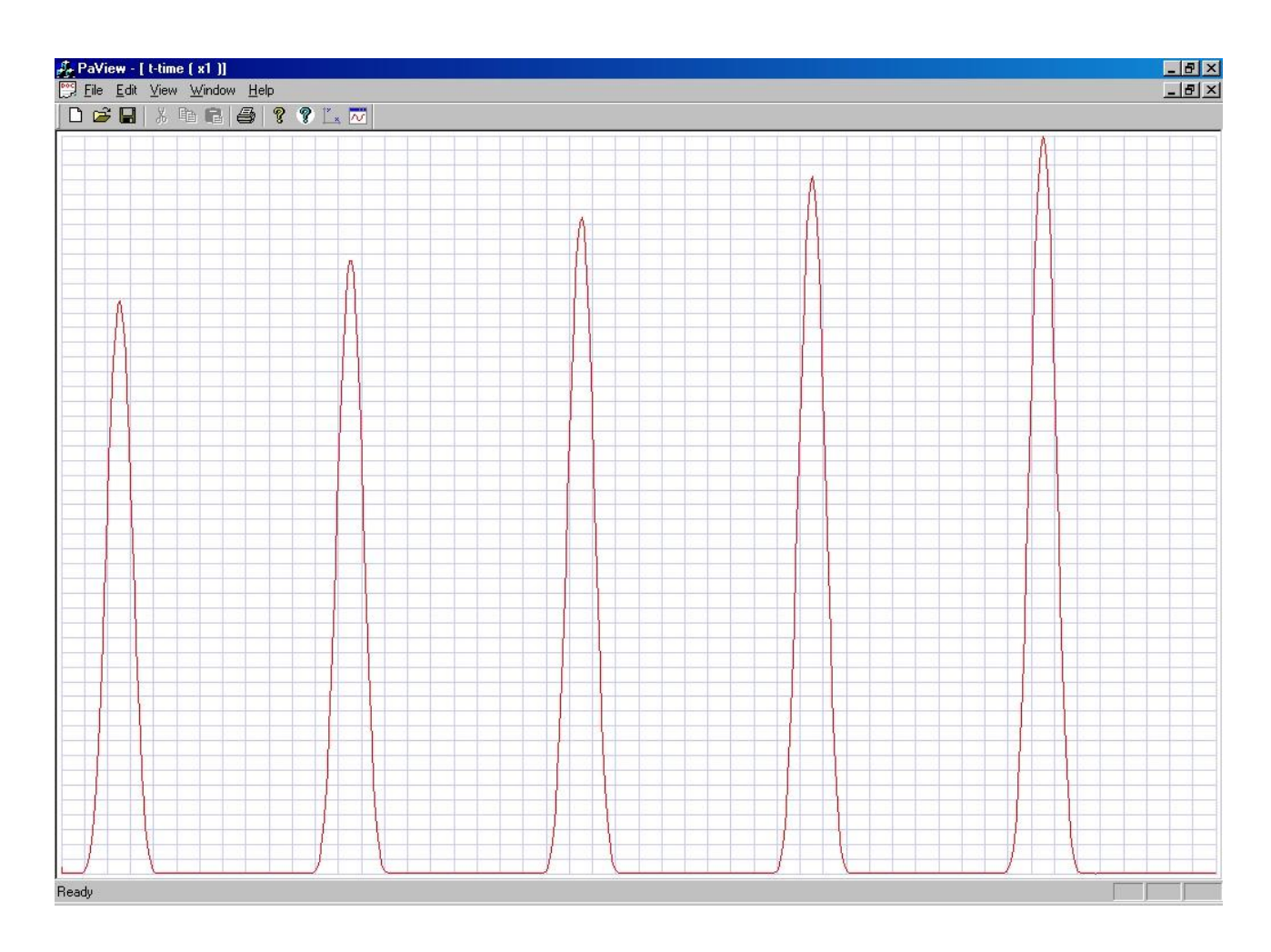

Тест10. Задача определения фазовых траекторий динамической нелинейной системы Рикитаки описывается системой ОДУ 4-го порядка [16].

Программы-функции fct и out:

```
//test10 - Rikitaki nonlinear dynamics test
double v1, v2;
void fcttest10(double z[], double px[], double f[], double rj1[], double rj2[5], int
n, int m, double t, double h, int ncon, int *nbad, int ip[])
\left\{ \right.f[1] = px[1] + m u * z[1] - z[2] * z[3];rj1[1*n+1]=1e0;rj2[1*n+1]=mu;rj2[1*n+2]=-z[3];rj2[1*n+3]=-z[2];f[2] = px[2] + m u * z[2] - z[1] * z[4];rj1[2*n+2]=1e0;rj2[2*n+2]=mu;rj2[2*n+1]=-z[4];
             rj2[2*n+4]=-z[1];f[3] = px[3]-1.0+v1*z[3]+z[1]*z[2];rj1[3*n+3]=1e0;rj2[3*n+3]=v1;rj2[3*n+1]=z[2];rj2[3*n+2]=z[1];f[4]=px[4]-1.0-v2*z[4]+z[1]*z[2];r1[4*n+4]=1e0;ri2[4*n+4]=-v2;ri2[4*n+1]=z[2];ri2[4*n+2]=z[1];return;
- }
void outtest10 (double z[], double px[], int n, int m, double t, double t0, double
tk, double h, double *tkv, int ncon, int ip[])
\{
```

```
if(ncon==0) fprintf(f02," Rikitaki nonlinear dynamics test,t-
time,x1,x2,x3,x4\n");
      fprintf(f02," %e %e %e %e %e\n",t,z[1],z[2],z[3],z[4]);
// for(i=1; i<=16; i++) printf("%d", ip[i]);
// \frac{1}{\pi} printf("\n");
      return;
}
    Основная программа-функция:
//test10 - Rikitaki nonlinear dynamics test
      f01=fopen("test10.rez","wt");
      f02=fopen("grtest10.rez","wt");
            mu=1.1;
            v1=0.0022;
            v2=0.002;
      fprintf(f01," mu= %e v1= %e v2= %e\n", mu, v1, v2);
            eps=1e-3;
      fprintf(f01," relative tolerance - eps = %e \nvert n, eps);
            nm=3;
      fprintf(f01," number of method - nm = %d \n\infty;
            t0=0e0;tk=240.0;
            hmn=1e-12;hmx=tk;
            n=4;m=4;z[1]=1.0;z[2]=1.0;z[3] = -1.0;z[4]=2.0;for(i=1;i <= 4; i + +) z1[i] = abs(z[i]);
manzhuk(z,px,z1,xp1,f,rj1,rj2,t,t0,tk,h,hmn,hmx,eps, &tkv,n,m,nm,ncon, &nbad, &ier,
ip,fcttest10,outtest10);
            fprintf(f01, "ier= \frac{1}{6}d \ln", ier);
            printf("ier= %d \n", ier);
            for(i=1;i <= 16; i + + ) f printf(f01, "%d ", i p[i]);
            fprintf(f01,"\n\times");
            for(i=1;i \leq 16;i++)printf("%d",ip[i]);
            printf("n");
            fclose(f01);
            fclose(f02);
```
Полученное решение фазовой траектории, т.е. зависимости третьей переменной от первой, соответствует результатам работы [16]:

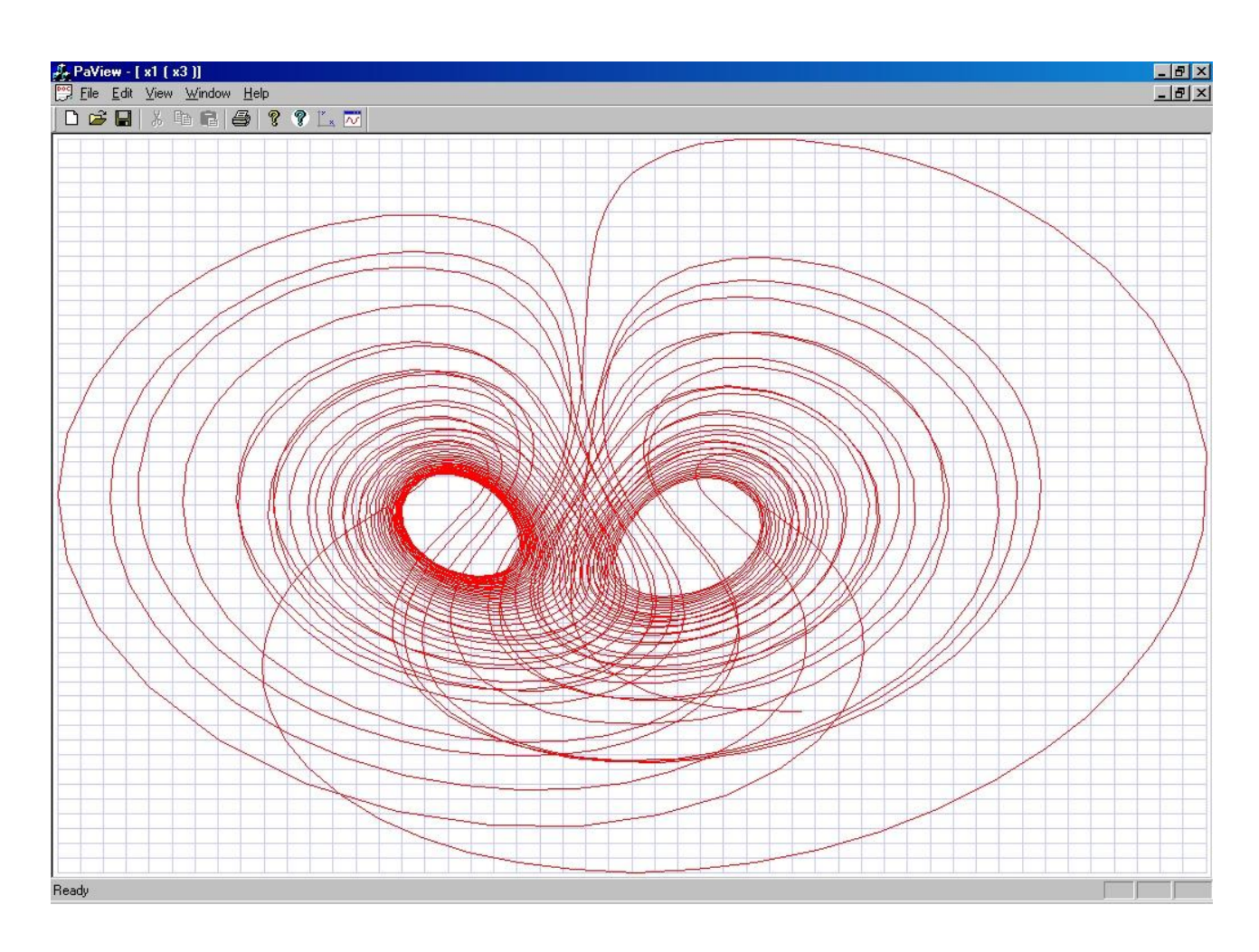

Тест11. Известная задача из области экологии – задача хищник-жертва (модель Лоттка-Волтера) описывается системой ОДУ 2-го порядка.

```
Программы-функции fct и out:
//test11 - Lottka-Voltera test
double b1, b2;
void fcttest11(double z[],double px[],double f[],double rj1[],double rj2[5],int
n, int m, double t, double h, int ncon, int *nbad, int ip[])
\{f[1] = px[1]-b1*z[1]+a12*z[1]*z[2];
             rj1[1*n+1]=1e0;r12[1*n+1]=-b1+a12*z[2];r12[1*n+2]=a12*z[1];f[2] = px[2]+b2*z[2]-a21*z[1]*z[2];r1[2*n+2]=1e0;r12[2*n+1]=-a21*z[2];rj2[2*n+2]=b2-a21*z[1];return;
\rightarrowvoid outtest11 (double z[], double px[], int n, int m, double t, double t0, double
tk, double h, double *tkv, int ncon, int ip[])
\{if (ncon==0) fprintf (f02, "Lottka-Voltera test, t-
time, x1, x2, px1, px2 \n\n<math>\n\n\}</math>fprintf(f02, " %e
                           %e %e %e %e\n",t,z[1],z[2],px[1],px[2]);
      return;
\overline{\mathbf{r}}Основная программа-функция:
//test11 - Lottka-Voltera test
      f01 = fopen("test11. rez", "wt");f02=fopen("grtest11.rez","wt");
             b1=1.0;
             b2=1000.0a12=0.1:
             a21 = 100:
```

```
fprintf(f01," b1= %e b2= %e a12= %e a21= %e\n",b1,b2,a12,a21);
             eps=1e-3;
      fprintf(f01," relative tolerance - eps = %e \nvert n", eps);
             nm=3;
      fprintf(f01," number of method - nm = %d \n\pi, nm;
             t0=0e0;tk=30.0;
             hmn=1e-12;hmx=tk;
             n=2;m=2;z[1]=10.0;
             z[2]=17.0;
             for(i=1; i<=2; i++) z1[i]=abs(z[i]);//ier=-1;manzhuk(z,px,z1,xp1,f,rj1,rj2,t,t0,tk,h,hmn,hmx,eps, &tkv,n,m,nm,ncon, &nbad, &ier,
ip,fcttest11,outtest11);
             fprintf(f01, "ier= \delta d \n\pi", ier);
             printf("ier= %d \n",ier);
             for(i=1;i <= 16; i + + ) f print f(f01, " %d ", ip[i]);
             fprintf(f01,"\n\langle n" \rangle;
             for(i=1; i<=16; i++)printf("%d ",ip[i]);
             printf(''\n'');
             fclose(f01);
             fclose(f02);
```
Полученное решение для зависимости второй переменной от первой является достоверным и точным:

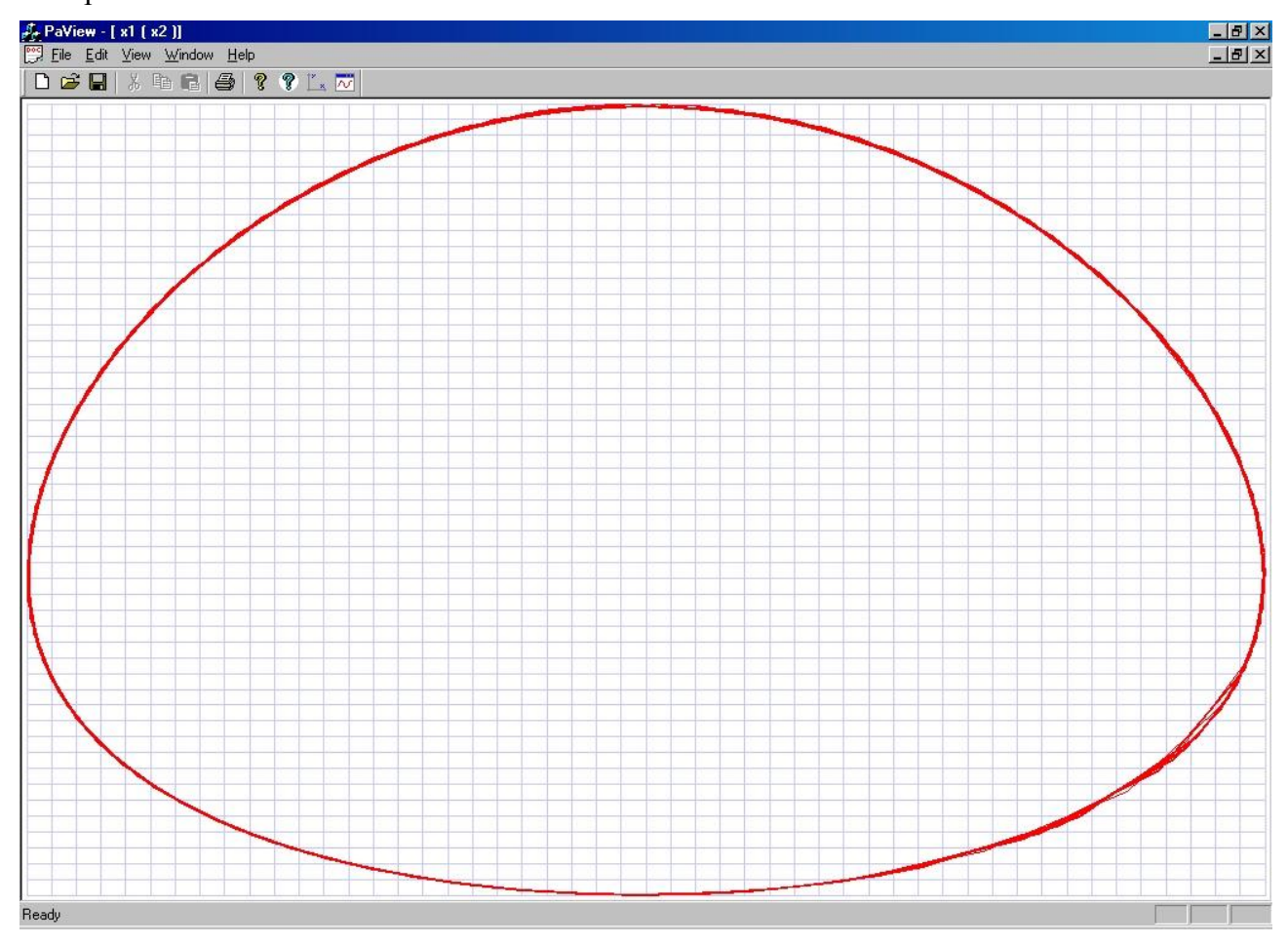

Тест12. Рассмотрим задачу химической кинетики. Система ОДУ для частных реакций гидроалюминирования олефинов с диизобутилалюминийгидридом (реакция ДИБАГ, значения параметров соответствуют  $T = -65^{\circ}C$ ) имеет вид:

$$
\begin{cases}\ndx_1/dt = -0, 2x_1 + 0, 7x_2^2 - 0, 17x_1x_5 \\
dx_2/dt = 0, 4x_1 - 1, 4x_2^2 + 0, 17x_1x_5 - 3, 5x_2x_5 \\
dx_5/dt = -0, 17x_1x_5 - 3, 5x_2x_5 \\
dx_8/dt = 0, 17x_1x_5 + 3, 5x_2x_5\n\end{cases}
$$
\n
$$
\begin{cases}\n\text{Input t=0: } x_1 = 0, 044 \text{ MMOJ}, x_5 = 0, 467 \text{ MMOJ}, x_8 = 0, 0056 \text{ MMOJ}, \\
\text{Input t=0 (B QOJ}, x_1 = 0, 086; x_5 = 0, 903; x_8 = 0, 011.\n\end{cases}
$$
\n
$$
\begin{cases}\n\text{OCTaJ5HBE HYJH}. \\
\text{BdJ1} = 60x_1 + 30x_2 + 19x_5 + 49x_8 = 22, 86; \\
\text{b2 = 36}x_1 + 18x_2 + 8x_5 + 26x_8 = 10, 6; \\
\text{b3 = 2}x_1 + x_2 + x_5 + 2x_8 = 1, 1; \\
\text{b4 = 2}x_1 + x_2 + x_8 = 0, 18;\n\end{cases}
$$

Программы-функции fct и out:

f02=fopen("grtest12.rez","wt");

```
//test12 - химическая кинетика - реакция с диизобутилалюминийгидридом (ДИБАГ)
double b3, b4, km1;
void fcttest12(double z[],double xp[],double f[],double ril[],double ri2[],int
n, int m, double t, double h, int ncon, int *nbad, int ip[])
\left\{ \right.f[1]=xp[1]+k1*z[1]-km1*z[2]*z[2]+k2*z[1]*z[3];r1[1*n+1]=1.0;
      f[2]=xD[2]-2.0*k1*z[1]+2.0*km1*z[2]*z[2]-k2*z[1]*z[3]+k3*z[2]*z[3];r1[2*n+2]=1.0;f[3] = xp[3] + k2*z[1]*z[3]+k3*z[2]*z[3];rj1[3*n+3]=1.0;f[4] = xp[4] - k2*z[1]*z[3] - k3*z[2]*z[3];rj1[4*n+4]=1.0;return;
\mathcal{F}void outtest12 (double z[], double xp[], int n, int m, double t, double t0, double
tk, double h, double *tkv, int ncon, int ip[])
      if (t == t0) fprintf (f02, "chemical kinetics dibag reaction, t-
time, x1, x2, x3, x4 \n\n<math>\n\n\}</math>;b1=60.0*z[1]+30.0*z[2]+19.0*z[3]+49.0*z[4];b2=36.0*z[1]+18.0*z[2]+8.0*z[3]+26.0*z[4];b3=2.0*z[1]+1.0*z[2]+1.0*z[3]+2.0*z[4];b4=2.0*z[1]+1.0*z[2]+1.0*z[4];if(t==t0) fprintf(f01,"chemical kinetics dibag reaction, t-
time, x1, x3, b1, b2 \n\nu;
// start print of tabulation results
      if (ncon==0) tkp=deltatp;
      if (deltatp==0) qoto m20;
      if (t \leq t k p) goto m10;
      tkp=tkp+deltatp;
m10:if((tkp<*tkv)&&(*tkv>=t)) *tkv=tkp;
      if (t<tstartp) goto m20;
      if(t>tendp) goto m20;
      if (t==*tky) fprintf (f01," %e %e %e %e %e\n", t, z[1], z[3], b1, b2);
m20:// end print of tabulation results
      fprintf(f02," %e %e %e %e %e\n", t, z[1], z[2], z[3], z[4]);
\mathbf{1}Основная программа-функция:
//test12 - химическая кинетика - реакция с диизобутилалюминийгидридом (ДИБАГ)
      f01 = fopen("test12.rez", "wt");
```

```
k1=0.2;km1=0.7;k2=0.17;
            k3=3.48;
fprintf(f01,"chemical kinetics - DIBAG reaction, parameters:\n");
fprintf(f01," k1=8e km1=8e k2=8e k3=8e\n\pi, k1, km1, k2, k3);eps=1e-3;
fprintf(f01," relative tolerance - eps=%e\n", eps);
            nm=3:
fprintf(f01," number of method - nm=%d\n",nm);
            t0=0.0;
            tk=3.55;
            tstartp=2e0;//time for stasrt printing 
            tendp=3.5;//time for end printing
            deltatp=0.1;//step for printing
      fprintf(f01," tstartp=%e deltatp=%e tendp=%e\n",tstartp,deltatp,tendp);
            hmn=1e-10;hmx=tk;
            n=4:
            m=4;z[1]=0.086;z[2]=0.0;
            z[3]=0.903;z[4]=0.011;z1[1]=0.086;z1[2]=0.0;
            z1[3]=0.903;z1[4]=0.011;px[1]=-k1*z[1]+km1*z[2]*z[2]-k2*z[1]*z[3];
            px[2]=2.0*k1*z[1]-2.0*km1*z[2]*z[2]+k2*z[1]*z[3]-k3*z[2]*z[3];
            px[3]=-k2*z[1]*z[3]-k3*z[2]*z[3];px[4]=k2*z[1]*z[3]+k3*z[2]*z[3];ncon=2;
            ier=-1;
manzhuk(z,px,z1,xp1,f,rj1,rj2,t,t0,tk,h,hmn,hmx,eps, &tkv,n,m,nm,ncon, &nbad, &ier,
ip,fcttest12,outtest12);
            fprintf(f01, "ier= d \nvert \nvert", ier);
            printf("ier= %d \n", ier);
            for(i=1;i<=16;i++)fprintf(f01,"%d ",ip[i]);
            fprintf(f01,"\n\times");
            for(i=1; i<=16; i++) printf("%d",ip[i]);
            printf("n");
            fclose(f01);
            fclose(f02);
```
Полученное решение для зависимости первой и третьей переменной от времени, а также балансные соотношения (b1, b2) на каждом шаге интегрирования, которые подтверждают достоверность и точность результатов решения этой тестовой задачи имеет вид:

```
chemical kinetics - DIBAG reaction, parameters:
     k1=2.000000e-001 km1=7.000000e-001 k2=1.700000e-001 k3=3.480000e+000
         relative tolerance - eps=1.000000e-003
         number of method - nm=3
tstartp=2.000000e+000 deltatp=1.000000e-001 tendp=3.500000e+000
chemical kinetics dibag reaction, t-time, x1, x3, b1, b2
 2.000000e+000 4.306834e-002 8.261066e-001 2.285600e+001 1.060600e+001
2.100000e+000 4.163330e-002 8.229766e-001 2.285600e+001 1.060600e+001
 2.200000e+000 4.024805e-002 8.199515e-001 2.285600e+001 1.060600e+001
2.300000e+000 3.891073e-002 8.170280e-001 2.285600e+001 1.060600e+001
 2.400000e+000 3.761957e-002 8.142028e-001 2.285600e+001 1.060600e+001
 2.500000e+000 3.637285e-002 8.114726e-001 2.285600e+001 1.060600e+001
 2.600000e+000 3.516895e-002 8.088342e-001 2.285600e+001 1.060600e+001
 2.700000e+000 3.400629e-002 8.062844e-001 2.285600e+001 1.060600e+001
2.800000e+000 3.288337e-002 8.038202e-001 2.285600e+001 1.060600e+001
 2.900000e+000 3.179875e-002 8.014386e-001 2.285600e+001 1.060600e+001
 3.000000e+000 3.075104e-002 7.991368e-001 2.285600e+001 1.060600e+001
 3.100000e+000 2.973891e-002 7.969120e-001 2.285600e+001 1.060600e+001
```

```
3.200000e+000 2.876109e-002 7.947614e-001 2.285600e+001 1.060600e+001
 3.300000e+000 2.781634e-002 7.926827e-001 2.285600e+001 1.060600e+001
 3.400000e+000 2.690349e-002 7.906731e-001 2.285600e+001 1.060600e+001
 3.500000e+000 2.602140e-002 7.887304e-001 2.285600e+001 1.060600e+001
ier= 0
3 305 103 0 4 0 0 0 303 103 0 0 0 0 0 0
```
Ниже приведен пример решения практической задачи химической кинетики [17]. Данная залача является жесткой за счет большого разброса порядков в константах скоростей реакции и собственных значений матрицы Якоби, коэффициент жесткости более  $10^6$ . Для решения этой задачи сначала был выбран пакет математических программ Mathematica 8.0. Для проверки достоверности и точности полученного решения была выбрана Си библиотека SADEL.

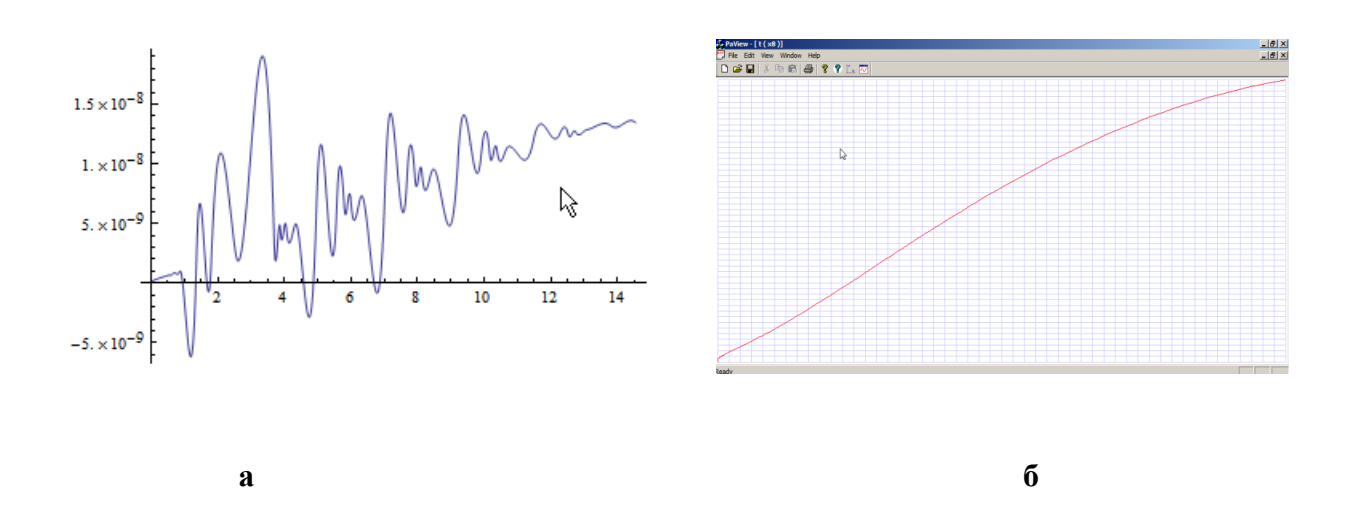

#### Рис. 2. График зависимости дифференциальной переменной х8 системы ОДУ от времени при TOL =  $10^{-6}$ , a - Mathematica 8.0;  $\bar{0}$  – SADEL.

Как видно из рис. 2a, метод, выбранный в пакете Mathematica 8.0 с параметрами по умолчанию выдал колебательный график решения. Неявный метод М3, реализованный в библиотеке SADEL, выдал правильный график решения - рис.26. Следует отметить, что после настройки параметров методов интегрирования, реализованных в пакете Mathematica 8.0, был также получен правильный график решения, однако большинство пользователей математических программ не являются профессиональными специалистами в численных методах и программах для решения систем ОДУ-ДАУ, поэтому достоверность и требуемая точность решения систем ОДУ-ДАУ должна быть обеспечена для параметров программ-решателей этих уравнений, рекомендуемых для этих программ-решателей по умолчанию, либо должно быть выдано соответствующее предупреждающее сообщение.

Приведем в заключение результаты сравнительного тестирования различных программ решателей жестких систем ОДУ [8].

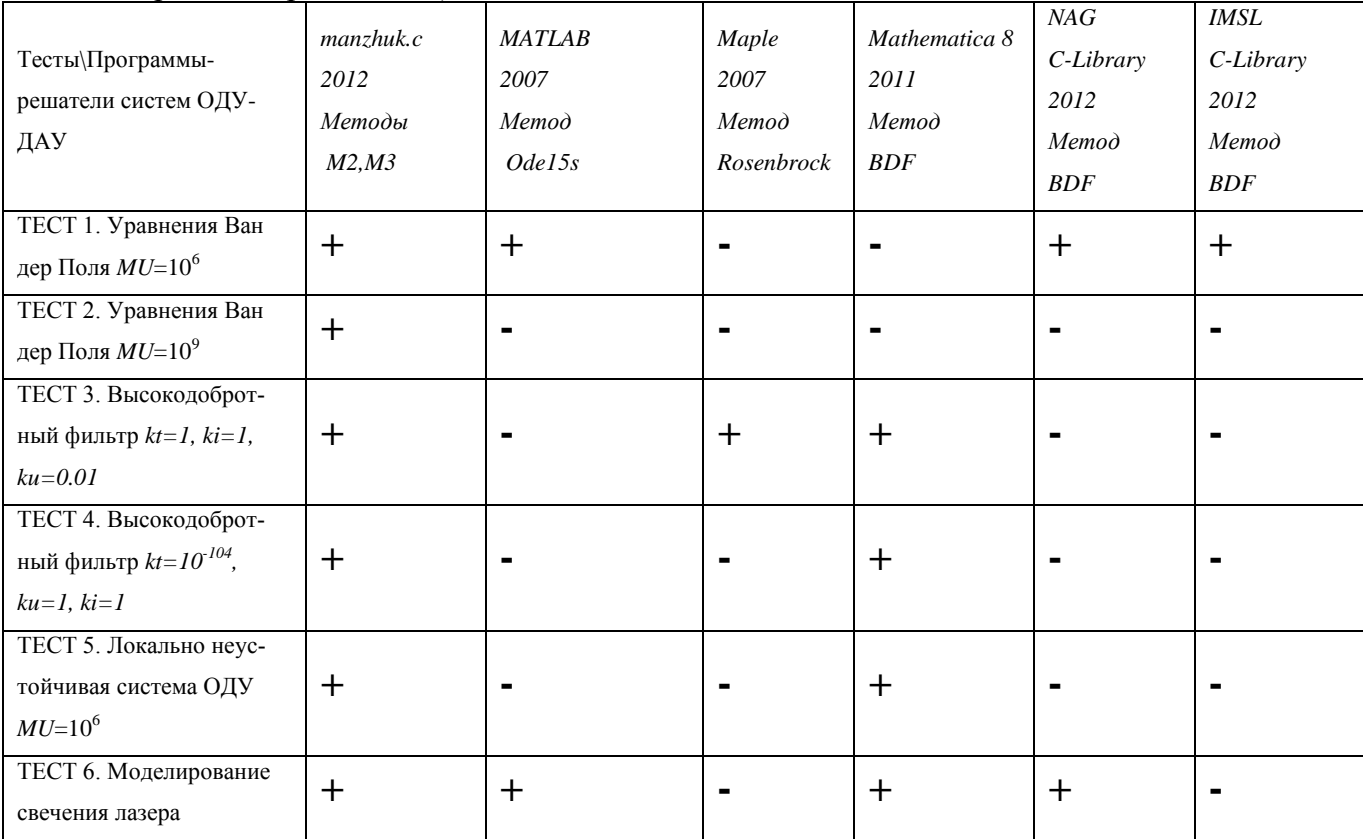

Таблица 1. Сравнение программ-решателей систем ОДУ-ДАУ для жестких систем ОДУ с многопериодным решением (ТЕСТЫ 1-4)

В таблице 1 сравнивались только методы интегрирования программ-решателей систем ОДУ-ДАУ, рекомендуемые в соответствующих пакетах и библиотеках математических программ для решения жестких систем ОДУ-ДАУ. Знак минус означает невозможность получения решения или (в большинстве случаев) качественно неверный результат без всякого предупреждения о возможных ошибках. Например, на рисунке 1 представлен результат качественно неверного решения теста 4 с помощью программы-решателя систем ОДУ-ДАУ неявным методом BDF из библиотеки C-Library NAG (a), а также правильное решение этого теста с помощью методов М2 и М3 из библиотеки SADEL (б). Предупреждений о возможном недостоверном решении в программе-решателе библиотеки C-Library NAG не было.

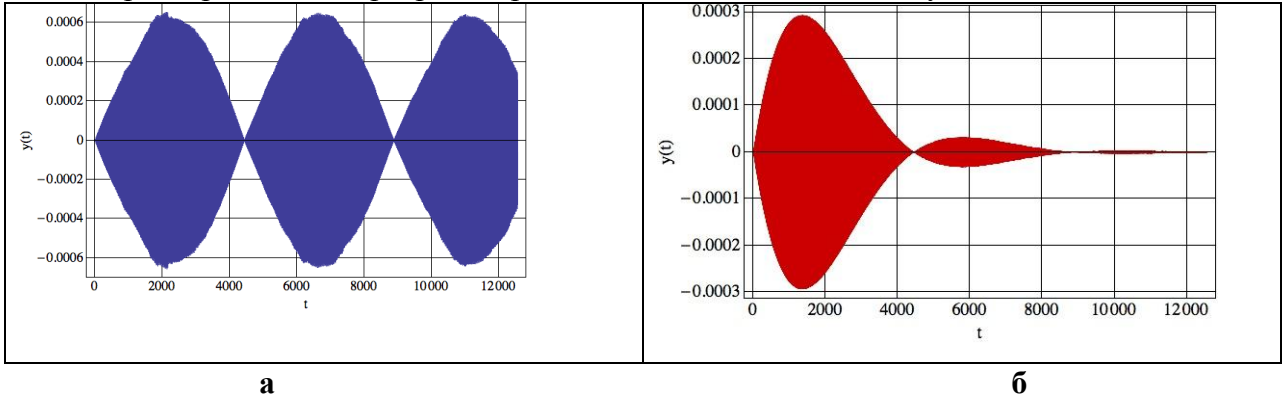

Рис. 1. Решение задачи ТЕСТ 4 при TOL = 0.001, а - метод BDF из библиотеки C-Library NAG, б - метод МЗ из Си библиотеки SADEL.

### Выводы

Таким образом, модели, полученные в новом расширенном координатном пространстве переменных, значительно превышают по размерности решаемых уравнений модели, полученные в классических координатных пространствах переменных, но при этом значительно увеличивается скорость сходимости и точность решения систем НАУ на каждом шаге интегрирования. Хотя требования к затратам оперативной памяти при этом резко возрастают, это не является проблемой для современной вычислительной техники. Достоверность и точность результатов решения систем ОДУ-ДАУ намного важнее. Все вышеприведенные задачи и тесты были решены достоверно и точно только одним методом интегрирования (М3) и изменением только одного параметра интегрирования (задаваемая точность интегрирования eps).

С помощью пакетов математических программ (MATLAB, Maple, Mathcad, Mathematica) можно правильно решить практически любую систему ОДУ-ДАУ (после настройки методов и параметров интегрирования, но при этом время расчета может быть очень большим). Главный недостаток известных пакетов и математических программ - они могут выдать неверное решение при стандартной заданной точности интегрирования eps=0.001 без предупреждения пользователя. Другой недостаток - пользователь должен быть математиком высокой квалификации, знающим математический английский (например, MATLAB не локализуется). В ПМК ПА10 системы ОДУ-ДАУ формируются автоматически и пользователи не должны быть математиками высокой квалификации, поэтому программы интегрирования систем ОДУ-ДАУ для математического ядра ПМК ПА10 должны выдавать правильное решение при заданной точности интегрирования eps=0.001, либо предупреждение о возможном неверном решении. В первую очередь это требование должно выполняться для всех известных тестовых залач.

В данной версии программы-решателя систем ОДУ-ДАУ manzhuk реализован классический, устаревший алгоритм выбора шага интегрирования, поэтому заданная точность не гарантируется за однократный расчет. Для гарантии достоверности и точности полученных решений надо выполнять многократные расчеты (желательно и с решателями из других библиотек) с разными параметрами точности ерз (вплоть до максимально допустимой точности  $1e^{-11}$ ) разными методами интегрирования и добиваться совпадения результатов расчета. Пока используется стандартная программа решения систем ЛАУ с удвоенной точностью вычислений на языке Си (тип double), поэтому все вышеприведенные тестовые системы ОДУ из области математического и компьютерного моделирования динамических систем Хайрера-Ванера-Маничева-Скворцова-Евстифеева-Кокина AL-устойчивыми неявными методами интегрирования систем ОДУ решаются достоверно, очень точно и быстро за несколько секунд, но пока с использование классических методов оценки достоверности и точности решения систем ОДУ без использования повышенной точности вычислений при решении систем ЛАУ. Новые алгоритмы и программы решения систем ЛАУ с использованием повышенной точности вычислений и соответствующего эффективного и оптимального выбора шагов интегрирования будут реализованы позднее.

# **Список литературы**

- 1. IEEE Standard for Floating-Point Arithmetic 754-2008, IEEE, 2008 // [http://ieeexplore.ieee.org/xpl/login.jsp?tp=&arnumber=5223319&url=http%3A%2F%2Fieee](http://ieeexplore.ieee.org/xpl/login.jsp?tp=&arnumber=5223319&url=http%3A%2F%2Fieeexplore.ieee.org%2Fxpls%2Fabs_all.jsp%3Farnumber%3D5223319) [xplore.ieee.org%2Fxpls%2Fabs\\_all.jsp%3Farnumber%3D5223319](http://ieeexplore.ieee.org/xpl/login.jsp?tp=&arnumber=5223319&url=http%3A%2F%2Fieeexplore.ieee.org%2Fxpls%2Fabs_all.jsp%3Farnumber%3D5223319) (дата просмотра сайта январь 2010 г.).
- 2. Guiyou Mao, Linda R. Petzold. Efficient integration over discontinuities for differentialalgebraic systems, Computers & Mathematics with Applications, Volume 43, Issues 1–2, January 2002, Pages 65-79.
- 3. Норенков И.П., Трудоношин В.А., Федорук В.Г. Метод формирования математических моделей для адаптируемых программных комплексов анализа радиоэлектронных схем // Радиотехника, - 1986, № 9. С.67-72.
- 4. Маничев В. Б., Глазкова В. Н. Методы интегрирования систем ОДУ для адаптируемых программных комплексов анализа РЭС // Радиотехника.- 1988, №4. С. 88-91.
- 5. Д.М. Жук, В.Б. Маничев, А.О. Ильницкий Методы и алгоритмы решения дифференциально-алгебраических уравнений для моделирования систем и объектов во временной области. // Информационные технологии. – 2010, №7, часть1. С. 16-24.
- 6. В.Б.Маничев, В.В.Глазкова, Д.Ю.Кожевников, Д.А.Кирьянов, М.К.Сахаров Решение систем линейных алгебраических уравнений с удвоенной точностью вычислений на языке Си. //Вестник МГТУ, сер. Приборостроение. 2011. - Вып. 4. С. 25-36.
- 7. Хайрер Э., Нерсетт С., Ваннер Г. Решение обыкновенных дифференциальных уравнений. Нежесткие задачи: Пер. с англ.-М.:Мир, 1990.- 512 с
- 8. Жук Д.М., Маничев В.Б., Сахаров М.К. SADEL библиотека «сверхточных» решателей для программного комплекса ПА10 (SADEL-PA10). В сб. научных трудов МЭС - 2012 - М.: ИППМ РАН, 2012. С. 147-153.
- 9. Заворин А.Н. Тестирование программ решения жестких систем обыкновенных дифференциальных уравнений. Материал информационного фонда РФАП Латвии. Инв.No ИМ0020, ВЦ ЛГУ им. П.Стучки, Рига, 1984, 42 с.
- 10. Хайрер Э., Ваннер Г. Решение обыкновенных дифференциальных уравнений. Жесткие задачи: Пер. с англ. -М.: Мир, 2001. - 498 с.
- 11. Маничев В.Б. Новые алгоритмы для программ анализа динамики технических систем // Вестник МГТУ, сер. Приборостроение. - 1996. - Вып. 1. - С. 48-56.
- 12. Скворцов Л.М. Явный многошаговый метод численного решения жестких дифференциальных уравнений // Журнал вычислительной математики и математической физики. 2007. Т. 47. № 6. С. 959-967.
- 13. Системы автоматизированного проектирования. Учеб. пособие для вузов: в 9 кн., кн. 8 // Под ред. И.П.Норенкова. М.: Высшая школа, 1986.
- 14. O. Vityaz, V.Porra. Testing of Time Domain Simulators for Nonlinear Electronic Circuits. Helsinki University of Technology, Faculty of Electrical Engineering, Electronic Circuit Design Laboratory, Report 4, Finland, July 1988. 65 pages.
- 15. Alan C. Hindmarsh, Linda R. Petzold. Algorithms and Software for Ordinary Differential Equations and Differential / Algebraic Equations. Numerical Mathematics Group Center for Computational Sciences@ Engineering, UCRL-JC-116619, April 19 1994, 38 pages.
- 16. В.И.Потапов Визуализация фазовых траекторий динамической системы Рикитаки / НЕЛИНЕЙНАЯ ДИНАМИКА, 2010, Т. 6, №2, с. 255–265.
- 17. Valerii N. Snytnikov, Tatyana I. Mishchenko, Vladimir N. Snytnikov, Sergei E. Malykhin,Vasilii I. Avdeev, Valentin N. Parmon. "Autocatalytic gas-phase dehydrogenation of ethane". // Research on Chemical Intermediates, March 2012, Volume 38, Issue 3-5, pp 1133-1147.